# **Airline Processing**

Simple Order API

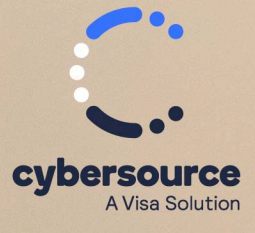

#### © 2023. Cybersource Corporation. All rights reserved.

Cybersource Corporation (Cybersource) furnishes this document and the software described in this document under the applicable agreement between the reader of this document (You) and Cybersource (Agreement). You may use this document and/or software only in accordance with the terms of the Agreement. Except as expressly set forth in the Agreement, the information contained in this document is subject to change without notice and therefore should not be interpreted in any way as a guarantee or warranty by Cybersource. Cybersource assumes no responsibility or liability for any errors that may appear in this document. The copyrighted software that accompanies this document is licensed to You for use only in strict accordance with the Agreement. You should read the Agreement carefully before using the software. Except as permitted by the Agreement, You may not reproduce any part of this document, store this document in a retrieval system, or transmit this document, in any form or by any means, electronic, mechanical, recording, or otherwise, without the prior written consent of Cybersource.

#### **Restricted Rights Legends**

For Government or defense agencies: Use, duplication, or disclosure by the Government or defense agencies is subject to restrictions as set forth the Rights in Technical Data and Computer Software clause at DFARS 252.227-7013 and in similar clauses in the FAR and NASA FAR Supplement.

For civilian agencies: Use, reproduction, or disclosure is subject to restrictions set forth in subparagraphs (a) through (d) of the Commercial Computer Software Restricted Rights clause at 52.227-19 and the limitations set forth in Cybersource Corporation's standard commercial agreement for this software. Unpublished rights reserved under the copyright laws of the United States.

#### **Trademarks**

Authorize.Net, eCheck.Net, and The Power of Payment are registered trademarks of Cybersource Corporation. Cybersource and Cybersource Decision Manager are trademarks and/or service marks of Cybersource Corporation. Visa, Visa International, Cybersource, the Visa logo, the Cybersource logo, and 3-D Secure are the registered trademarks of Visa International in the United States and other countries. All other trademarks, service marks, registered marks, or registered service marks are the property of their respective owners.

Version: 23.01

# Contents

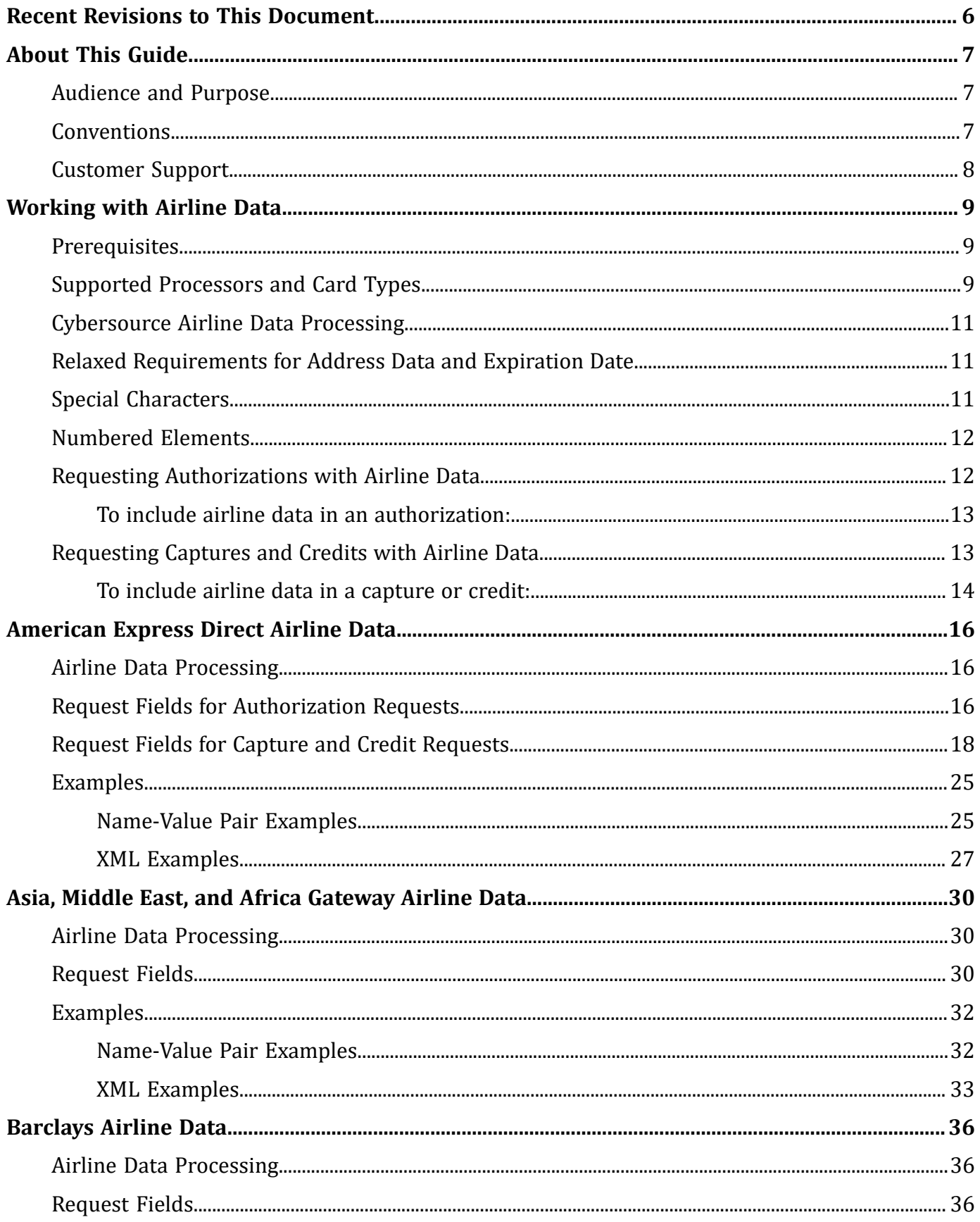

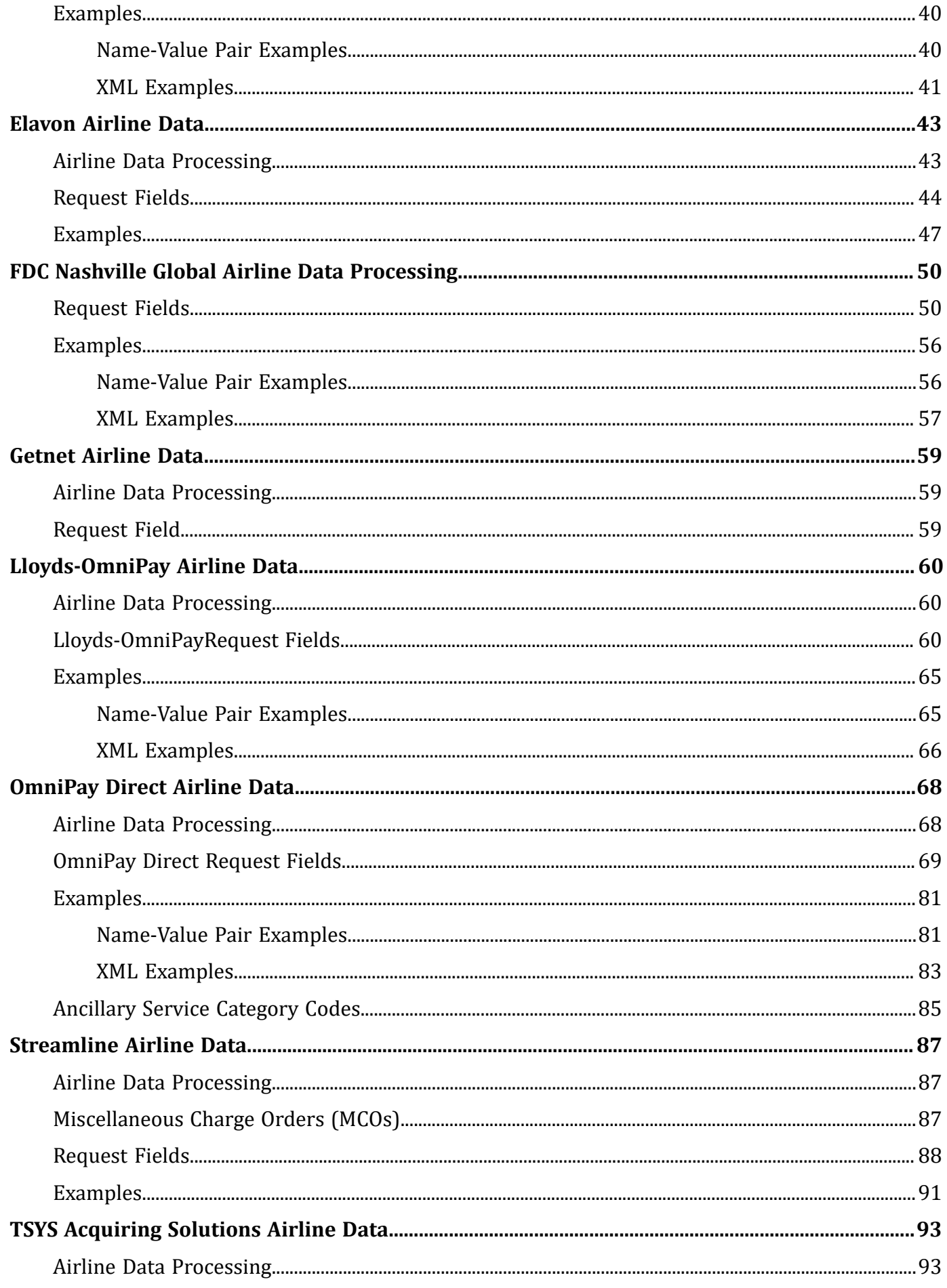

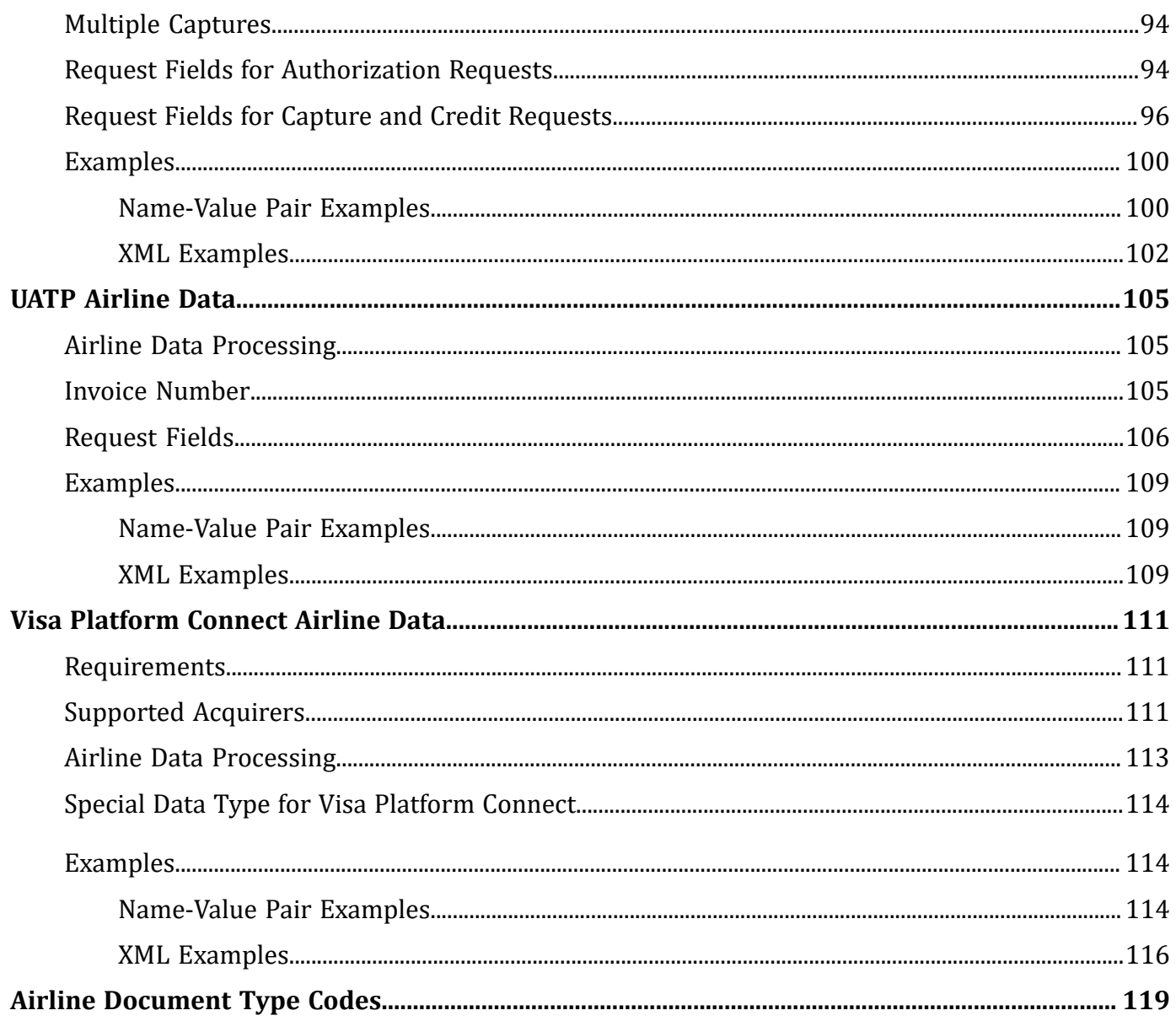

# <span id="page-5-0"></span>Recent Revisions to This Document

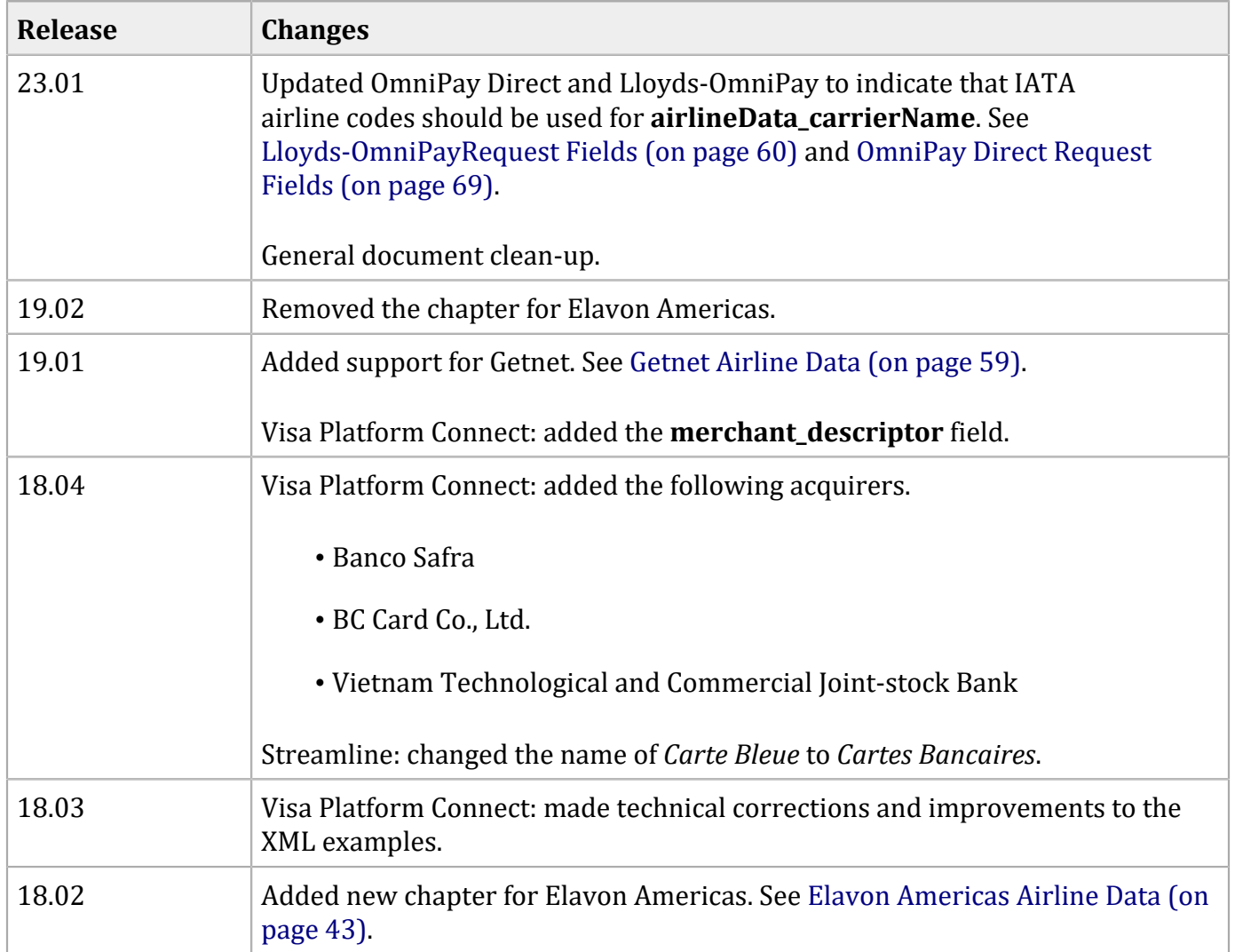

# <span id="page-6-0"></span>About This Guide

<span id="page-6-1"></span>This section provides information about the Airline Data Simple Order API guide.

## **Audience and Purpose**

This guide is written for application developers who want to use the Cybersource Simple Order API to integrate credit card processing with airline data into their order management system.

<span id="page-6-2"></span>Implementing the Cybersource credit card services requires software development skills. You must write code that uses the API request and response fields to integrate the credit card services into your existing order management system.

### **Conventions**

The following special statements are used in this document:

**Important:** An *Important* statement contains information essential to successfully completing a task or learning a concept.

# <span id="page-7-0"></span>**Customer Support**

For support information about any Cybersource service, visit the Support Center:

[http://www.cybersource.com/support](http://www.cybersource.com/support/)

# <span id="page-8-0"></span>Working with Airline Data

This addendum to the Payments [Developer](https://developer.cybersource.com/docs.html#PaymentServices) Guide describes airline data processing with Cybersource. After this introductory chapter, there is a chapter for each processor that supports airline data processing.

This section describes airline data processing with CyberSource.

D **Important:** This Cybersource document provides guidelines based on industry information that indicates which fields are needed to obtain the best interchange rate. The payment card companies can change their requirements at any time. Contact your acquirer for the latest information.

<span id="page-8-1"></span>To use Cybersource Decision Manager for transactions that include airline data, you must use the item-level passenger fields that are listed in the Decision [Manager](http://apps.cybersource.com/library/documentation/dev_guides/DM_Dev_Guide_SO_API/DM_developer_guide_SO_API.pdf) Using the Simple Order API [Developer](http://apps.cybersource.com/library/documentation/dev_guides/DM_Dev_Guide_SO_API/DM_developer_guide_SO_API.pdf) Guide.

### **Prerequisites**

<span id="page-8-2"></span>When you are ready to go live with airline data processing, contact Cybersource customer support to have your account configured to process airline data. If your account is not enabled, and you try to send airline transactions, you will receive an error for invalid data.

## **Supported Processors and Card Types**

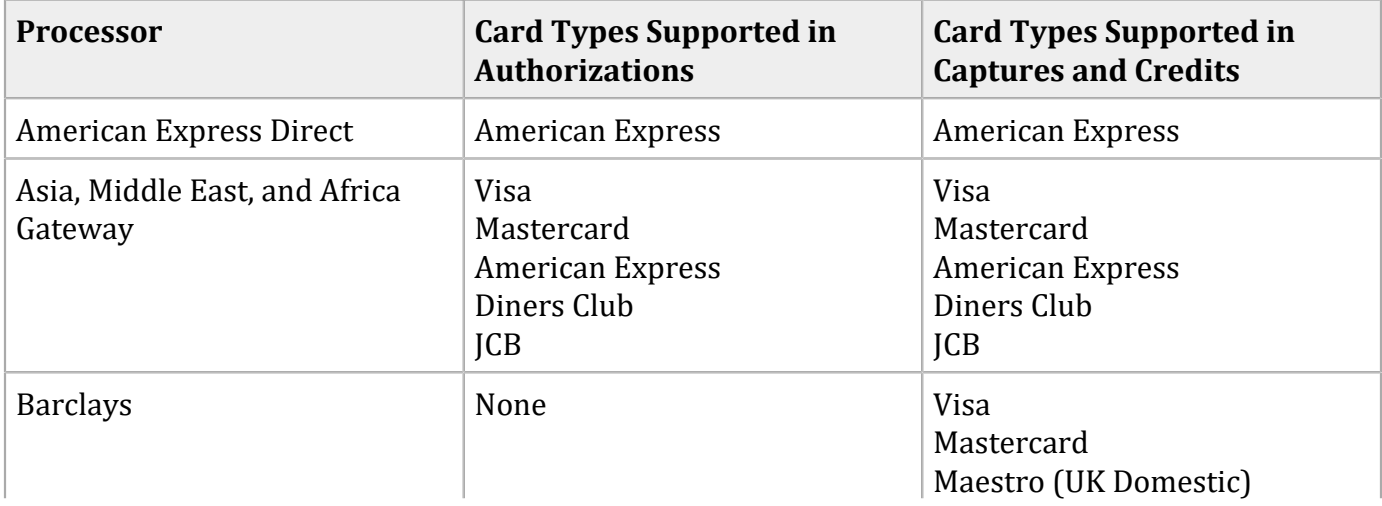

#### **Supported Processors and Card Types**

### **Supported Processors and Card Types (continued)**

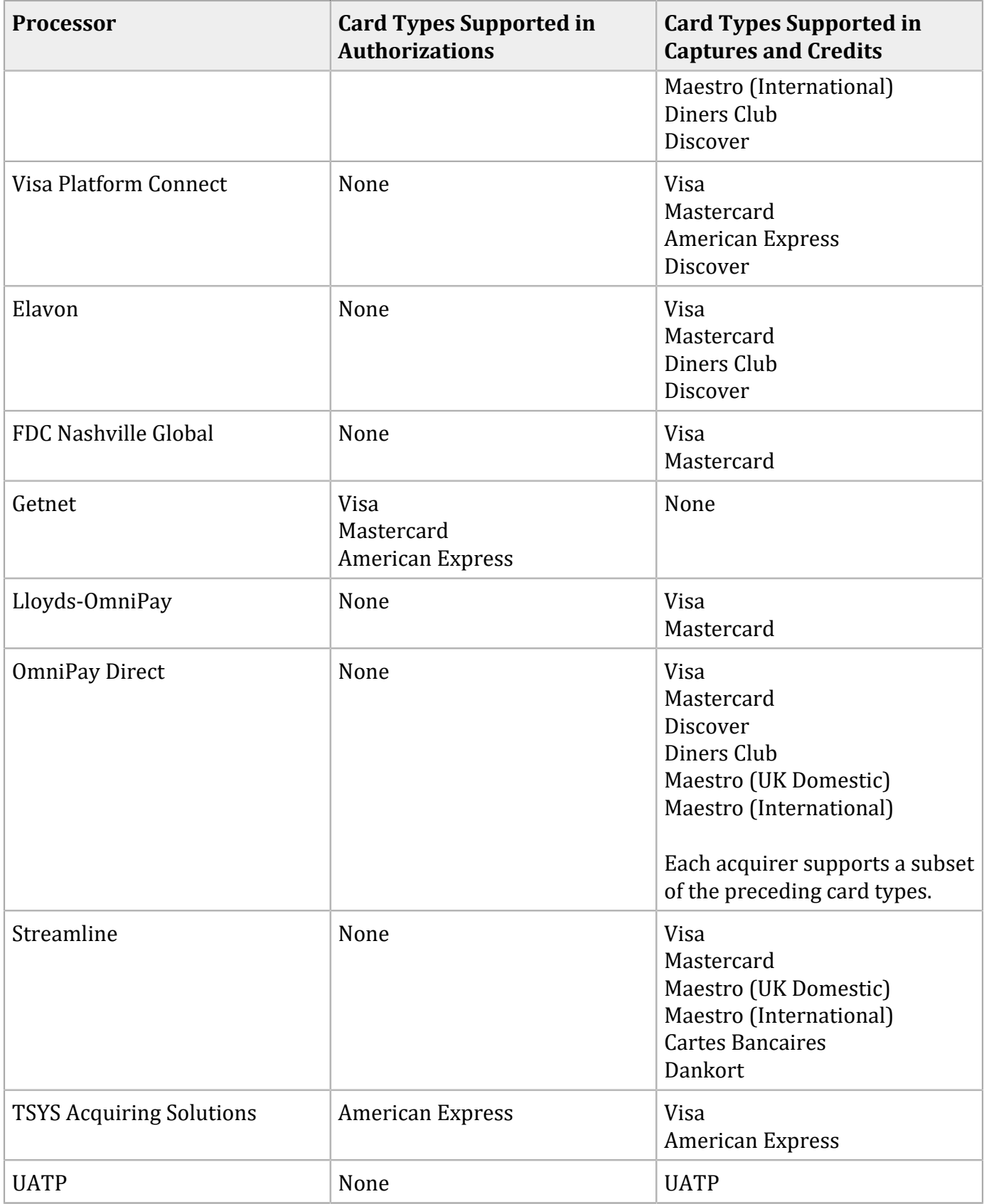

# <span id="page-10-0"></span>**Cybersource Airline Data Processing**

Cybersource does not store the airline data. Instead, it functions as a pass-through service for the data. Cybersource enforces only the minimal level of field validation.

Cybersource temporarily disables your account's airline data processing capability and contacts you if your airline data transactions produce batching errors when the information is sent to the processor. If this happens, your request is not rejected, but you receive a field in the reply indicating that the airline data in the request was ignored and was not sent to the processor.

- For authorizations, the reply field is **ccAuthReply\_enhancedDataEnabled**.
- For captures, the reply field is **ccCaptureReply\_enhancedDataEnabled**.
- For credits, the reply field is **ccCreditReply\_enhancedDataEnabled**.

The possible values for the reply field are:

- <sup>Y</sup>: the airline data was included in the request to the processor.
- <span id="page-10-1"></span>• <sup>N</sup>: the airline data was not included in the request to the processor.

## **Relaxed Requirements for Address Data and Expiration Date**

<span id="page-10-2"></span>To enable relaxed requirements for address data and expiration date, contact customer support to configure your account for this feature. For details about relaxed requirements, see [Relaxed](https://support.cybersource.com/knowledgebase/knowledgearticle/?code=000003128) [Requirements](https://support.cybersource.com/knowledgebase/knowledgearticle/?code=000003128) for Address Data and Expiration Date in Credit Card Transactions.

## **Special Characters**

Only ASCII characters are supported in airline data. Special characters are not supported. For example, in the passenger name field, you should not include the apostrophe, hyphen, or comma for the names in the following table.

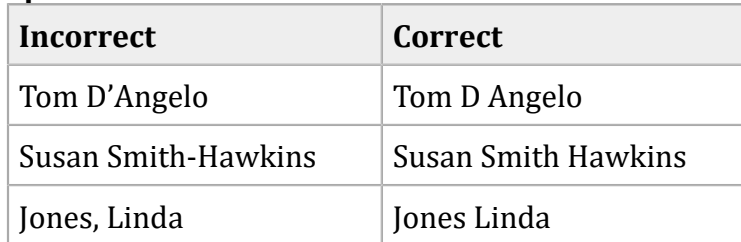

### **Special Characters in Names**

## <span id="page-11-0"></span>**Numbered Elements**

The Cybersource XML schema includes several numbered elements. You can include these complex elements more than once in a request. For example, when a customer order includes more than one item, you must include multiple <item> elements in your request. Each item is numbered, starting with 0. The XML schema uses an id attribute in the item's opening tag to indicate the number. For example:

#### <item id="0">

As a name-value pair field name, this tag is called item 0. In this portion of the field name, the underscore before the number does not indicate hierarchy in the XML schema. The item fields are generically referred to as **item\_#\_<element name>** in the documentation.

Below is an example of the numbered  $\langle$ item> element and the corresponding name-value pair field names. If you are using the Simple Object Access Protocol (SOAP), the client contains a corresponding Item class.

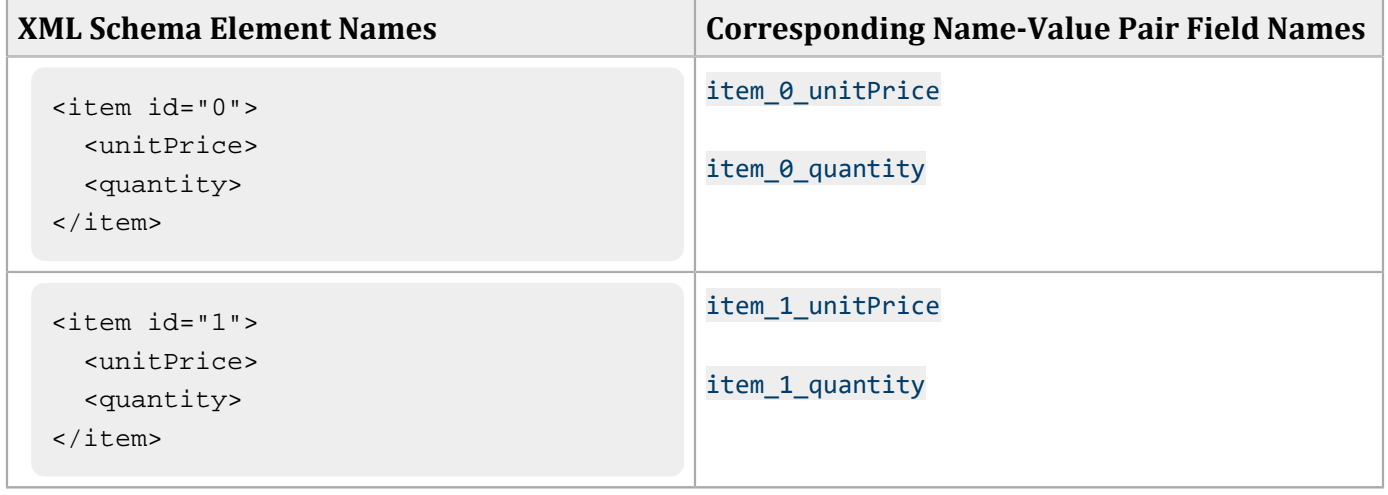

#### **Numbered XML Schema Element Names and Name-Value Pair Field Names**

<span id="page-11-1"></span>**Important:** When a request is in XML format and includes an  $\langle$  items element, the element must include an id attribute. For example: <item id="0">.

### **Requesting Authorizations with Airline Data**

**Important:** To send airline data, you must set the industry data type field to airline. If this field is not set to airline or is not included in the request, no airline data is sent to the processor.

### <span id="page-12-0"></span>**To include airline data in an authorization:**

1. Request a credit card authorization.

Include the following information in the authorization request:

- Airline data: see the section in this document for the processor you are using. Do not include special characters in the airline data. For more information, see ["Special](#page-10-2)  [Characters." \(on page 11\)](#page-10-2)
- Industry data type field: the field name is **ccAuthService\_industryDatatype**. Set this field to airline to indicate that the request includes airline data.
- Basic fields required for every authorization request.

For more information, see Credit Card [Services](https://docs.cybersource.com/en/payments-tech-docs/credit-card.html) Using the Simple Order API.

2. Check the authorization reply message.

The reply message includes a field that indicates whether Cybersource sent the airline information to the processor. The field name is **ccAuthReply\_enhancedDataEnabled**. The possible values are:

- <sup>Y</sup>: the account and card type are enabled for airline data. The airline data was included in the request to the processor.
- <sup>N</sup>: the account or the card type is not enabled for airline data. The airline data was not included in the request to the processor.

If your account is not enabled for airline data or if you did not include the industry data type field in your request, Cybersource does not include the airline data in the request sent to the processor.

3. Request a credit card capture.

<span id="page-12-1"></span>Capture the authorization using the basic fields required for every capture request. For more information, see Credit Card [Services](https://docs.cybersource.com/en/payments-tech-docs/credit-card.html) Using the Simple Order API.

## **Requesting Captures and Credits with Airline Data**

**Important:** To send airline data, the industry data type field must be set to airline. If this field is not set to airline or is not included in the request, no airline data is sent to the processor. The only exception is UATP: you do not need to send the industry data type for UATP.

### <span id="page-13-0"></span>**To include airline data in a capture or credit:**

- 1. Authorize a credit card payment.
- 2. Capture the authorization. Include the following information in the capture request:
	- Airline data: see the chapter in this document for the processor you are using. Do not include special characters in the airline data. For more information, see ["Special](#page-10-2)  [Characters." \(on page 11\)](#page-10-2)
	- Industry data type field: the field name is **ccCaptureService\_industryDatatype**. Set this field to airline to indicate that the request includes airline data.

You do not need to include the industry data type field for UATP.

◦ Basic fields required for every capture request.

For more information, see Credit Card [Services](https://docs.cybersource.com/en/payments-tech-docs/credit-card.html) Using the Simple Order API.

For more information, see *Credit Card Services Developer Guide | Simple Order API | Visa Platform Connect*.

◦ You can optionally include fields for card-present transactions.

For more information, see [Card-Present](http://apps.cybersource.com/library/documentation/dev_guides/Retail_SO_API/Retail_SO_API.pdf) Processing Using the Simple Order API.

For more information, see *Card-Present Processing for Visa Platform Connect Using the Simple Order API*.

3. Check the capture reply message.

The reply message includes a field that indicates whether Cybersource sent the airline information to the processor. The field name is **ccCaptureReply\_enhancedDataEnabled**. The possible values are:

- <sup>Y</sup>: the account and card type are enabled for airline data. The airline data was included in the request to the processor.
- <sup>N</sup>: the account or the card type is not enabled for airline data. The airline data was not included in the request to the processor.

If your account is not enabled for airline data, or if you did not include the industry data type field in your request, Cybersource does not include the airline data in the request sent to the processor.

4. If necessary, credit the payment. Include the following information in the credit request:

- Airline data: see the chapter in this document for the processor you are using. Do not include special characters in the airline data. For more information, see ["Special](#page-10-2)  [Characters." \(on page 11\)](#page-10-2)
- Industry data type field: the field name is **ccCreditService\_industryDatatype**. Set this field to airline to indicate that the request includes airline data.

You do not need to include the industry data type field for UATP.

◦ Basic fields required for every credit request.

For more information, see Credit Card [Services](https://docs.cybersource.com/en/payments-tech-docs/credit-card.html) Using the Simple Order API.

For more information, see *Credit Card Services Developer Guide | Simple Order API | Visa Platform Connect*.

5. If you credited the payment, check the credit reply message.

The reply message includes a field that indicates whether Cybersource sent the airline information to the processor. The field name is **ccCreditReply\_enhancedDataEnabled**. The possible values are:

- <sup>Y</sup>: the account and card type are enabled for airline data. The airline data was included in the request to the processor.
- <sup>N</sup>: the account or the card type is not enabled for airline data. The airline data was not included in the request to the processor.

If your account is not enabled for airline data, or if you did not include the industry data type field in your request, Cybersource does not include the airline data in the request sent to the processor.

# <span id="page-15-0"></span>American Express Direct Airline Data

<span id="page-15-1"></span>**Important:** Airline data must be included in both the authorization request and the capture request.

## **Airline Data Processing**

The following table describes various features for airline data processing with American Express Direct.

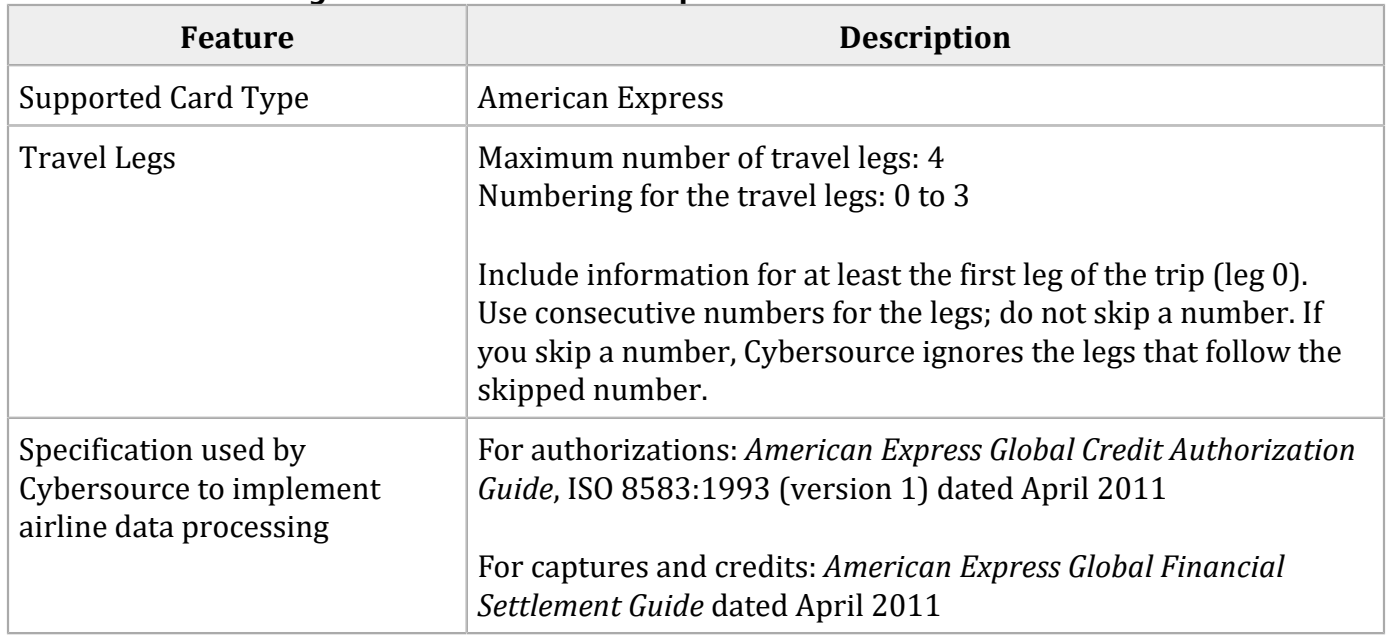

#### **Airline Data Processing Features for American Express Direct**

### <span id="page-15-2"></span>**Request Fields for Authorization Requests**

The tables in this section describe the airline request fields to use with an authorization request.

D **Important:** When you send an authorization request with airline data, you must include the basic fields required for every authorization request. For information about the non-airlinedata fields required for authorization requests, see Credit Card [Services](http://apps.cybersource.com/library/documentation/dev_guides/CC_Svcs_SO_API/Credit_Cards_SO_API.pdf) Using the Simple [Order](http://apps.cybersource.com/library/documentation/dev_guides/CC_Svcs_SO_API/Credit_Cards_SO_API.pdf) API.

### **General Request Fields for Authorization Requests**

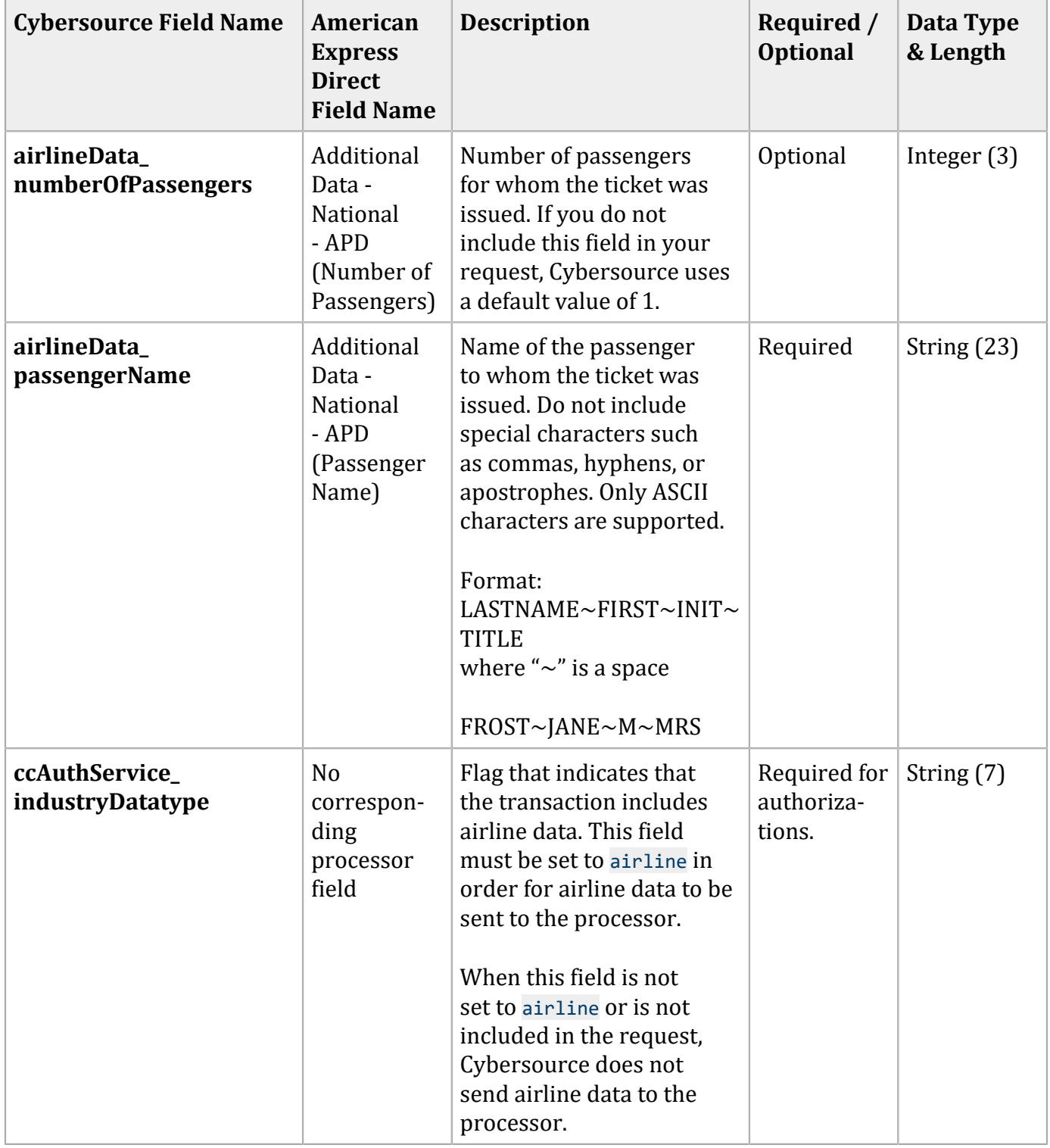

Include information for at least the first leg of the trip (leg 0). Use consecutive numbers for the legs; do not skip a number. If you skip a number, Cybersource ignores the legs that follow the skipped number.

| <b>Cybersource Field Name</b>                | American<br><b>Express</b><br><b>Direct</b><br><b>Field Name</b>                                 | <b>Description</b>                                                                                                    | Required /<br><b>Optional</b> | Data Type<br>& Length |
|----------------------------------------------|--------------------------------------------------------------------------------------------------|----------------------------------------------------------------------------------------------------|-------------------------------|-----------------------|
| airlineData_leg_#_<br>carrierCode            | Airline Data<br>- National -<br>APD (Airline<br>Carriers)                                        | International Air<br><b>Transport Association</b><br>(IATA) code for the carrier<br>for this leg of the trip.                                                                                                    | Required for<br>each leg.     | String $(2)$          |
| airlineData_leg_#_<br>departureDate          | Additional<br>Data -<br><b>National</b><br>- APD<br>(Departure<br>Date)                          | Departure date for the<br>first leg of the trip. Format:<br>YYYYMMDD.                                                                                                    | Required                      | Integer $(8)$         |
| airlineData_leg_#_<br>destination            | Additional<br>Data -<br>National<br>- APD<br>(Destination<br>Airport) and<br>(Routing<br>Cities) | IATA code for the<br>destination airport for this<br>leg of the trip.                                                                                                    | Required for<br>each leg.     | String (5)            |
| airlineData_leg_#_<br>fareBasis              | Additional<br>Data -<br>National -<br>APD (Fare<br>Basis)                                        | Code for the fare basis for<br>the first leg of the trip. The<br>fare basis is assigned by<br>the carriers and indicates<br>a particular ticket<br>type, such as business<br>class or discounted/<br>nonrefundable. | Required                      | String (24)           |
| airlineData_leg_#_<br>originatingAirportCode | Additional<br>Data -<br>National -<br>APD (Origin<br>Airport)                                    | IATA code for the<br>originating airport for the<br>first leg of the trip.                                                                                                    | Required                      | String $(5)$          |

**Travel Leg Request Fields for Authorization Requests**

## <span id="page-17-0"></span>**Request Fields for Capture and Credit Requests**

The tables in this section describe the airline request fields to use with a capture or credit request.

When you send a capture or credit request with airline data, you must include the basic fields required for every capture or credit request. For information about the non-airline-data fields required for capture and credit requests, see Credit Card [Services](http://apps.cybersource.com/library/documentation/dev_guides/CC_Svcs_SO_API/Credit_Cards_SO_API.pdf) Using the Simple Order API.

If you are using the Simple Order API in XML format, you must use version 1.63 or later of the XML schema to implement airline data in capture and credit requests for American Express Direct.

When you include airline data in a capture or credit request, you have the option of using the reconciliation ID to provide an airline booking number for the transaction. The fields you can use are **ccCaptureService\_reconciliationID** and **ccCreditService\_reconciliationID**. For information about including a reconciliation ID in a request, contact Cybersource customer support.

n **Important:** The **airlineData\_iataNumericCode** field was renamed to **airlineData\_agentCode**. For a new implementation, you must use the new field name.

If you already implemented airline data processing with the old field name, Cybersource continues to support the field name for a limited period of time and recommends that you update your code to support the new field name at your earliest convenience.

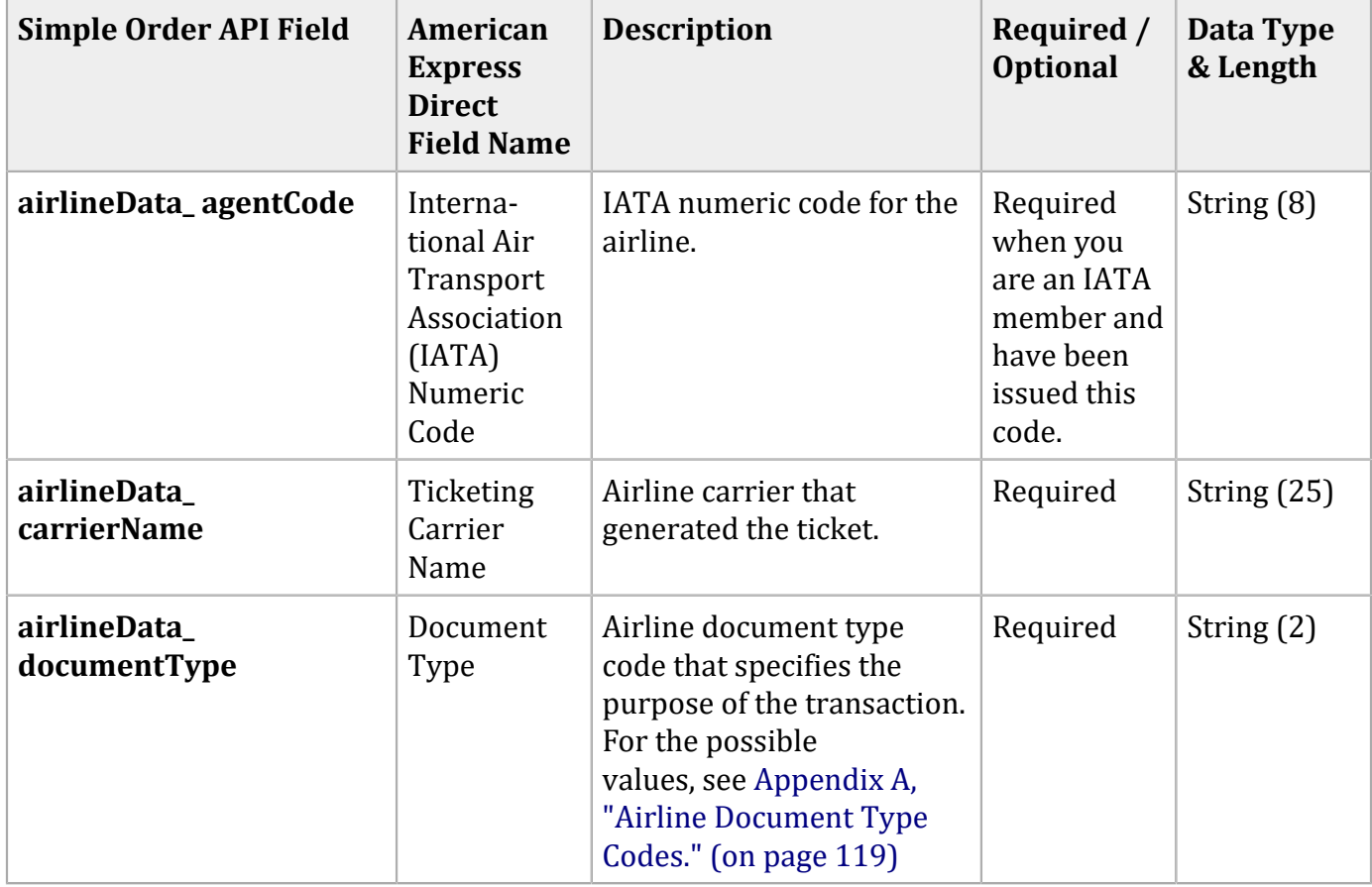

### **General Request Fields for Capture and Credit Requests**

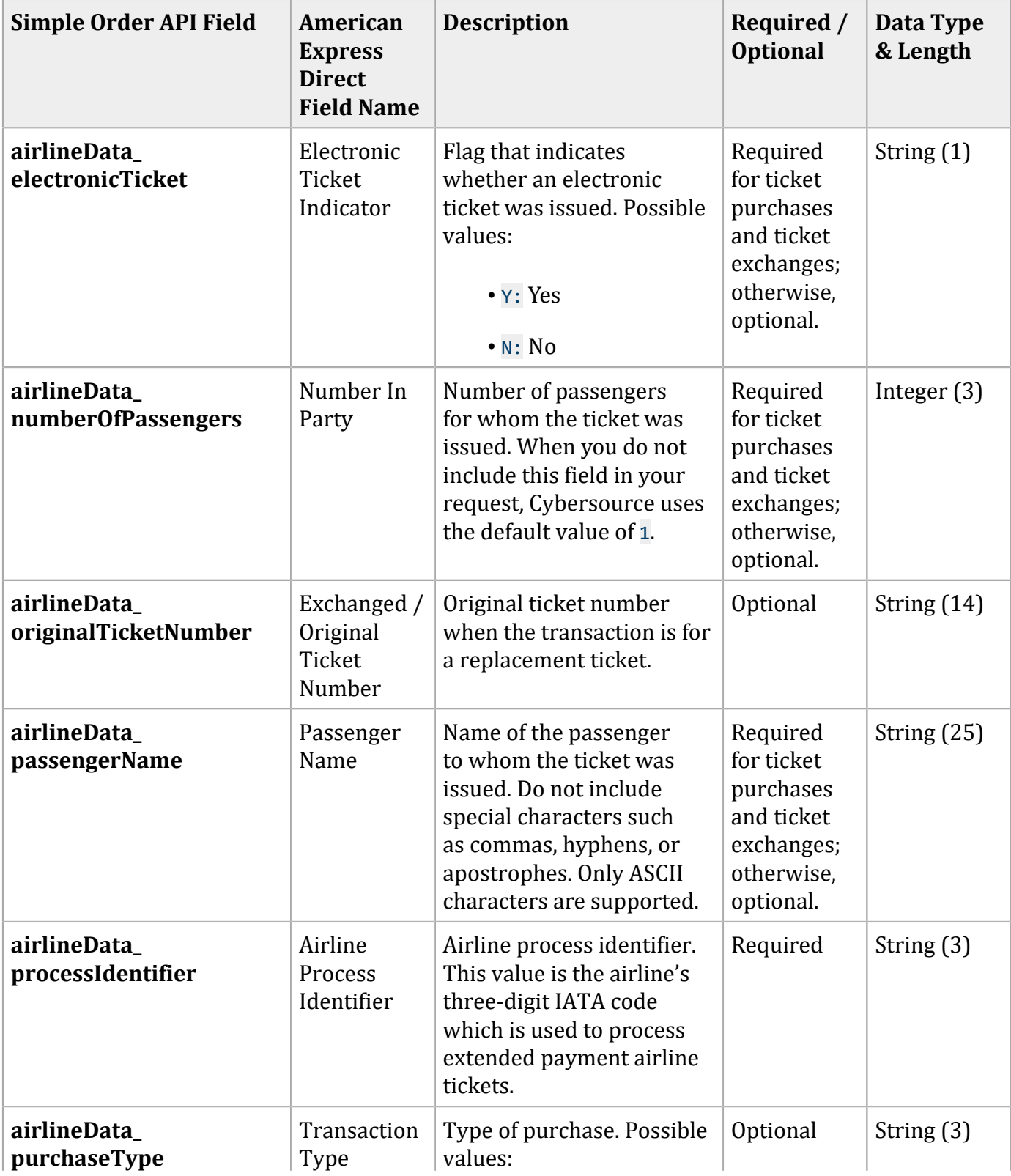

### **General Request Fields for Capture and Credit Requests (continued)**

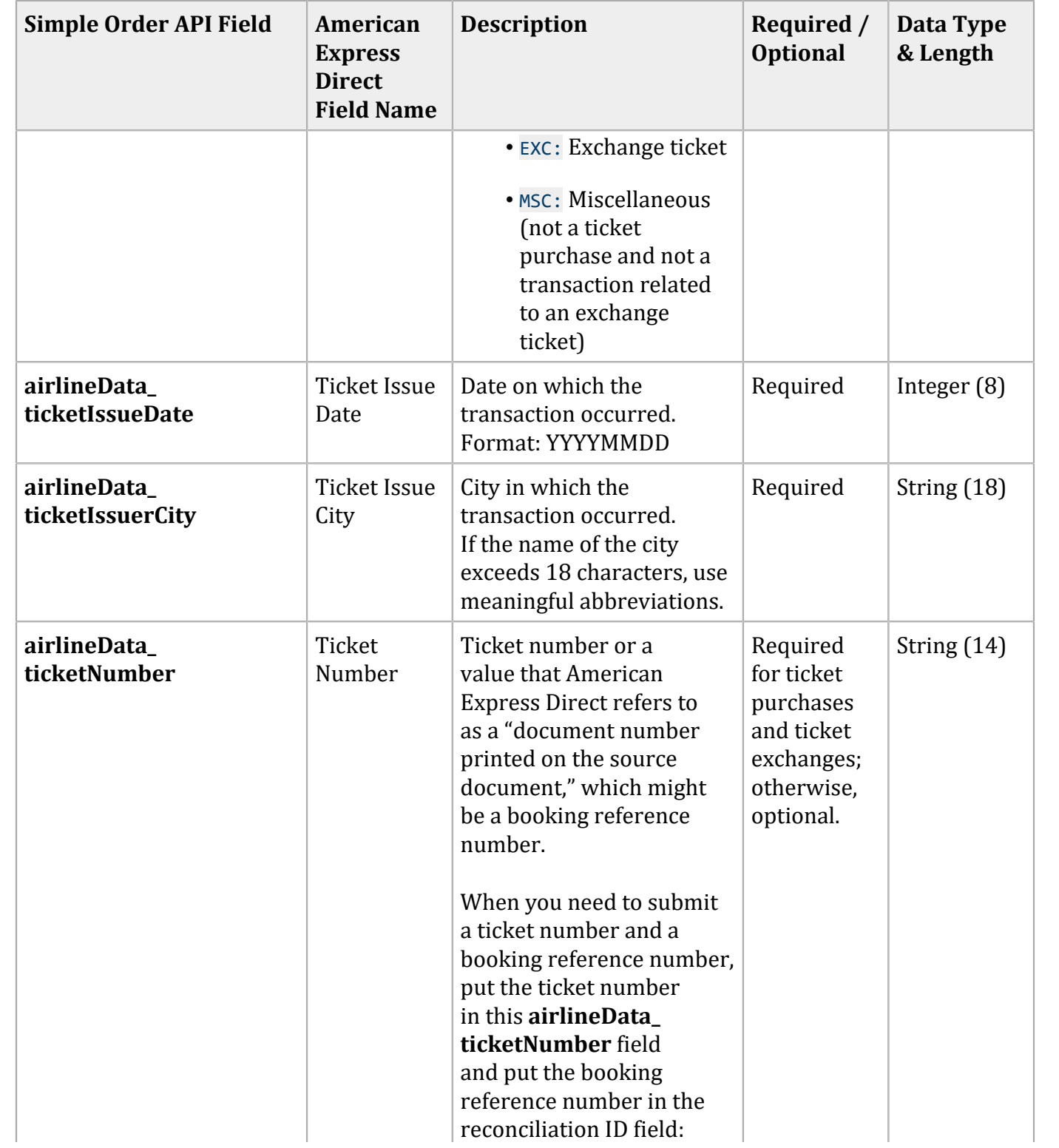

### **General Request Fields for Capture and Credit Requests (continued)**

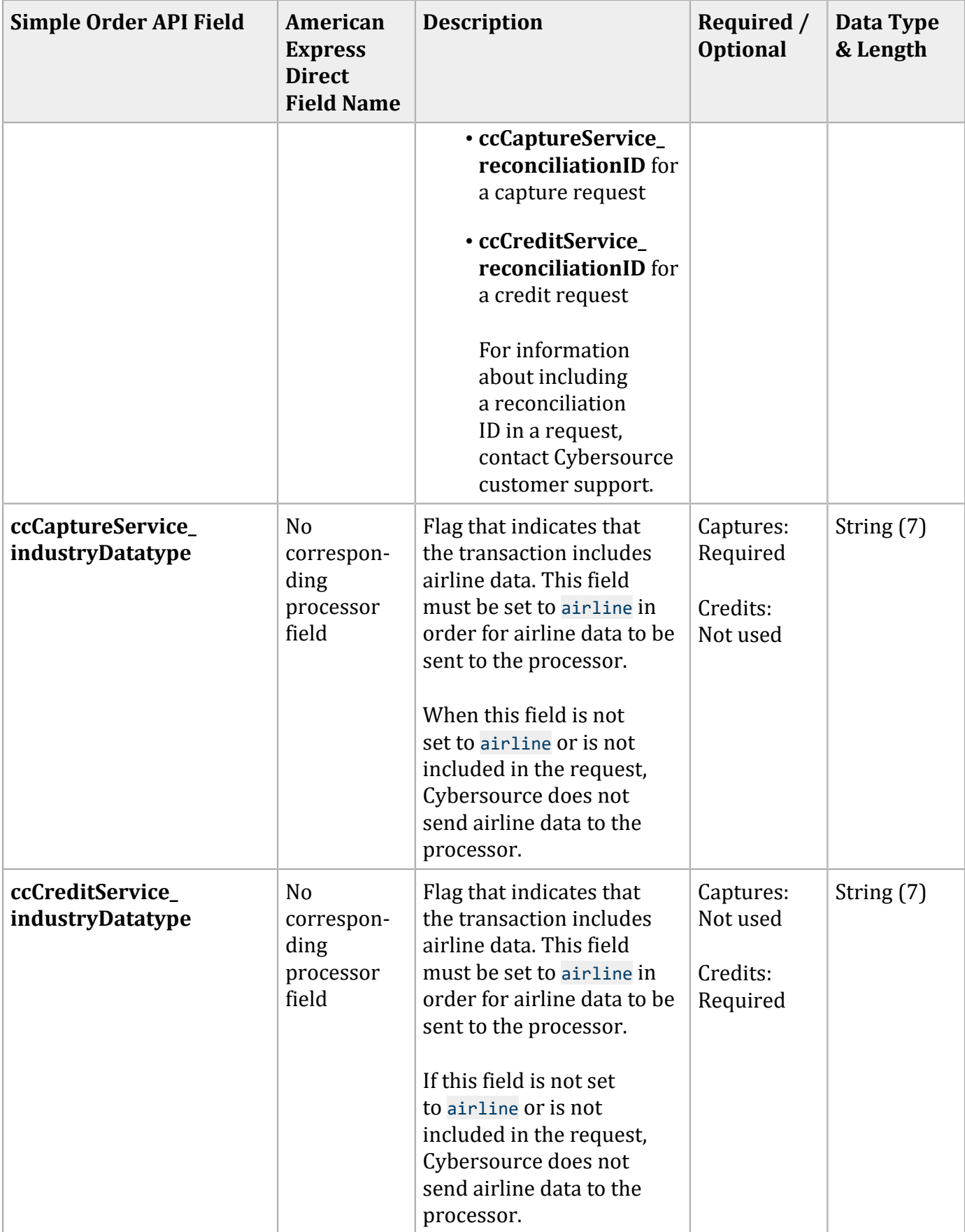

### **General Request Fields for Capture and Credit Requests (continued)**

Include information for at least the first leg of the trip (leg 0). Use consecutive numbers for the legs; do not skip a number. If you skip a number, Cybersource ignores the legs that follow the skipped number.

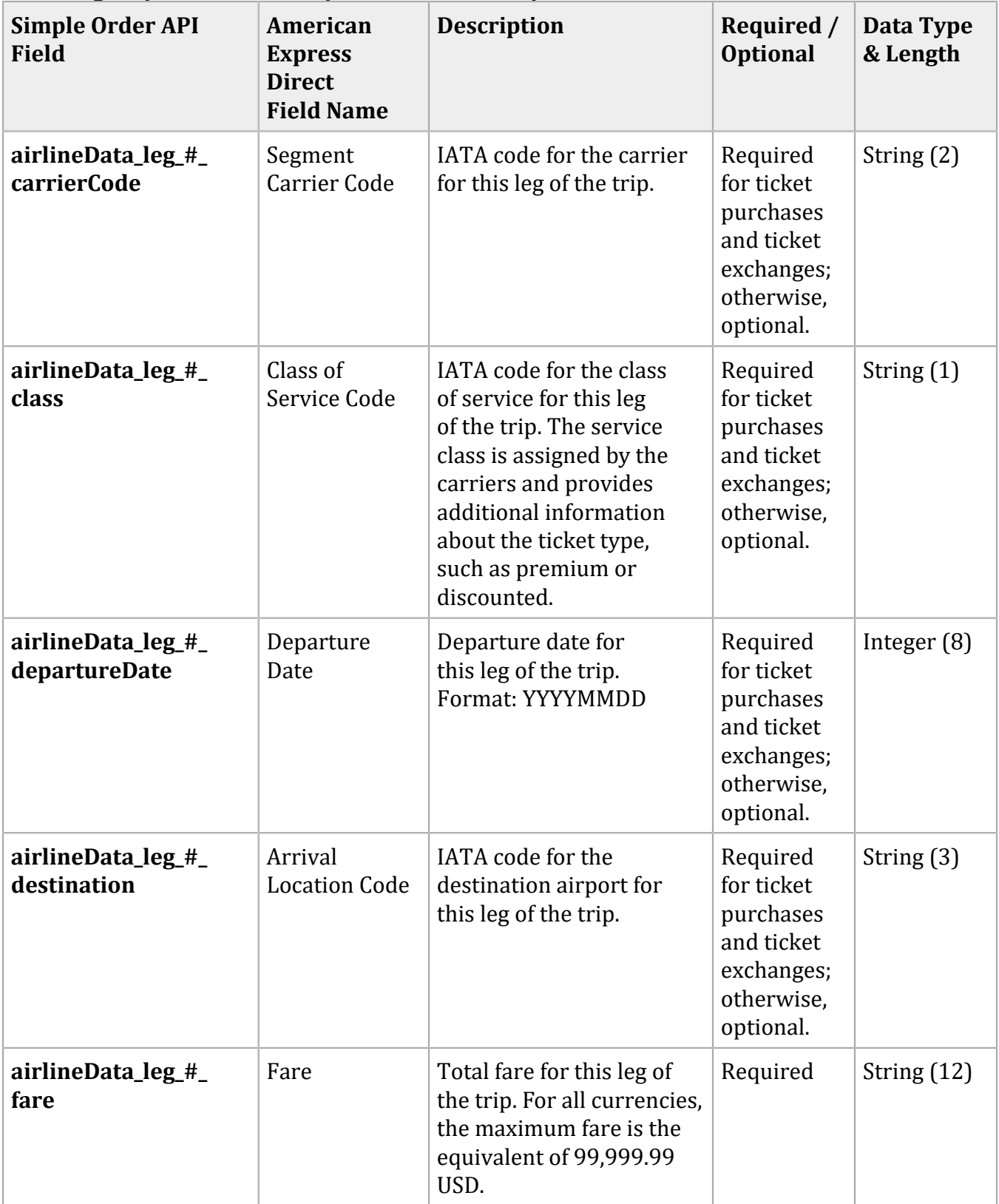

### **Travel Leg Request Fields for Capture and Credit Requests**

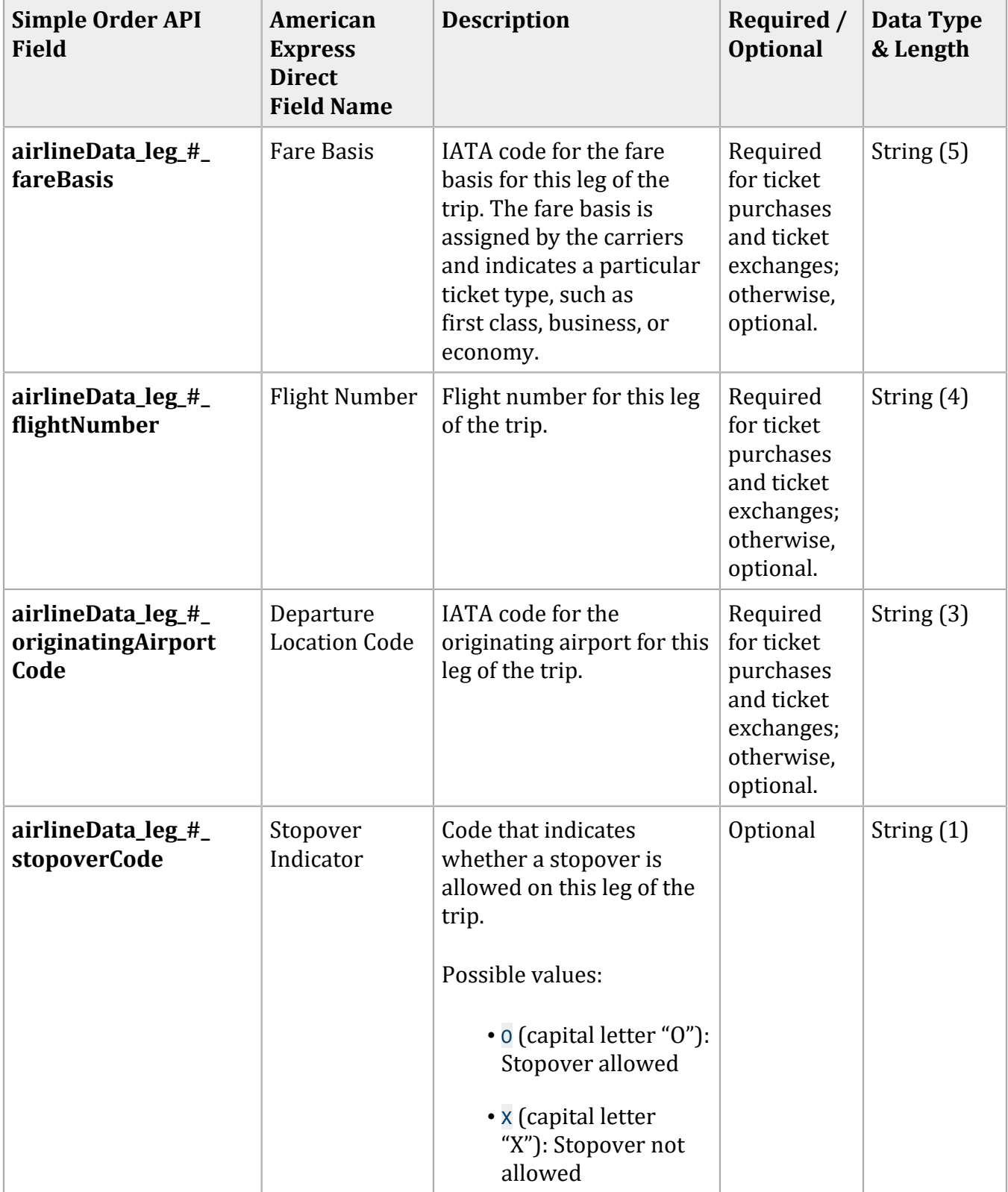

### **Travel Leg Request Fields for Capture and Credit Requests (continued)**

## <span id="page-24-1"></span><span id="page-24-0"></span>**Examples**

### **Name-Value Pair Examples**

#### Authorization Request

```
merchantID=okgo
merchantReferenceCode=R98TV09EN200W
billTo_firstName=Jane
billTo_lastName=Smith
billTo_street1=1295 Charleston Rd.
billTo_city=Mountain View
billTo_state=CA
billTo_postalCode=94043
billTo_country=US
billTo_phoneNumber=650-965-6000
billTo_email=jsmith@example.com
purchaseTotals_currency=USD
purchaseTotals_grandTotalAmount=204.78
card_accountNumber=4111111111111111
card_expirationMonth=09
card_expirationYear=2013
card_cardType=Visa
ccAuthService_run=true
ccAuthService_industryDatatype=airline
airlineData_passengerName=Jane Smith
airlineData_leg_0_carrierCode=AA
airlineData_leg_0_originatingAirportCode=SJC
airlineData_leg_0_departureDate=20110930
airlineData_leg_0_destination=SEA
airlineData_leg_0_fareBasis=HL7WNR
airlineData_leg_1_carrierCode=AA
airlineData_leg_1_destination=SJC
airlineData_numberOfPassengers=1
```
#### Authorization Reply

```
merchantReferenceCode=R98TV09EN200W
requestID=0305782650000167905080
decision=ACCEPT
reasonCode=100
purchaseTotals_currency=USD
ccAuthReply_reasonCode=100
ccAuthReply_amount=204.78
```
ccAuthReply\_authorizationCode=123456 ccAuthReply\_avsCode=Y ccAuthReply\_processorResponse=A

#### Capture Request

merchantID=okgo merchantReferenceCode=R98TV09EN200W purchaseTotals\_currency=USD purchaseTotals\_grandTotalAmount=204.78 ccCaptureService\_run=true ccCaptureService\_authRequestID=0305782650000167905080 ccCaptureService\_industryDatatype=airline airlineData\_ticketIssuerCity=Mountain View airlineData\_ticketIssueDate=20110825 airlineData\_ticketNumber=02721187251 airlineData\_carrierName=CyberSource Airways airlineData\_passengerName=Jane Smith airlineData\_documentType=01 airlineData\_processIdentifier=CYB airlineData\_leg\_0\_carrierCode=AA airlineData\_leg\_0\_flightNumber=1234 airlineData\_leg\_0\_originatingAirportCode=SJC airlineData\_leg\_0\_class=H airlineData\_leg\_0\_departureDate=20110930 airlineData\_leg\_0\_destination=SEA airlineData\_leg\_0\_fareBasis=HL7WNR airlineData\_leg\_0\_fare=101.00 airlineData\_leg\_1\_carrierCode=AA airlineData\_leg\_1\_flightNumber=4321 airlineData\_leg\_1\_originatingAirportCode=SEA airlineData\_leg\_1\_class=H airlineData\_leg\_1\_departureDate=20111012 airlineData\_leg\_1\_destination=SJC airlineData\_leg\_1\_fareBasis=HL7WNR airlineData\_leg\_1\_fare=103.78

#### Capture Reply

```
merchantReferenceCode=R98TV09EN200W
requestID=0305782650000178916199
decision=ACCEPT
reasonCode=100
purchaseTotals_currency=USD
ccCaptureReply_reasonCode=100
```

```
ccCaptureReply_amount=204.78
ccCaptureReply_reconciliationID=1094820975023470
ccCaptureReply_enhancedDataEnabled=y
```
### <span id="page-26-0"></span>**XML Examples**

#### Authorization Request

```
<requestMessage xmlns="urn:schemas-cybersource-com:transaction-data-1.28">
    <merchantID>okgo</merchantID>
    <merchantReferenceCode>R98TV09EN200W</merchantReferenceCode>
    <billTo>
       <firstName>Jane</firstName>
       <lastName>Smith</lastName>
       <street1>1295 Charleston Rd.</street1>
       <city>Mountain View</city>
       <state>CA</state>
       <postalCode>94043</postalCode>
       <country>US</country>
       <phoneNumber>650-965-6000</phoneNumber>
       <email>jsmith@example.com</email>
    </billTo>
    <purchaseTotals>
       <currency>USD</currency>
       <grandTotalAmount>204.78</grandTotalAmount>
    </purchaseTotals>
    <card>
       <accountNumber>4111111111111111</accountNumber>
       <expirationMonth>09</expirationMonth>
       <expirationYear>2013</expirationYear>
       <cardType>Visa</cardType>
    </card>
    <ccAuthService run="true">
       <industryDatatype>airline</industryDatatype>
    </ccAuthService>
    <airlineData>
       <passengerName>Jane Smith</passengerName>
       <leg id="0">
          <carrierCode>AA</carrierCode>
          <originatingAirportCode>SJC</originatingAirportCode>
          <departureDate>20110930</departureDate>
          <destination>SEA</destination>
          <fareBasis>HL7WNR></fareBasis>
       </leg>
       <leg id="1">
          <carrierCode>AA</carrierCode>
```

```
 <destination>SJC</destination>
      \langleleg>
       <numberOfPassengers>1</numberOfPassengers>
    </airlineData>
</requestMessage>
```
### Authorization Reply

<c:replyMessage xmlns:c="urn:schemas-cybersource-com:transaction-data-1.28"> <c:merchantReferenceCode>R98TV09EN200W</c:merchantReferenceCode> <c:requestID>0305782650000167905080</c:requestID> <c:decision>ACCEPT</c:decision> <c:reasonCode>100</c:reasonCode> <c:purchaseTotals><c:currency>USD</c:currency></c:purchaseTotals> <c:ccAuthReply> <c:reasonCode>100</c:reasonCode> <c:amount>204.78</c:amount> <c:authorizationCode>123456</c:authorizationCode> <c:avsCode>Y</c:avsCode> <c:processorResponse>A</c:processorResponse> </c:ccAuthReply> </c:replyMessage>

### Capture Request

```
<requestMessage xmlns="urn:schemas-cybersource-com:transaction-data-1.63">
    <merchantID>okgo</merchantID>
    <merchantReferenceCode>R98TV09EN200W</merchantReferenceCode>
    <purchaseTotals>
       <currency>USD</currency>
       <grandTotalAmount>204.78</grandTotalAmount>
    </purchaseTotals>
    <ccCaptureService run="true">
       <authRequestID>0305782650000167905080</authRequestID>
       <industryDatatype>airline</industryDatatype>
    </ccCaptureService>
    <airlineData>
       <ticketIssuerCity>Mountain View</ticketIssuerCity>
       <ticketIssueDate>20110825</ticketIssueDate>
       <ticketNumber>02721187251</ticketNumber>
       <carrierName>CyberSource Airways</carrierName>
       <passengerName>Jane Smith</passengerName>
       <documentType>01</documentType>
       <processIdentifier>CYB</processIdentifier>
       <leg id="0">
          <carrierCode>AA</carrierCode>
          <flightNumber>1234</flightNumber>
```

```
 <originatingAirportCode>SJC</originatingAirportCode>
          <class>H</class>
          <departureDate>20110930</departureDate>
          <destination>SEA</destination>
          <fareBasis>HL7WNR></fareBasis>
          <fare>101.00</fare>
       </leg>
       <leg id="1">
          <carrierCode>AA</carrierCode>
          <flightNumber>4321</flightNumber>
          <originatingAirportCode>SEA</originatingAirportCode>
          <class>H</class>
          <departureDate>20111012</departureDate>
          <destination>SJC</destination>
          <fareBasis>HL7WNR></fareBasis>
          <fare>103.78</fare>
       </leg>
    </airlineData>
</requestMessage>
```
### Capture Reply

```
<c:replyMessage xmlns:c="urn:schemas-cybersource-com:transaction-data-1.63">
    <c:merchantReferenceCode>R98TV09EN200W</c:merchantReferenceCode>
   <c:requestID>0305782650000178916199</c:requestID>
   <c:decision>ACCEPT</c:decision>
   <c:reasonCode>100</c:reasonCode>
   <c:purchaseTotals><c:currency>USD</c:currency></c:purchaseTotals>
   <c:ccCaptureReply>
       <c:reasonCode>100</c:reasonCode>
       <c:amount>204.78</c:amount>
       <c:reconciliationID>1094820975023470</c:reconciliationID>
       <c:enhancedDataEnabled>y</c:enhancedDataEnabled>
    </c:ccCaptureReply>
</c:replyMessage>
```
# <span id="page-29-1"></span><span id="page-29-0"></span>Asia, Middle East, and Africa Gateway Airline Data

## **Airline Data Processing**

The following table describes various features for airline data processing with the Asia, Middle East, and Africa Gateway.

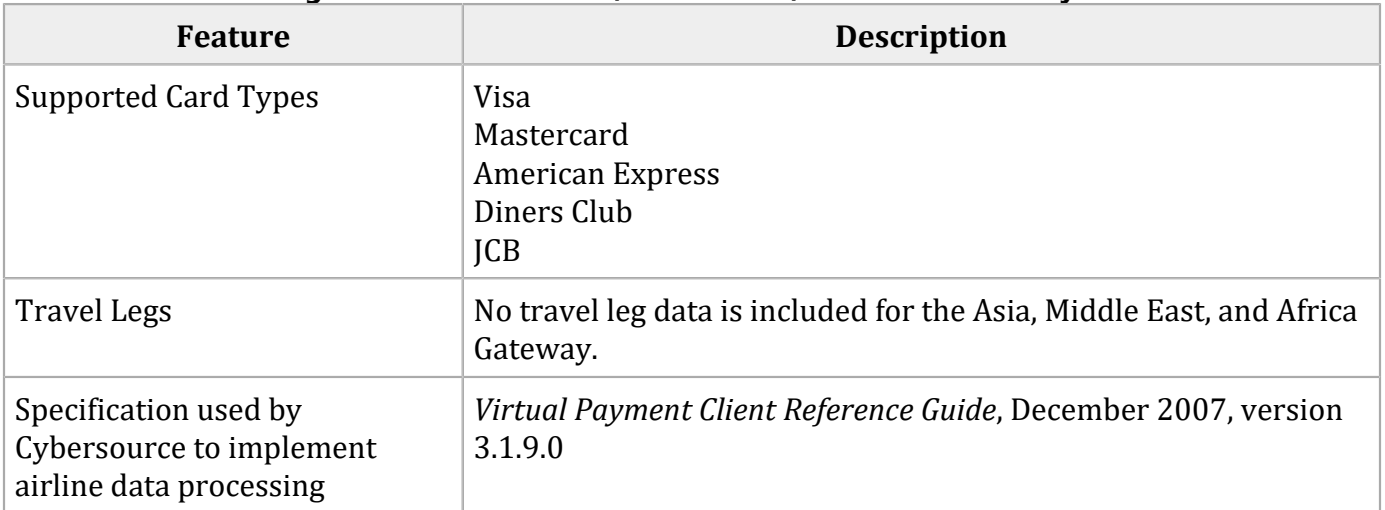

#### **Airline Data Processing Features for the Asia, Middle East, and Africa Gateway**

### <span id="page-29-2"></span>**Request Fields**

The following table describes the airline request fields to use with an authorization, capture, or credit request.

D **Important:** When you send a request with airline data, you must include the basic fields required for every authorization, capture, or credit request. For information about the nonairline-data fields required for these requests, see Credit Card [Services](http://apps.cybersource.com/library/documentation/dev_guides/CC_Svcs_SO_API/Credit_Cards_SO_API.pdf) Using the Simple [Order](http://apps.cybersource.com/library/documentation/dev_guides/CC_Svcs_SO_API/Credit_Cards_SO_API.pdf) API.

#### **General Request Fields**

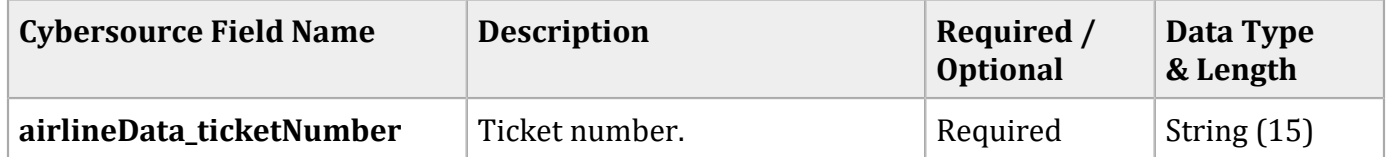

### **General Request Fields (continued)**

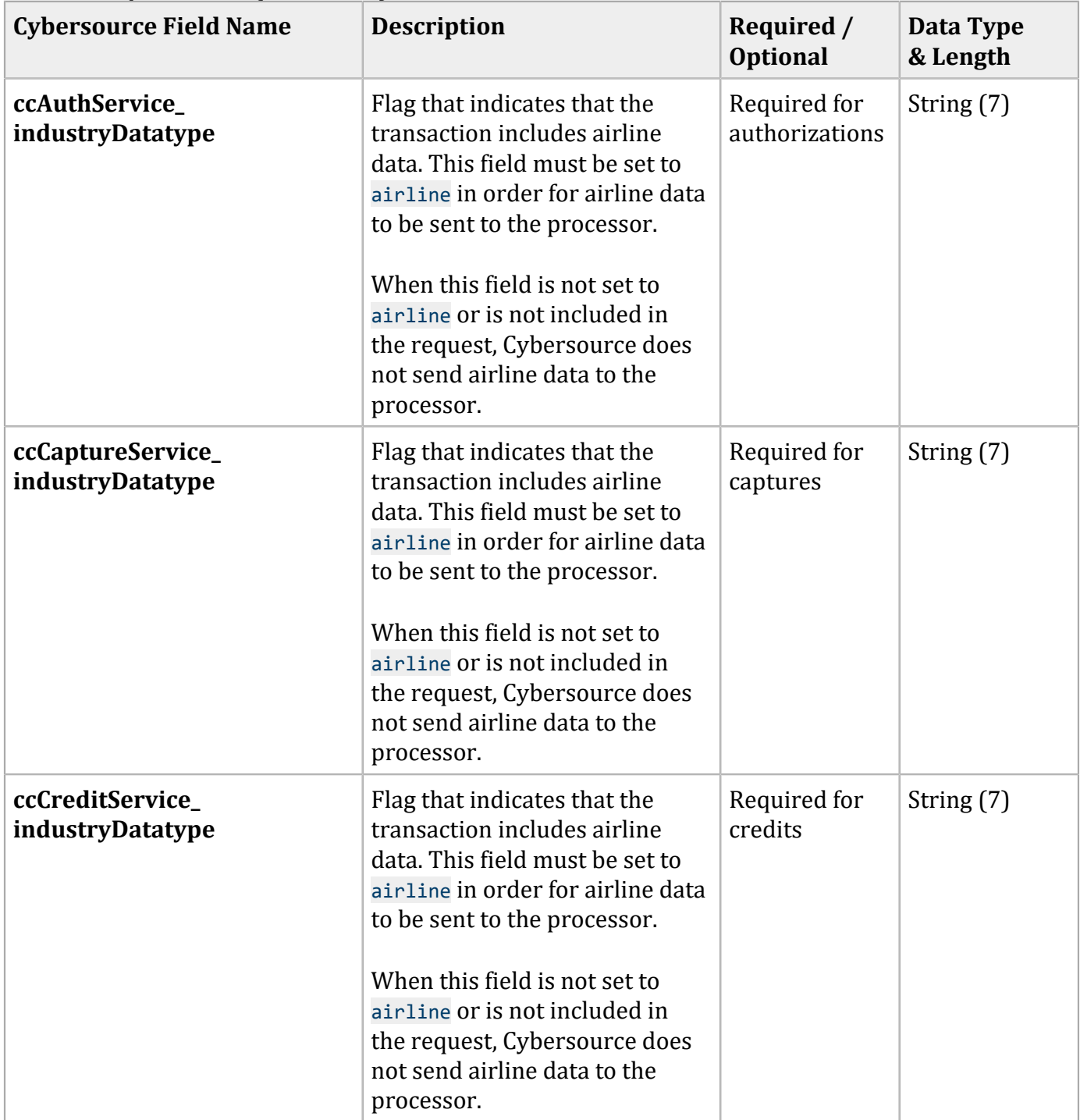

## <span id="page-31-1"></span><span id="page-31-0"></span>**Examples**

### **Name-Value Pair Examples**

#### Authorization Request

shipTo\_street1=123 Main Street shipTo\_city=Small Town shipTo\_state=CA shipTo\_country=US shipTo\_postalCode=98765 billTo\_firstName=Jane billTo\_lastName=Smith billTo\_street1=123 Main Street billTo\_city=Small Town billTo\_state=CA billTo\_country=US billTo\_postalCode=98765 billTo\_email=jsmith@example.com merchantID=okgo merchantReferenceCode=0123456789 purchaseTotals\_currency=USD card\_accountNumber=4111111111111111 card\_expirationMonth=12 card\_expirationYear=2020 ccAuthService\_run=true ccAuthService\_industryDatatype=airline airlineData\_ticketNumber=02721187251 item\_0\_unitPrice=112.34

#### Authorization Reply

```
ccAuthReply_avsCode=2
ccAuthReply_amount=112.34
ccAuthReply_reasonCode=100
ccAuthReply_reconciliationID=19119123440
ccAuthReply_processorResponse=0
ccAuthReply_authorizationCode=ABC12345
ccAuthReply_enhancedDataEnabled=Y
requestID=1921371701234567904567
reasonCode=100
decision=ACCEPT
merchantReferenceCode=0123456789
purchaseTotals_currency=USD
```
### Capture Request

ccCaptureService\_run=true merchantID=okgo merchantReferenceCode=R98TV09EN200W ccCaptureService\_industryDatatype=airline ccCaptureService\_authRequestID=0839543530000172034078 purchaseTotals\_currency=USD purchaseTotals\_grandTotalAmount=204.78 airlineData\_ticketNumber=02721187251

### Capture Reply

```
requestID=0305782650000167905080
decision=ACCEPT
reasonCode=100
merchantReferenceCode=0123456789
purchaseTotals_currency=USD
ccCaptureReply_reasonCode=100
ccCaptureReply_amount=204.78
ccCaptureReply_reconciliationID=1094820975023470
ccCaptureReply_enhancedDataEnabled=y
```
### <span id="page-32-0"></span>**XML Examples**

#### Authorization Request

```
<requestMessage xmlns="urn:schemas-cybersource-com:transaction-data-1.32">
    <shipTo>
       <street1>123 Main Street</street1>
       <city>Small Town</city>
       <state>CA</state>
       <postalCode>98765</postalCode>
       <country>US</country>
    </shipTo>
    <billTo>
       <firstName>Jane</firstName>
       <lastName>Smith</lastName>
       <street1>123 Main Street</street1>
       <city>Small Town</city>
       <state>CA</state>
       <postalCode>98765</postalCode>
       <country>US</country>
       <email>jsmith@example.com</email>
```

```
 </billTo>
    <merchantID>okgo</merchantID>
    <merchantReferenceCode>0123456789</merchantReferenceCode>
    <purchaseTotals><currency>USD</currency></purchaseTotals>
    <card>
       <accountNumber>4111111111111111</accountNumber>
       <expirationMonth>12</expirationMonth>
       <expirationYear>2020</expirationYear>
    </card>
    <ccAuthService run="true">
       <industryDatatype>airline</industryDatatype>
    </ccAuthService>
    <airlineData>
       <ticketNumber>02721187251</ticketNumber>
    </airlineData>
    <item id="0"><unitPrice>112.34</unitPrice></item>
</requestMessage>
```
#### Authorization Reply

```
<c:replyMessage xmlns:c="urn:schemas-cybersource-com:transaction-data-1.32">
    <c:ccAuthReply>
       <c:avsCode>2</c:avsCode>
       <c:amount>112.34</c:amount>
       <c:reasonCode>100</c:reasonCode>
       <c:reconciliationID>19119123438</c:reconciliationID>
       <c:processorResponse>0</c:processorResponse>
       <c:authorizationCode>ABC12345</c:authorizationCode>
       <c:enhancedDataEnabled>Y</c:enhancedDataEnabled>
    </c:ccAuthReply>
    <c:requestID>1921312345620167904567</c:requestID>
    <c:reasonCode>100</c:reasonCode>
    <c:decision>ACCEPT</c:decision>
    <c:merchantReferenceCode>0123456789</c:merchantReferenceCode>
    <c:purchaseTotals>
       <c:currency>USD</c:currency>
    </c:purchaseTotals>
</c:replyMessage>
```
#### Capture Request

```
<requestMessage xmlns="urn:schemas-cybersource-com:transaction-data-1.32">
    <merchantID>okgo</merchantID>
    <merchantReferenceCode>R98TV09EN200W</merchantReferenceCode>
    <ccCaptureService run="true">
       <industryDatatype>airline</industryDatatype>
       <authRequestID>0839543530000172034078</authRequestID>
```

```
 </ccCaptureService>
    <purchaseTotals>
       <currency>USD</currency>
       <grandTotalAmount>204.78</grandTotalAmount>
   </purchaseTotals>
   <airlineData>
       <ticketNumber>02721187251</ticketNumber>
    </airlineData>
</requestMessage>
```
### Capture Reply

```
<c:replyMessage xmlns:c="urn:schemas-cybersource-com:transaction-data-1.32">
   <c:requestID>0305782650000167905080</c:requestID>
   <c:decision>ACCEPT</c:decision>
   <c:reasonCode>100</c:reasonCode>
   <c:merchantReferenceCode>R98TV09EN200W</c:merchantReferenceCode>
   <c:purchaseTotals><c:currency>USD</c:currency></c:purchaseTotals>
   <c:ccCaptureReply>
       <c:reasonCode>100</c:reasonCode>
       <c:amount>204.78</c:amount>
       <c:reconciliationID>1094820975023470</c:reconciliationID>
       <c:enhancedDataEnabled>y</c:enhancedDataEnabled>
```

```
 </c:ccCaptureReply>
```

```
</c:replyMessage>
```
# <span id="page-35-0"></span>Barclays Airline Data

.

<span id="page-35-1"></span>**Important:** You cannot process a cash advance and airline data in the same transaction.

# **Airline Data Processing**

The following table describes various features for airline data processing with Barclays.

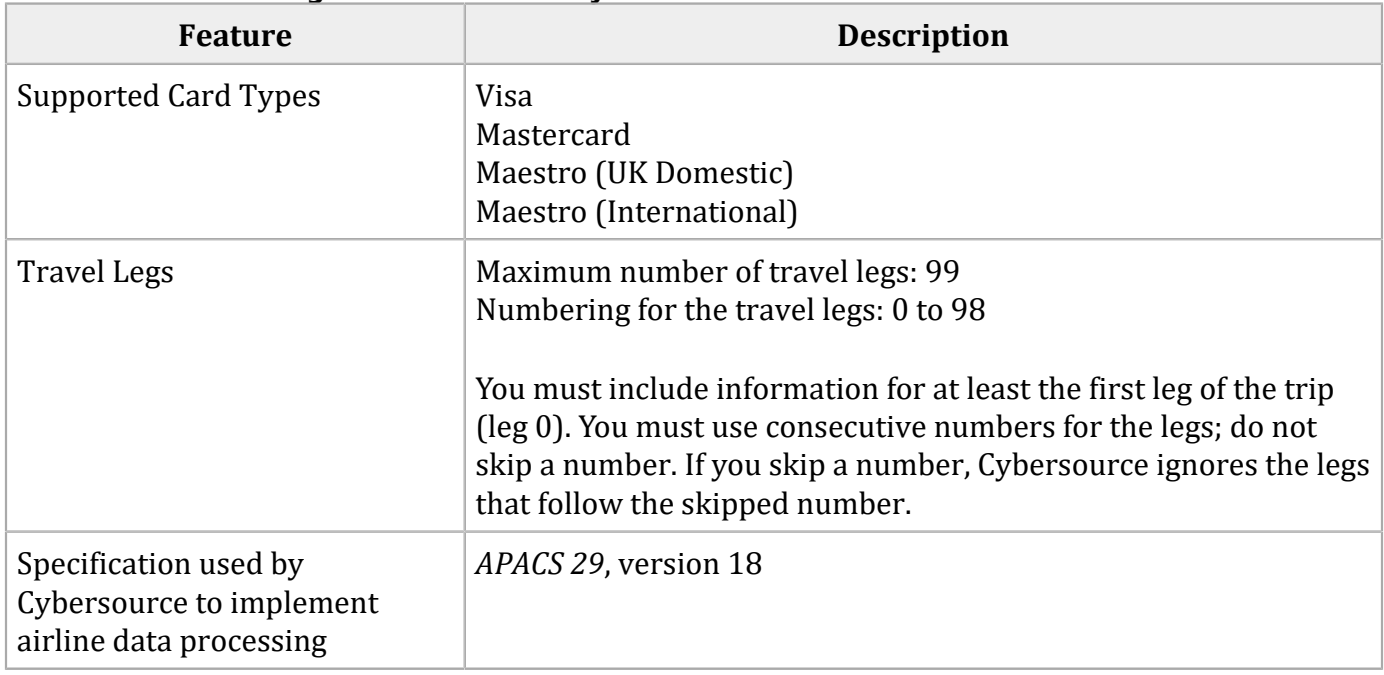

### **Airline Data Processing Features for Barclays**

### <span id="page-35-2"></span>**Request Fields**

The tables in this section describe the airline request fields to use with a capture or credit request.

D **Important:** When you send a capture or credit request with airline data, you must include the basic fields required for every capture or credit request. For information about the nonairline-data fields required for capture and credit requests, see Credit Card [Services](http://apps.cybersource.com/library/documentation/dev_guides/CC_Svcs_SO_API/Credit_Cards_SO_API.pdf) Using the [Simple](http://apps.cybersource.com/library/documentation/dev_guides/CC_Svcs_SO_API/Credit_Cards_SO_API.pdf) Order API.
#### **General Request Fields**

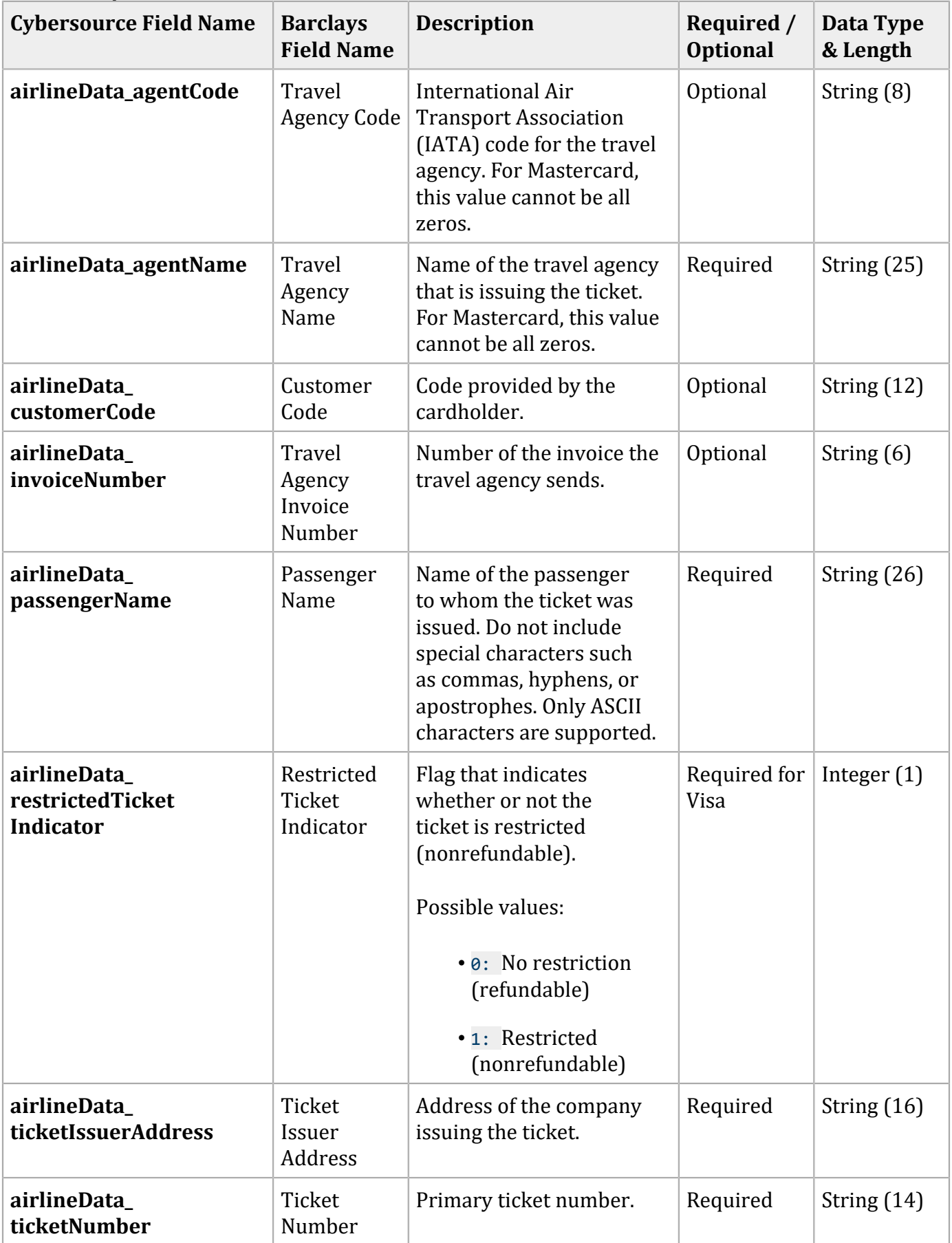

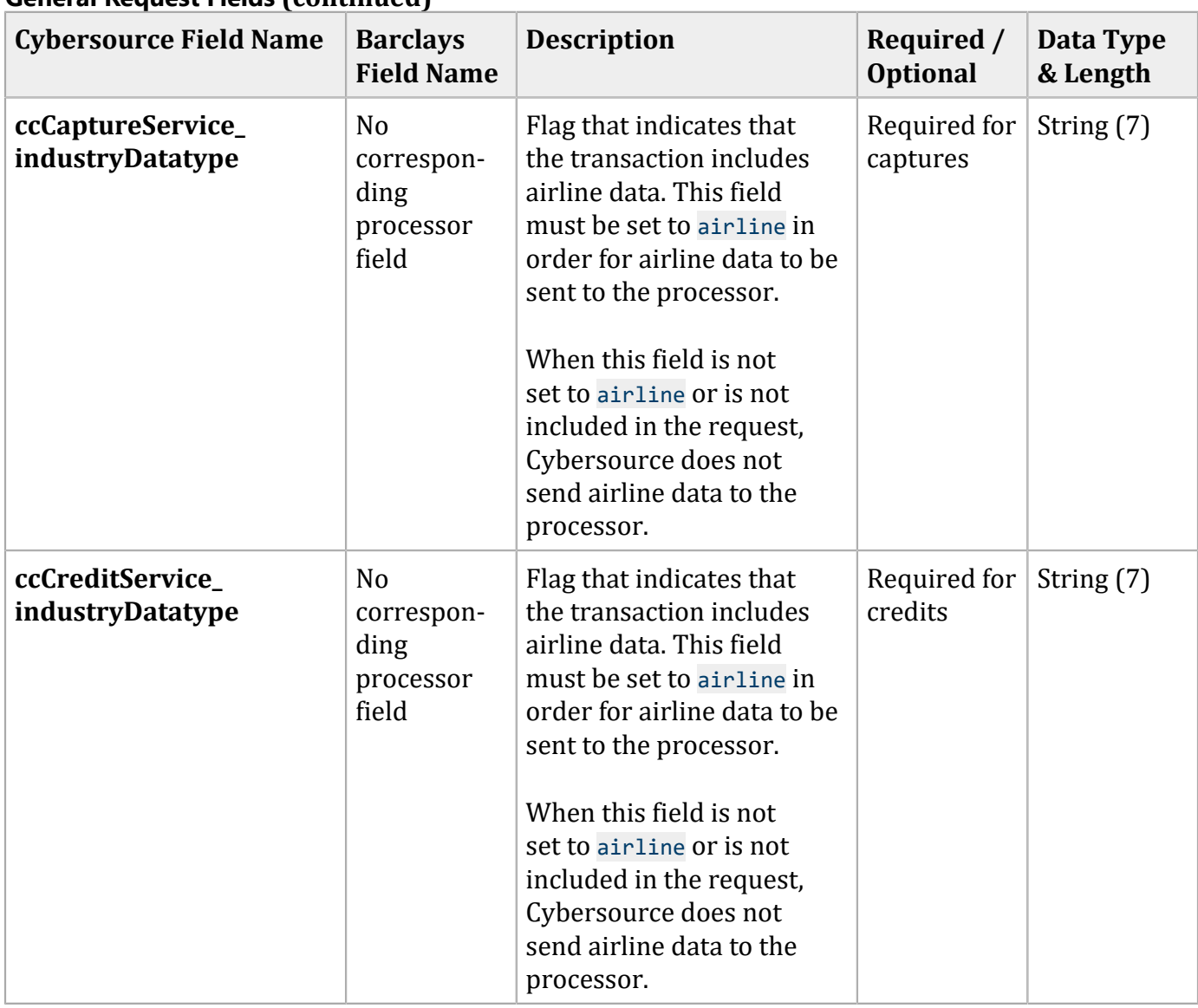

#### **General Request Fields (continued)**

You must include information for at least the first leg of the trip (leg 0). You must use consecutive numbers for the legs; do not skip a number. When you skip a number, Cybersource ignores the legs that follow the skipped number.

#### **Request Fields for Travel Legs**

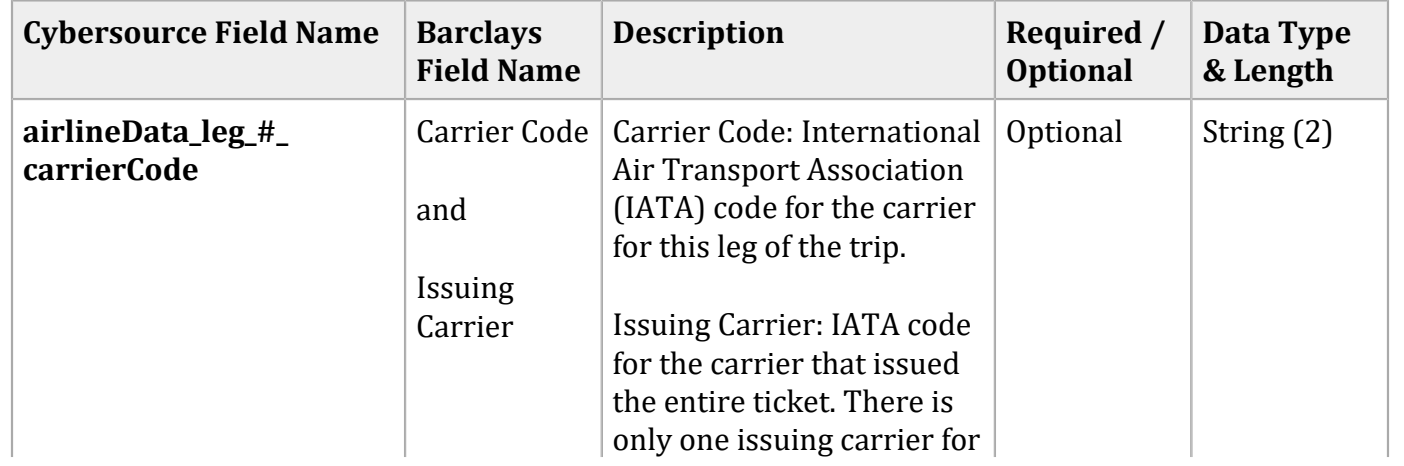

#### **Cybersource Field Name** Barclays **Field Name Description Required** / **Optional Data Type & Length** the ticket, not one for each leg. Only the value for leg 0 is used. **airlineData\_leg\_#\_class** Service Class IATA code for the class of service for this leg of the trip. Required for reduced interchange; otherwise, optional String (1) **airlineData\_leg\_#\_ conjunctionTicket** Conjunction Ticket Ticket that contains additional coupons for this leg of the trip on an itinerary that has more than four segments. Optional String (14) **airlineData\_leg\_#\_ departTax** Departure tax Amount of departure tax for this leg of the trip. Optional | Integer (12) **airlineData\_leg\_#\_ departureDate** Travel Date  $\vert$  Departure date for this leg of the trip. The format is MMDDYY. Required for the first leg; optional for additional legs Integer (exactly 6) **airlineData\_leg\_#\_ destination** City of Destination/Airport leg of the trip. Code IATA code for the destination airport for this Optional String (5) **airlineData\_leg\_#\_ exchangeTicket** Exchange Ticket New ticket number that is issued when the ticket is exchanged for this leg of the trip. Optional String (15) **airlineData\_leg\_#\_ fareBasis** Fare Basis Code Code for the fare basis for this leg of the trip. The fare basis is assigned by the carriers and indicates a particular ticket type, such as business class or discounted/ nonrefundable. Optional String (6)

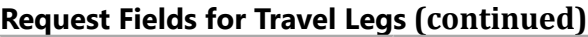

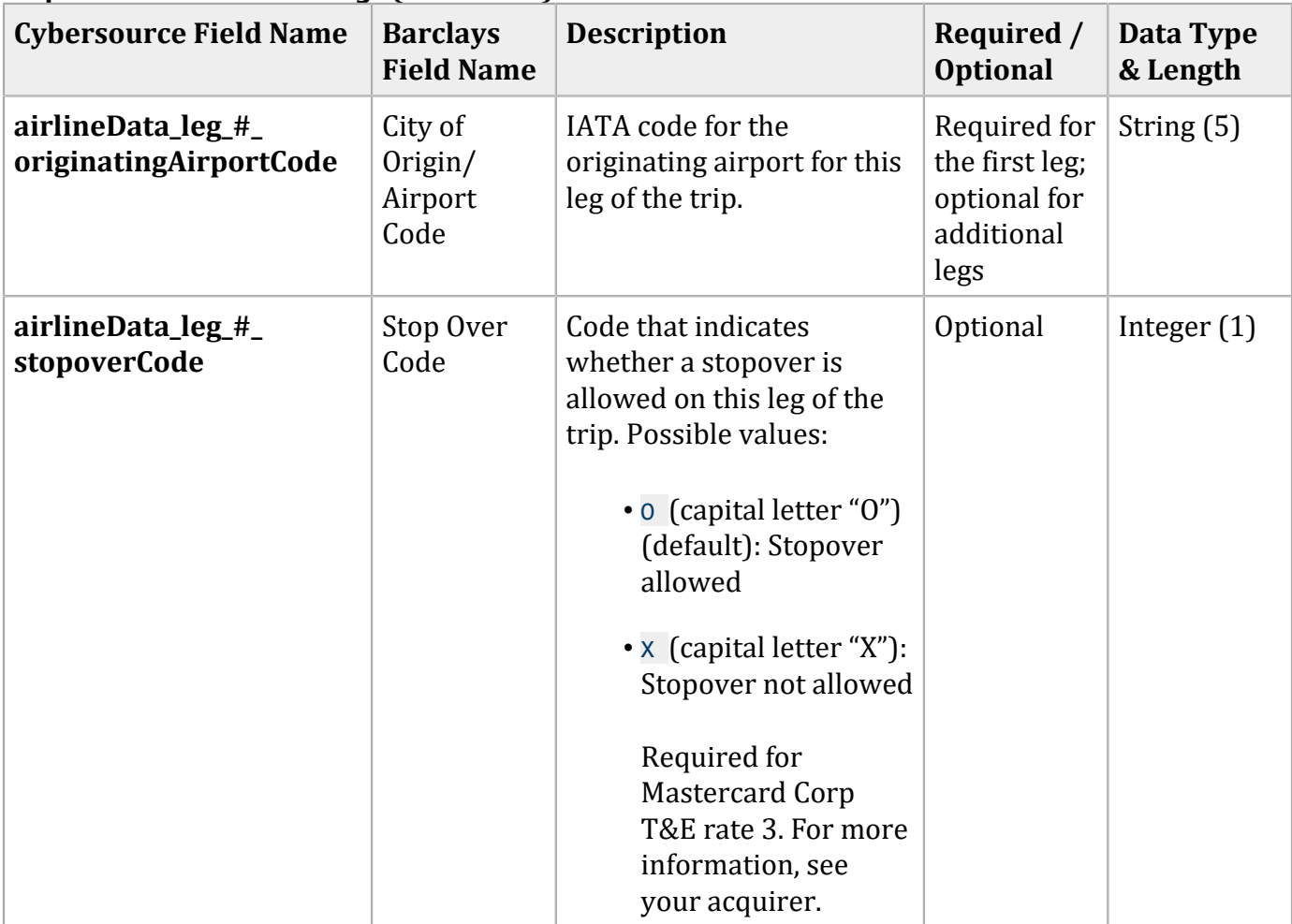

## **Examples**

### **Name-Value Pair Examples**

#### Capture Request

```
ccCaptureService_run=true
merchantID=World Wide Travel
merchantReferenceCode=R98TV09EN200W
ccCaptureService_industryDatatype=airline
ccCaptureService_authRequestID=0839543530000172034078
purchaseTotals_currency=USD
purchaseTotals_grandTotalAmount=204.78
airlineData_agentCode=98222147
airlineData_agentName=Cyber Vacations
airlineData_passengerName=Johnny Smith
```

```
airlineData_restrictedTicketIndicator=0
airlineData_ticketIssuerAddress=123 Main Street
airlineData_ticketNumber=02721187251
airlineData_leg_0_departureDate=101512
airlineData_leg_0_originatingAirportCode=SJC
airlineData_leg_0_carrierCode=AA
airlineData_leg_0_destination=SEA
airlineData_leg_0_fareBasis=HL7WNR
airlineData_leg_1_departureDate=102012
airlineData_leg_1_originatingAirportCode=SEA
airlineData_leg_1_carrierCode=AA
airlineData_leg_1_destination=SJC
airlineData_leg_1_fareBasis=HL7WNR
```
#### Capture Reply

```
requestID=0305782650000167905080
decision=ACCEPT
reasonCode=100
merchantReferenceCode=R98TV09EN200W
purchaseTotals_currency=USD
ccCaptureReply_reasonCode=100
ccCaptureReply_amount=204.78
ccCaptureReply_reconciliationID=1094820975023470
ccCaptureReply_enhancedDataEnabled=y
```
### **XML Examples**

#### Capture Request

```
<requestMessage xmlns="urn:schemas-cybersource-com:transaction-data-1.23">
    <merchantID>World Wide Travel</merchantID>
    <merchantReferenceCode>R98TV09EN200W</merchantReferenceCode>
    <purchaseTotals>
       <currency>USD</currency>
       <grandTotalAmount>204.78</grandTotalAmount>
    </purchaseTotals>
    <ccCaptureService run="true">
       <authRequestID>0839543530000172034078</authRequestID>
       <industryDatatype>airline</industryDatatype>
    </ccCaptureService>
    <airlineData>
       <agentCode>98222147</agentCode>
       <agentName>Cyber Vacations</agentName>
       <ticketIssuerAddress>123 Main Street</ticketIssuerAddress>
```

```
 <ticketNumber>02721187251</ticketNumber>
       <restrictedTicketIndicator>0</restrictedTicketIndicator>
       <passengerName>Johnny Smith</passengerName>
       <leg id="0">
          <carrierCode>AA</carrierCode>
          <originatingAirportCode>SJC</originatingAirportCode>
          <departureDate>101512</departureDate>
          <destination>SEA</destination>
          <fareBasis>HL7WNR</fareBasis>
       </leg>
       <leg id="1">
          <carrierCode>AA</carrierCode>
          <originatingAirportCode>SEA</originatingAirportCode>
          <departureDate>102012</departureDate>
          <destination>SJC</destination>
          <fareBasis>HL7WNR</fareBasis>
       </leg>
    </airlineData>
</requestMessage>
```
#### Capture Reply

```
<c:replyMessage xmlns:c="urn:schemas-cybersource-com:transaction-data-1.23">
    <c:merchantReferenceCode>R98TV09EN200W</c:merchantReferenceCode>
   <c:requestID>0305782650000167905080</c:requestID>
   <c:decision>ACCEPT</c:decision>
   <c:reasonCode>100</c:reasonCode>
   <c:purchaseTotals><c:currency>USD</c:currency></c:purchaseTotals>
   <c:ccCaptureReply>
       <c:reasonCode>100</c:reasonCode>
       <c:amount>204.78</c:amount>
       <c:reconciliationID>1094820975023470</c:reconciliationID>
       <c:enhancedDataEnabled>y</c:enhancedDataEnabled>
    </c:ccCaptureReply>
</c:replyMessage>
```
# Elavon Airline Data

# **Airline Data Processing**

The following table describes various features for airline data processing with Elavon.

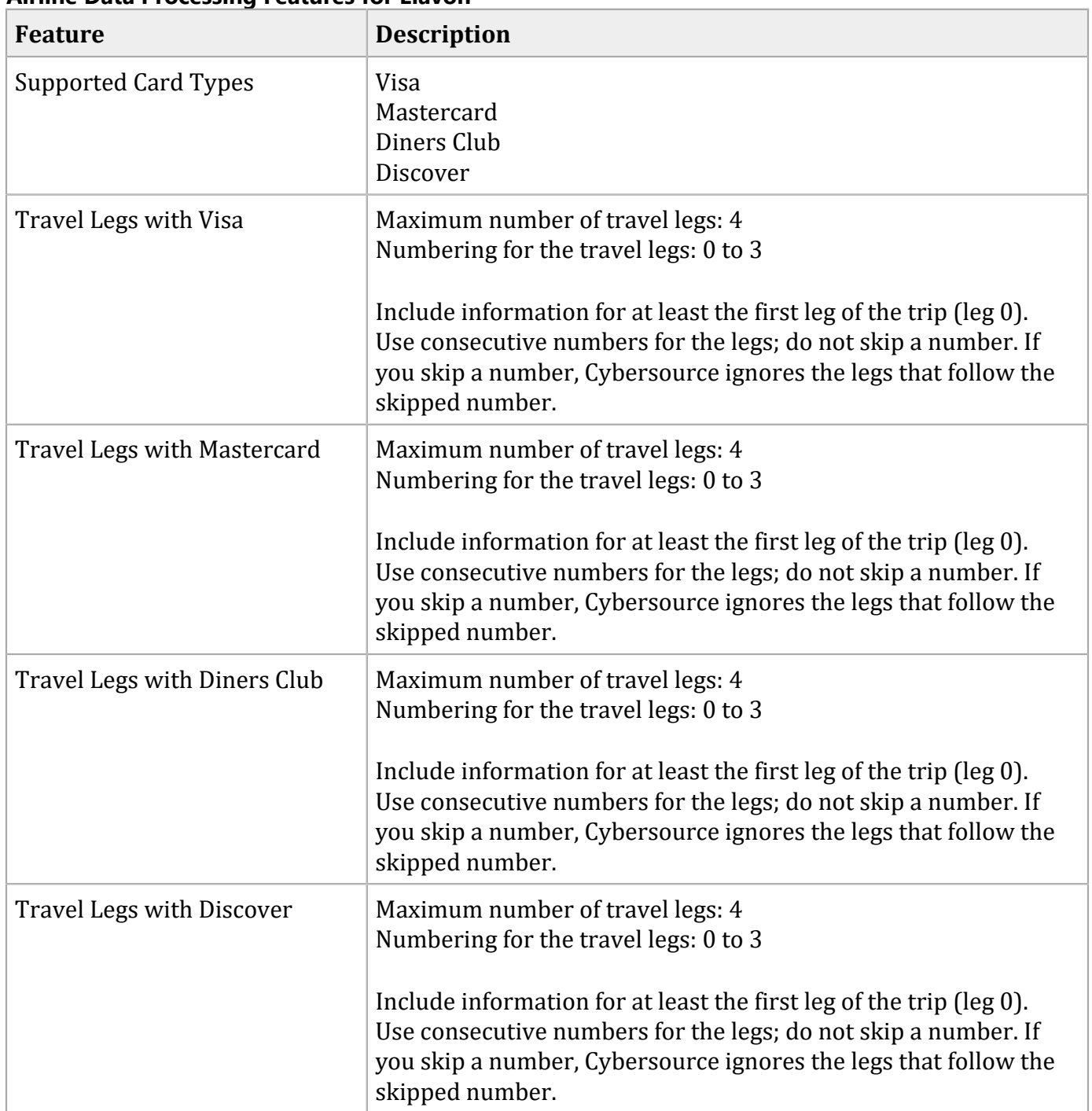

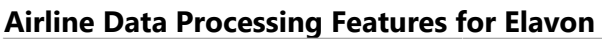

#### **Airline Data Processing Features for Elavon (continued)**

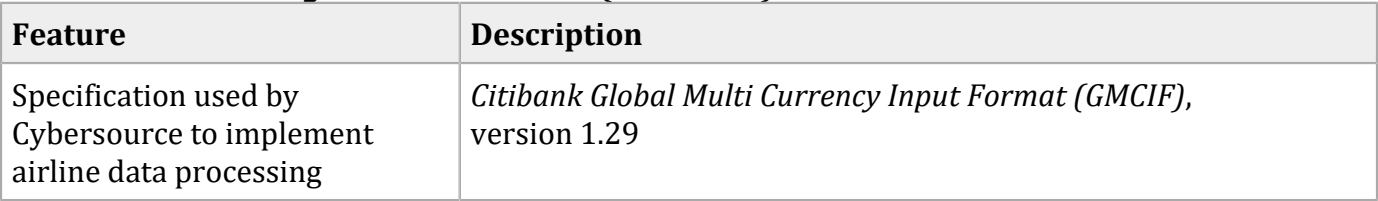

# **Request Fields**

The tables in this section describe the airline request fields to use with a capture or credit request.

 $\bullet$ **Important:** When you send a capture or credit request with airline data, you must include the basic fields required for every capture or credit request. For information about the nonairline-data fields required for capture and credit requests, see Credit Card [Services](http://apps.cybersource.com/library/documentation/dev_guides/CC_Svcs_SO_API/Credit_Cards_SO_API.pdf) Using the [Simple](http://apps.cybersource.com/library/documentation/dev_guides/CC_Svcs_SO_API/Credit_Cards_SO_API.pdf) Order API.

#### **General Request Fields**

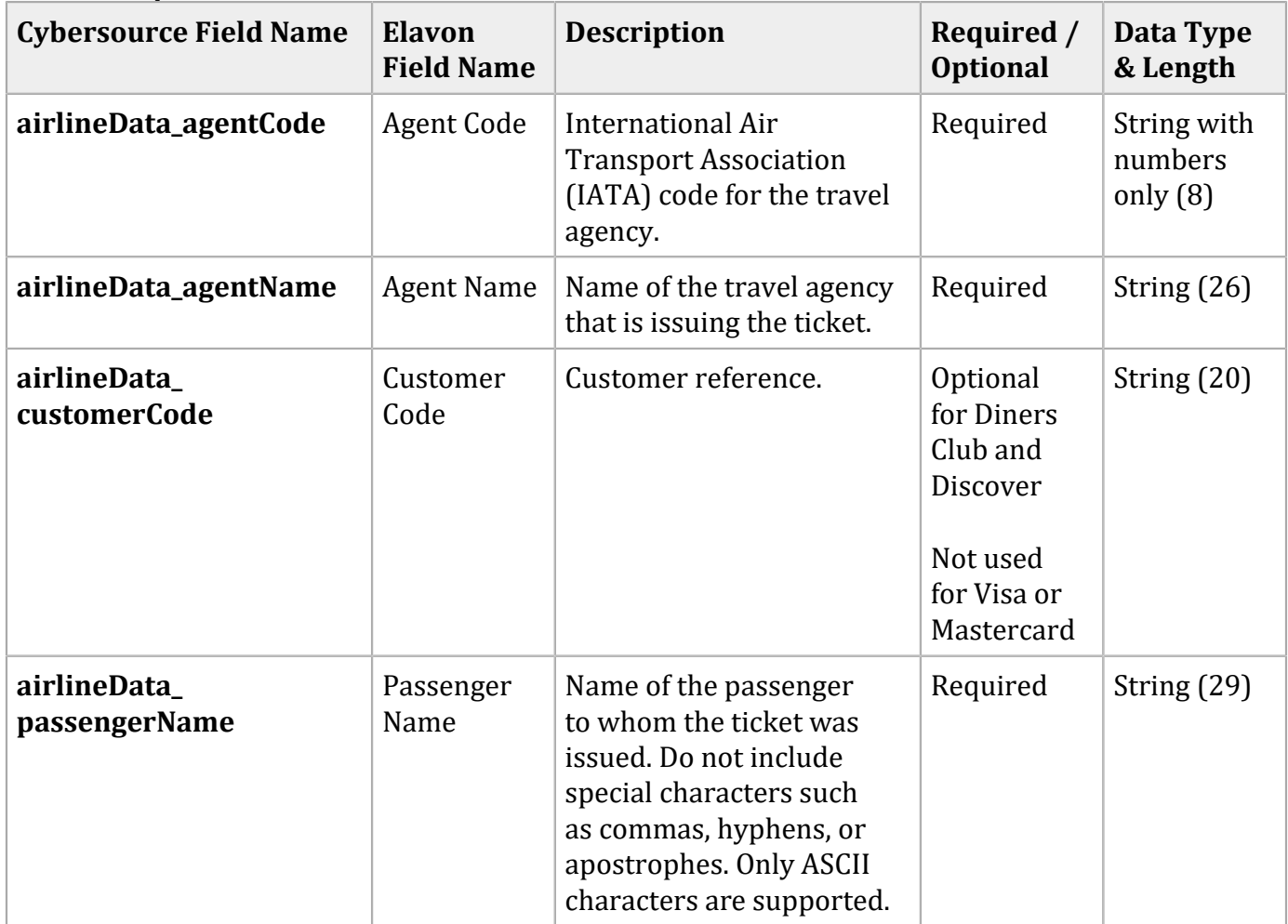

### **General Request Fields (continued)**

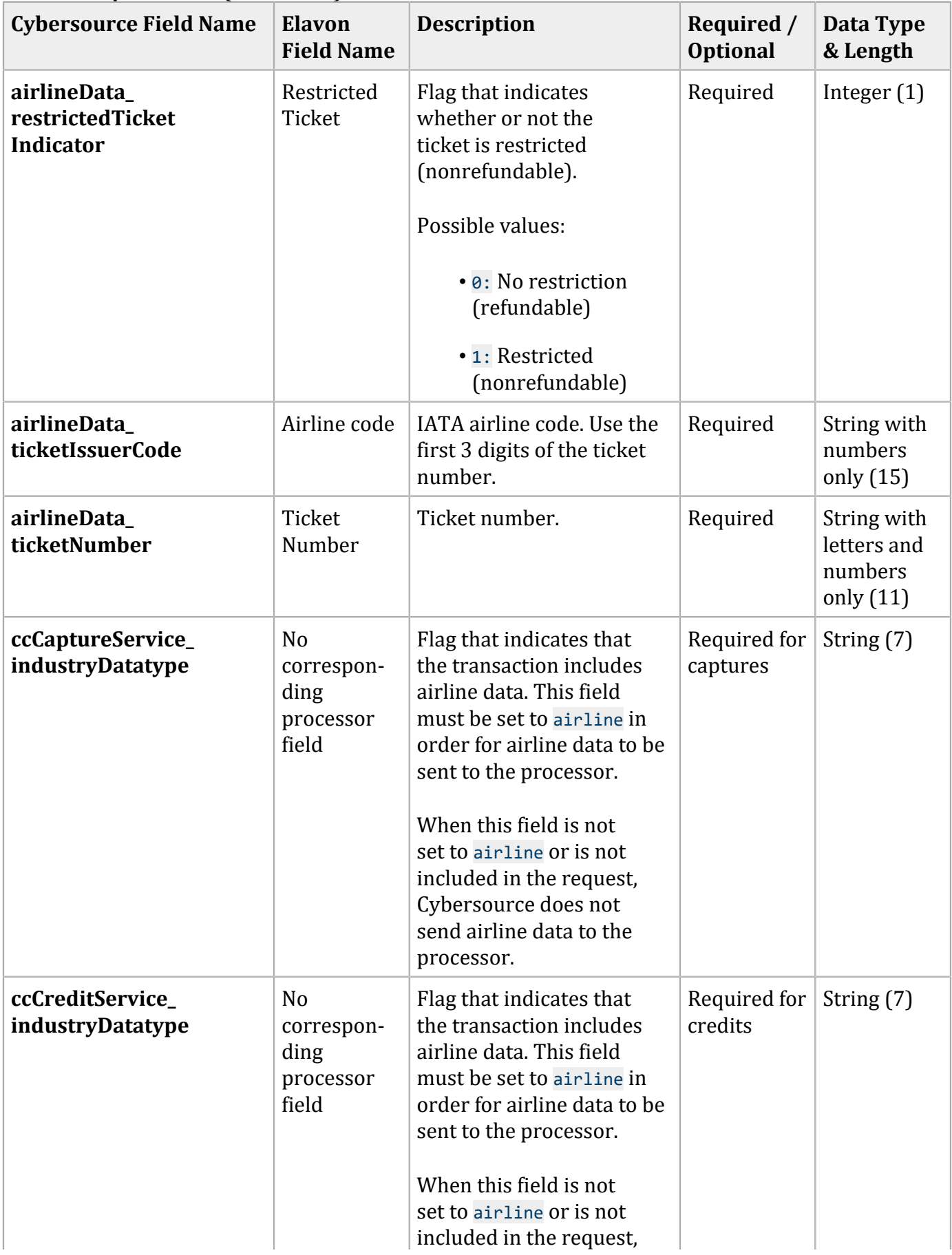

#### **General Request Fields (continued)**

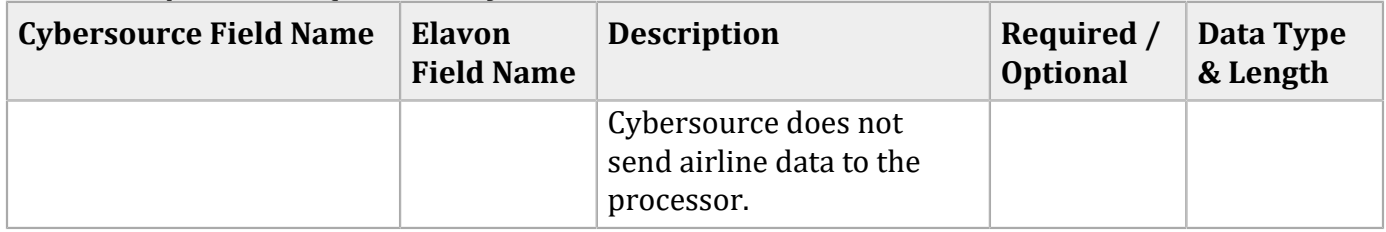

You must include information for at least the first leg of the trip (leg 0). You must use consecutive numbers for the legs; do not skip a number. If you skip a number, Cybersource ignores the legs that follow the skipped number.

#### **Request Fields for Travel Legs**

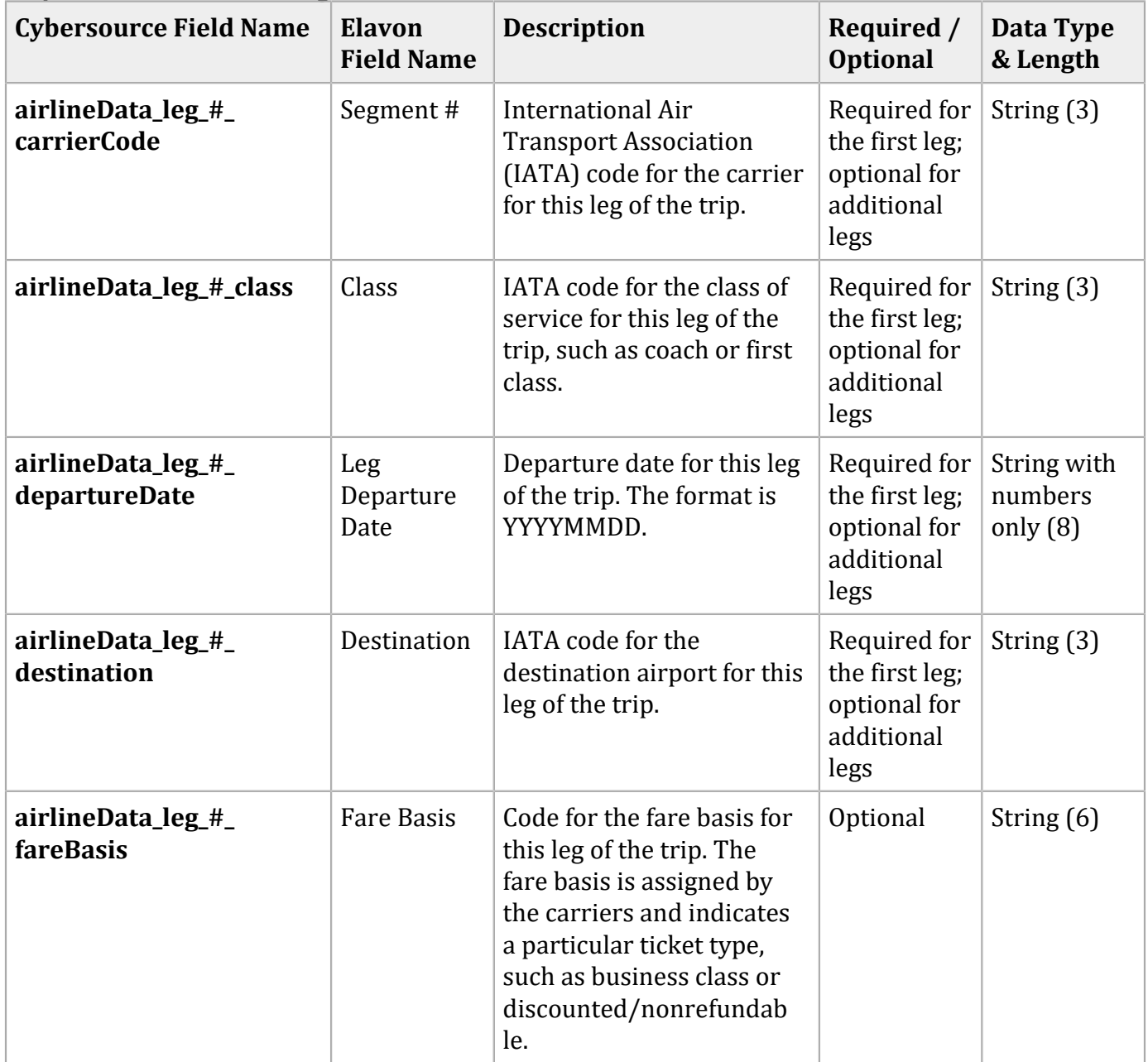

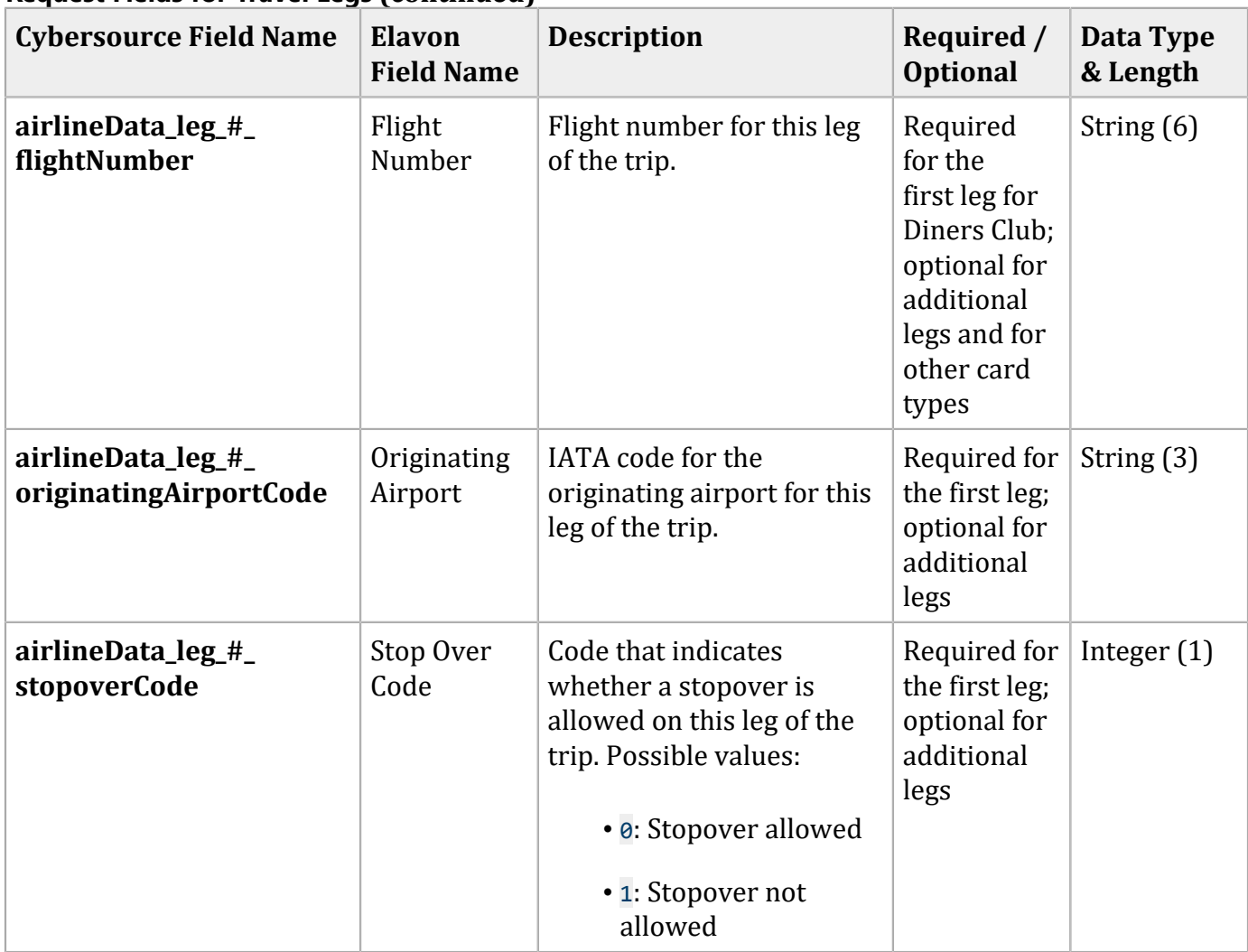

# **Examples**

#### Capture Request Using Name-Value Pairs

```
merchantID=World Wide Travel
ccCaptureService_run=true
ccCaptureService_industryDatatype=airline
merchantReferenceCode=R98TV09EN200W
ccCaptureService_authRequestID=0839543530000172034078
purchaseTotals_currency=USD
purchaseTotals_grandTotalAmount=204.78
airlineData_agentCode=98222147
airlineData_agentName=Regent Travel
airlineData_ticketNumber=02721187251
airlineData_restrictedTicketIndicator=1
airlineData_ticketIssuerCode=927
```
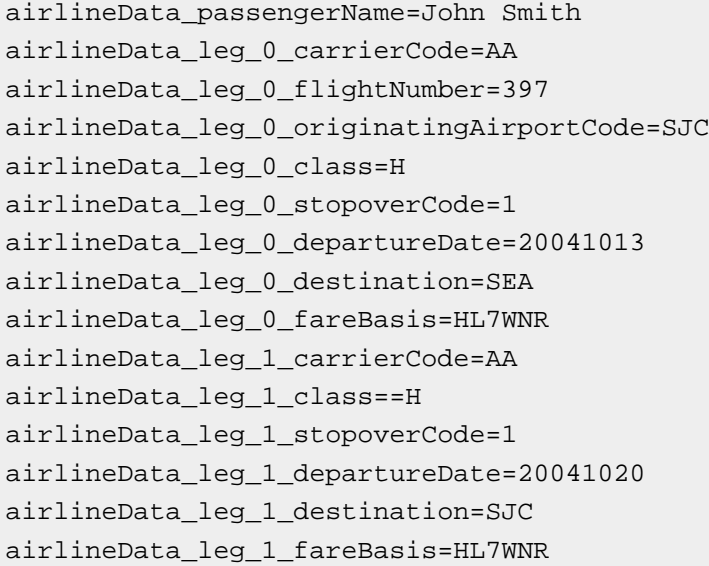

#### Capture Request Using XML

```
<requestMessage xmlns="urn:schemas-cybersource-com:transaction-data-1.11">
    <merchantID>World Wide Travel</merchantID>
    <merchantReferenceCode>R98TV09EN200W</merchantReferenceCode>
    <purchaseTotals>
       <currency>USD</currency>
       <grandTotalAmount>204.78</grandTotalAmount>
    </purchaseTotals>
    <ccCaptureService run="true">
       <authRequestID>0839543530000172034078</authRequestID>
       <industryDatatype>airline</industryDatatype>
    </ccCaptureService>
    <airlineData>
       <agentCode>98222147<agentCode>
       <agentName>Regent Travel</agentName>
       <ticketNumber>02721187251</ticketNumber>
       <restrictedTicketIndicator>1</restrictedTicketIndicator>
       <ticketIssuerCode>927</ticketIssuerCode>
       <passengerName>John Smith</passengerName>
       <leg id="0">
          <carrierCode>AA</carrierCode>
          <flightNumber>397</flightNumber>
          <originatingAirportCode>SJC</originatingAirportCode>
          <class>H</class>
          <stopoverCode>1</stopoverCode>
          <departureDate>20041013</departureDate>
          <destination>SEA</destination>
          <fareBasis>HL7WNR</fareBasis>
      \langleleg>
       <leg id="1">
          <carrierCode>AA</carrierCode>
```

```
 <class>H</class>
```
<stopoverCode>1</stopoverCode>

<departureDate>20041020</departureDate>

<destination>SJC</destination>

<fareBasis>HL7WNR</fareBasis>

</leg>

</airlineData>

</requestMessage>

# FDC Nashville Global Airline Data Processing

The following table describes various features for airline data processing with FDC Nashville Global.

| <b>Feature</b>                                                                  | <b>Description</b>                                                                                                    |
|---------------------------------------------------------------------------------|----------------------------------------------------------------------------------------------------|
| <b>Supported Card Types</b>                                                     | Visa, Mastercard                                                                                                    |
| Travel Legs                                                                     | Maximum number of travel legs: 99                                                                                                    |
|                                                                                 | Numbering for the travel legs: 0 to 98                                                                                                    |
|                                                                                 | You must include information for at least the first<br>leg of the trip (leg 0). You must use consecutive<br>numbers for the legs; do not skip a number. If you<br>skip a number, Cybersource ignores the legs that<br>follow the skipped number. |
| Specification used<br>by Cybersource to<br>implement airline data<br>processing | First Data's PTS specification, version 2006.1B,<br>dated June 20, 2006                                                                                                    |

**Airline Data Processing Features for FDC Nashville Global**

# **Request Fields**

The tables in this section describe the airline request fields to use with a capture or credit request.

D **Important:** When you send a capture or credit request with airline data, you must include the basic fields required for every capture or credit request. For information about the nonairline-data fields required for capture and credit requests, see Credit Card [Services](http://apps.cybersource.com/library/documentation/dev_guides/CC_Svcs_SO_API/Credit_Cards_SO_API.pdf) Using the [Simple](http://apps.cybersource.com/library/documentation/dev_guides/CC_Svcs_SO_API/Credit_Cards_SO_API.pdf) Order API.

#### **General Request Fields**

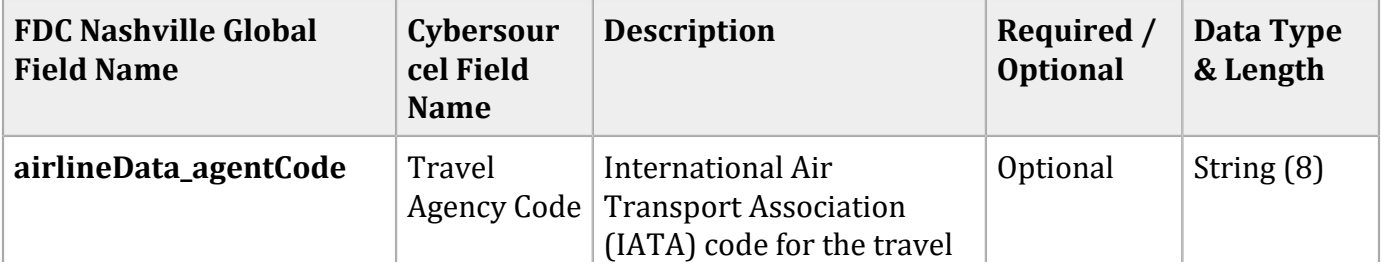

### **General Request Fields (continued)**

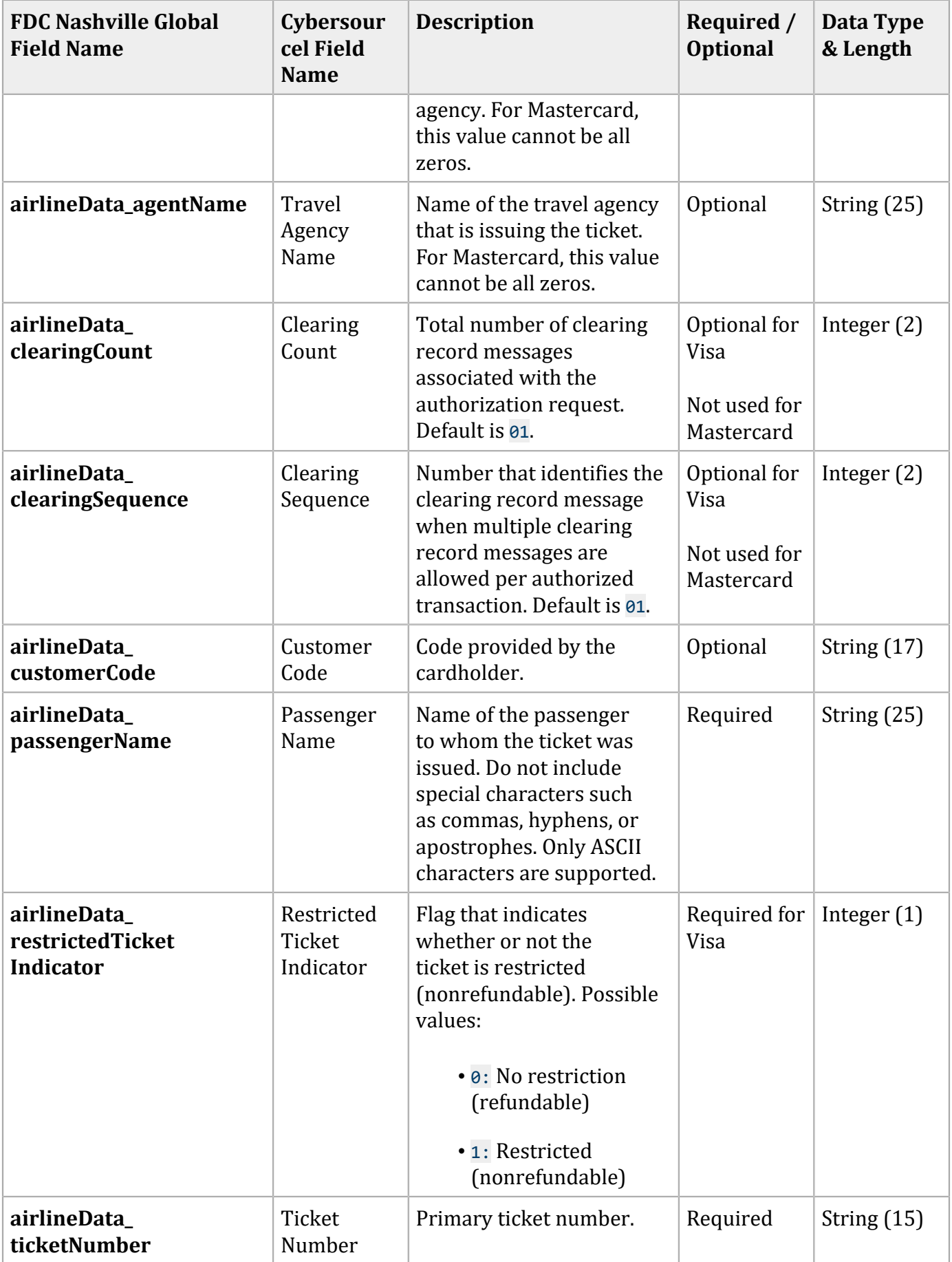

#### **FDC Nashville Global Field Name Cybersour cel Field Name Description Required** / **Optional Data Type & Length airlineData\_ totalClearingAmount** Total Clearing Amount Total clearing amount for all transactions in the clearing count set. If this field is not set and if the total amount from the original authorization is not NULL, Cybersource sets the total clearing amount to the total amount from the original authorization. Optional for Visa Not used for Mastercard Integer (5) **airlineData\_totalFee** Total Fee Total fee for the ticket. 0ptional Integer (11) **ccCreditService\_ industryDatatype** No corresponding processor field Flag that indicates that the transaction includes airline data. This field must be set to airline in order for airline data to be sent to the processor. When this field is not set to airline or is not included in the request, Cybersource does not send airline data to the processor. Required for credits String (7)

#### **General Request Fields (continued)**

You must include information for at least the first leg of the trip (leg 0). You must use consecutive numbers for the legs; do not skip a number. If you skip a number, Cybersource ignores the legs that follow the skipped number.

#### **Request Fields for Travel Legs**

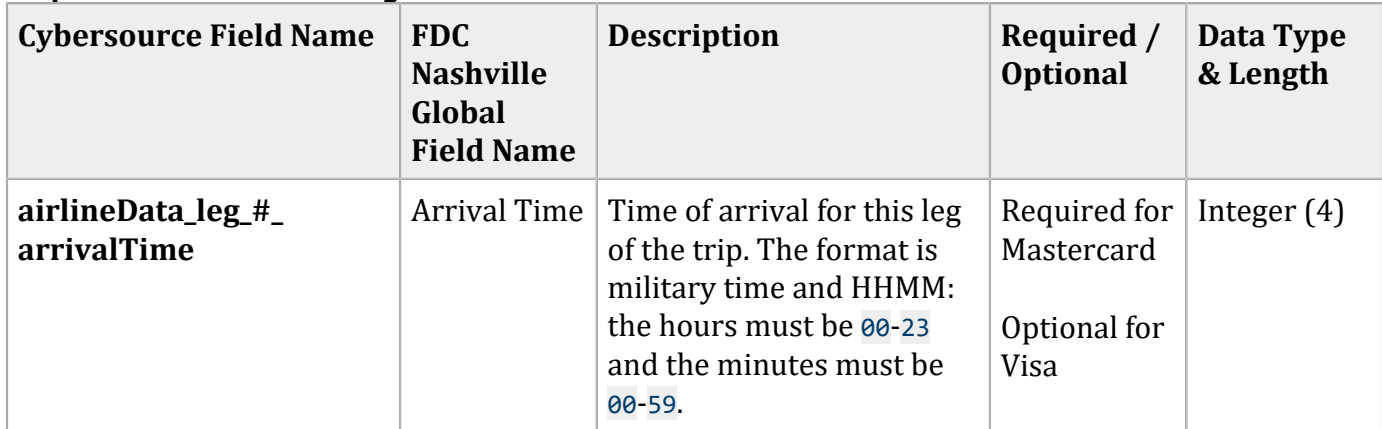

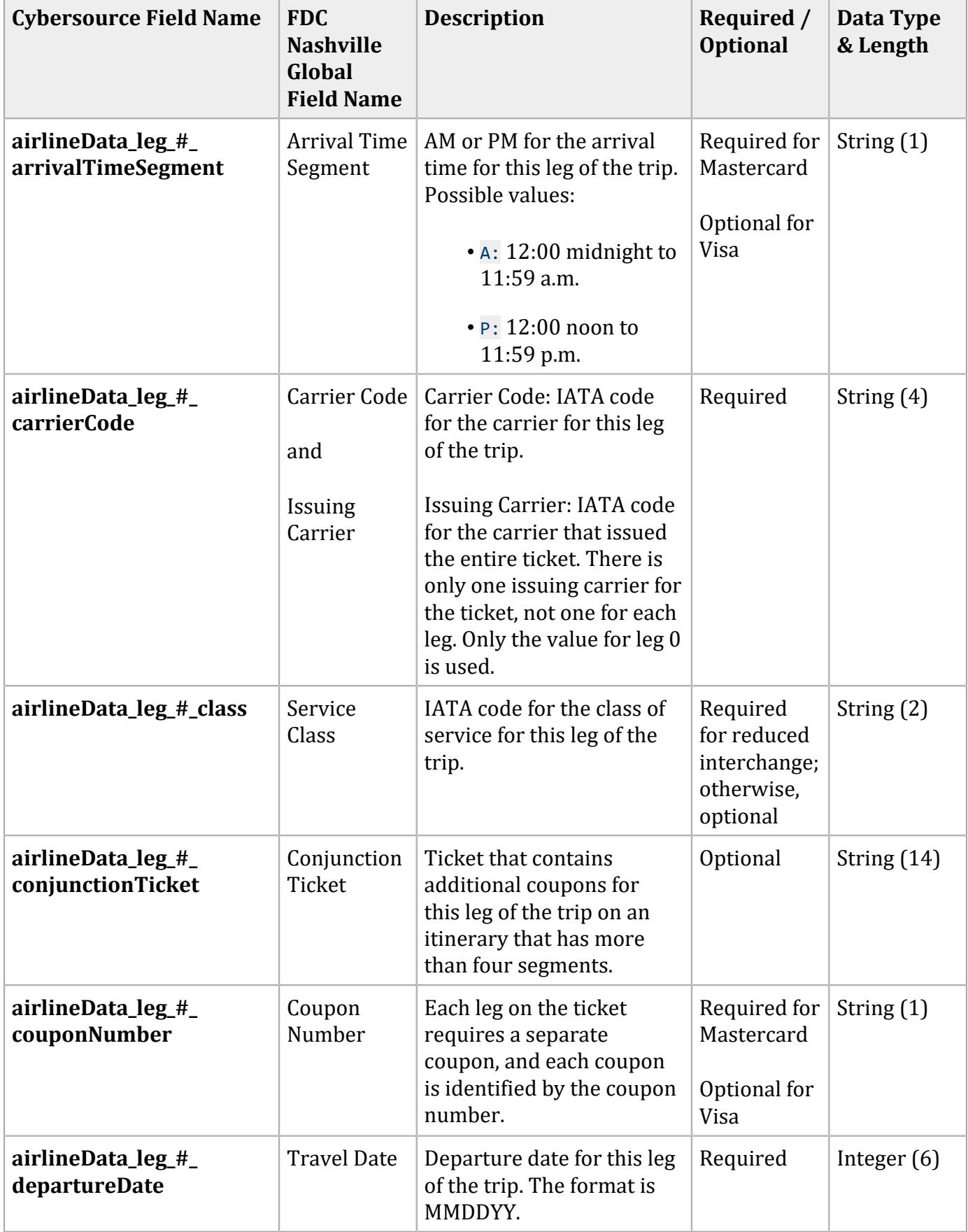

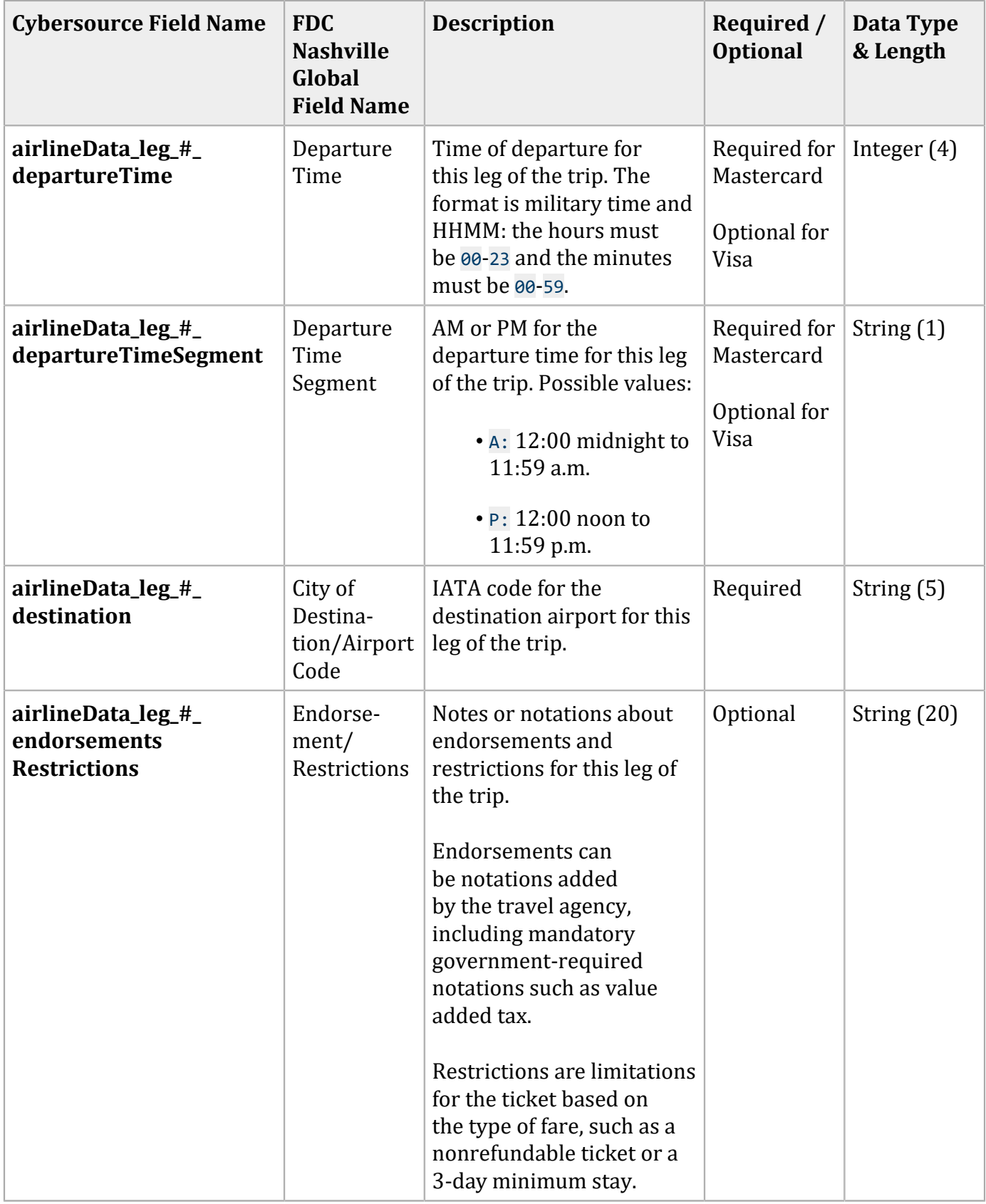

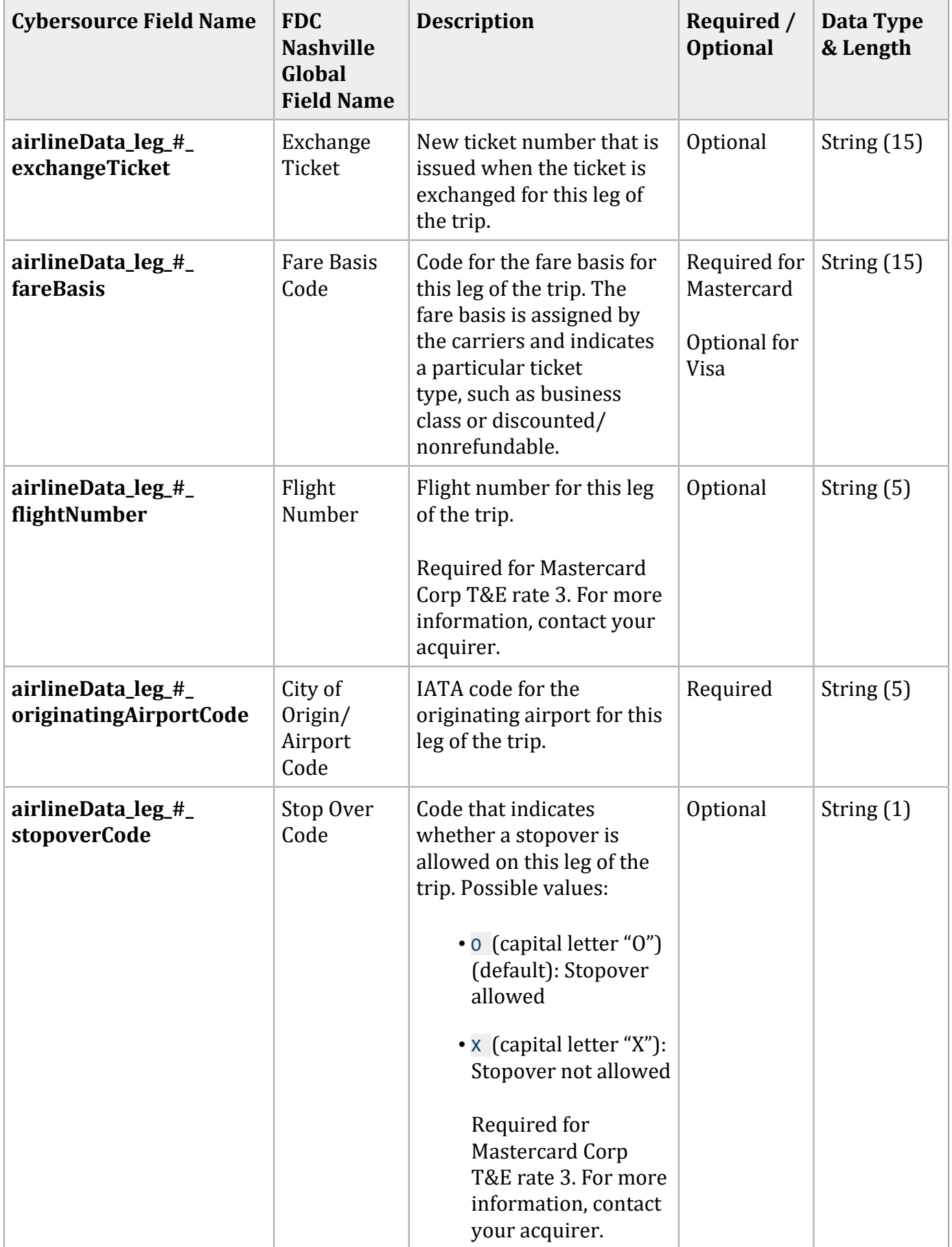

## **Examples**

### **Name-Value Pair Examples**

#### **Capture Request**

ccCaptureService\_run=true merchantID=World Wide Travel merchantReferenceCode=R98TV09EN200W ccCaptureService\_industryDatatype=airline ccCaptureService\_authRequestID=0839543530000172034078 purchaseTotals\_currency=USD purchaseTotals\_grandTotalAmount=204.78 airlineData\_agentCode=98222147 airlineData\_agentName=Cyber Vacations airlineData\_passengerName=Johnny Smith airlineData\_restrictedTicketIndicator=0 airlineData\_ticketNumber=02721187251 airlineData\_leg\_0\_departureDate=121506 airlineData\_leg\_0\_departureTime=0931 airlineData\_leg\_0\_departureTimeSegment=A airlineData\_leg\_0\_originatingAirportCode=SJC airlineData\_leg\_0\_carrierCode=AA airlineData\_leg\_0\_destination=SEA airlineData\_leg\_0\_fareBasis=HL7WNR airlineData\_leg\_0\_couponNumber=1 airlineData\_leg\_0\_arrivalTime=1131 airlineData\_leg\_0\_arrivalTimeSegment=A airlineData\_leg\_1\_departureDate=122006 airlineData\_leg\_1\_departureTime=1625 airlineData\_leg\_1\_departureTimeSegment=P airlineData\_leg\_1\_originatingAirportCode=SEA airlineData\_leg\_1\_carrierCode=AA airlineData\_leg\_1\_destination=SJC airlineData\_leg\_1\_fareBasis=HL7WNR airlineData\_leg\_1\_couponNumber=2 airlineData\_leg\_1\_arrivalTime=1837 airlineData\_leg\_1\_arrivalTimeSegment=P

#### **Capture Reply**

```
requestID=0305782650000167905080
decision=ACCEPT
reasonCode=100
merchantReferenceCode=R98TV09EN200W
```

```
purchaseTotals_currency=USD
ccCaptureReply_reasonCode=100
ccCaptureReply_amount=204.78
ccCaptureReply_reconciliationID=1094820975023470
ccCaptureReply_enhancedDataEnabled=y
```
### **XML Examples**

#### **Capture Request**

```
<requestMessage xmlns="urn:schemas-cybersource-com:transaction-data-1.23">
    <merchantID>World Wide Travel</merchantID>
    <merchantReferenceCode>R98TV09EN200W</merchantReferenceCode>
    <ccCaptureService run="true">
       <industryDatatype>airline</industryDatatype>
       <authRequestID>0839543530000172034078</authRequestID>
   </ccCaptureService>
    <purchaseTotals>
       <currency>USD</currency>
       <grandTotalAmount>204.78</grandTotalAmount>
    </purchaseTotals>
    <airlineData>
       <agentCode>98222147</agentCode>
       <agentName>Cyber Vacations</agentName>
       <passengerName>Johnny Smith</passengerName>
       <restrictedTicketIndicator>0</restrictedTicketIndicator>
       <ticketNumber>02721187251</ticketNumber>
       <leg id="0">
          <departureDate>121506</departureDate>
          <departureTime>0931</departureTime>
          <departureTimeSegment>A</departureTimeSegment>
          <originatingAirportCode>SJC</originatingAirportCode>
          <carrierCode>AA</carrierCode>
          <destination>SEA</destination>
          <fareBasis>HL7WNR</fareBasis>
          <couponNumber>1</couponNumber>
          <arrivalTime>1131</arrivalTime>
          <arrivalTimeSegment>A</arrivalTimeSegment>
       </leg>
       <leg id="1">
          <departureDate>122006</departureDate>
```

```
 <departureTime>1625</departureTime>
          <departureTimeSegment>P</departureTimeSegment>
          <originatingAirportCode>SEA</originatingAirportCode>
          <carrierCode>AA</carrierCode>
          <destination>SJC</destination>
          <fareBasis>HL7WNR</fareBasis>
          <couponNumber>2</couponNumber>
          <arrivalTime>1837</arrivalTime>
          <arrivalTimeSegment>P</arrivalTimeSegment>
       </leg>
    </airlineData>
</requestMessage>
```
#### **Capture Reply**

```
<c:replyMessage xmlns:c="urn:schemas-cybersource-com:transaction-data-1.23">
   <c:requestID>0305782650000167905080</c:requestID>
   <c:decision>ACCEPT</c:decision>
   <c:reasonCode>100</c:reasonCode>
    <c:merchantReferenceCode>R98TV09EN200W</c:merchantReferenceCode>
   <c:purchaseTotals><c:currency>USD</c:currency></c:purchaseTotals>
   <c:ccCaptureReply>
       <c:reasonCode>100</c:reasonCode>
       <c:amount>204.78</c:amount>
       <c:reconciliationID>1094820975023470</c:reconciliationID>
       <c:enhancedDataEnabled>y</c:enhancedDataEnabled>
    </c:ccCaptureReply>
</c:replyMessage>
```
# Getnet Airline Data

# **Airline Data Processing**

This table describes various features for airline data processing with Getnet.

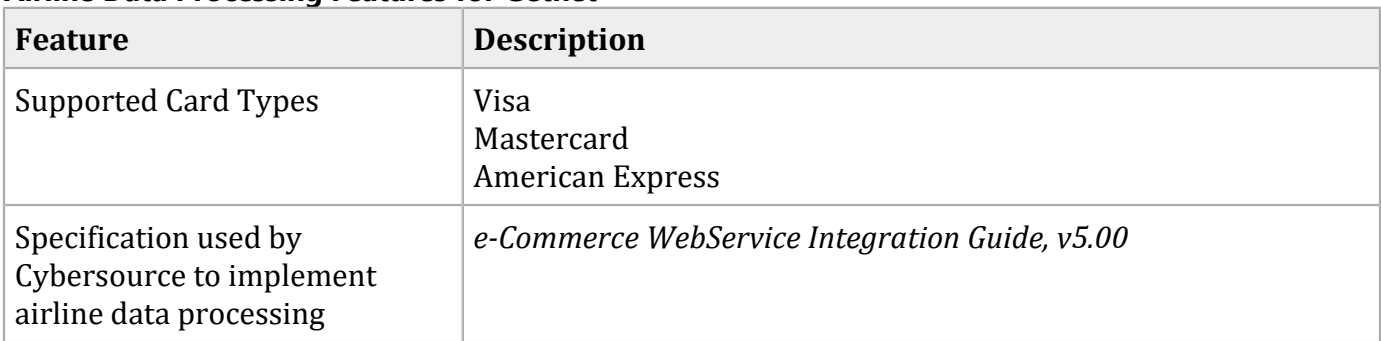

#### **Airline Data Processing Features for Getnet**

## **Request Field**

This section describes the airline request field to use with an authorization request. In addition to the field in the General [Request](#page-58-0) Tabl[e \(on page 59\),](#page-58-0) another field that is useful for airline transactions on Getnet is **installment\_downPayment**, which is documented in Credit Card [Services](https://docs.cybersource.com/en/payments-tech-docs/credit-card.html) Using the [Simple](https://docs.cybersource.com/en/payments-tech-docs/credit-card.html) Order API. You can use the **installment\_downPayment** field to send the first installment amount for an airline transaction.

**Important:** When you send a request with airline data, you must include the basic fields required for every authorization request. For information about the non-airline-data fields required for authorization requests, see Credit Card [Services](https://docs.cybersource.com/en/payments-tech-docs/credit-card.html) Using the Simple Order API.

#### **General Request Field**

D

<span id="page-58-0"></span>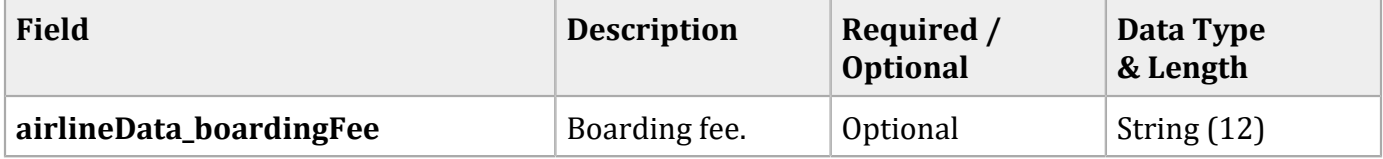

# Lloyds-OmniPay Airline Data

# **Airline Data Processing**

The following table describes various features for airline data processing with Lloyds-OmniPay.

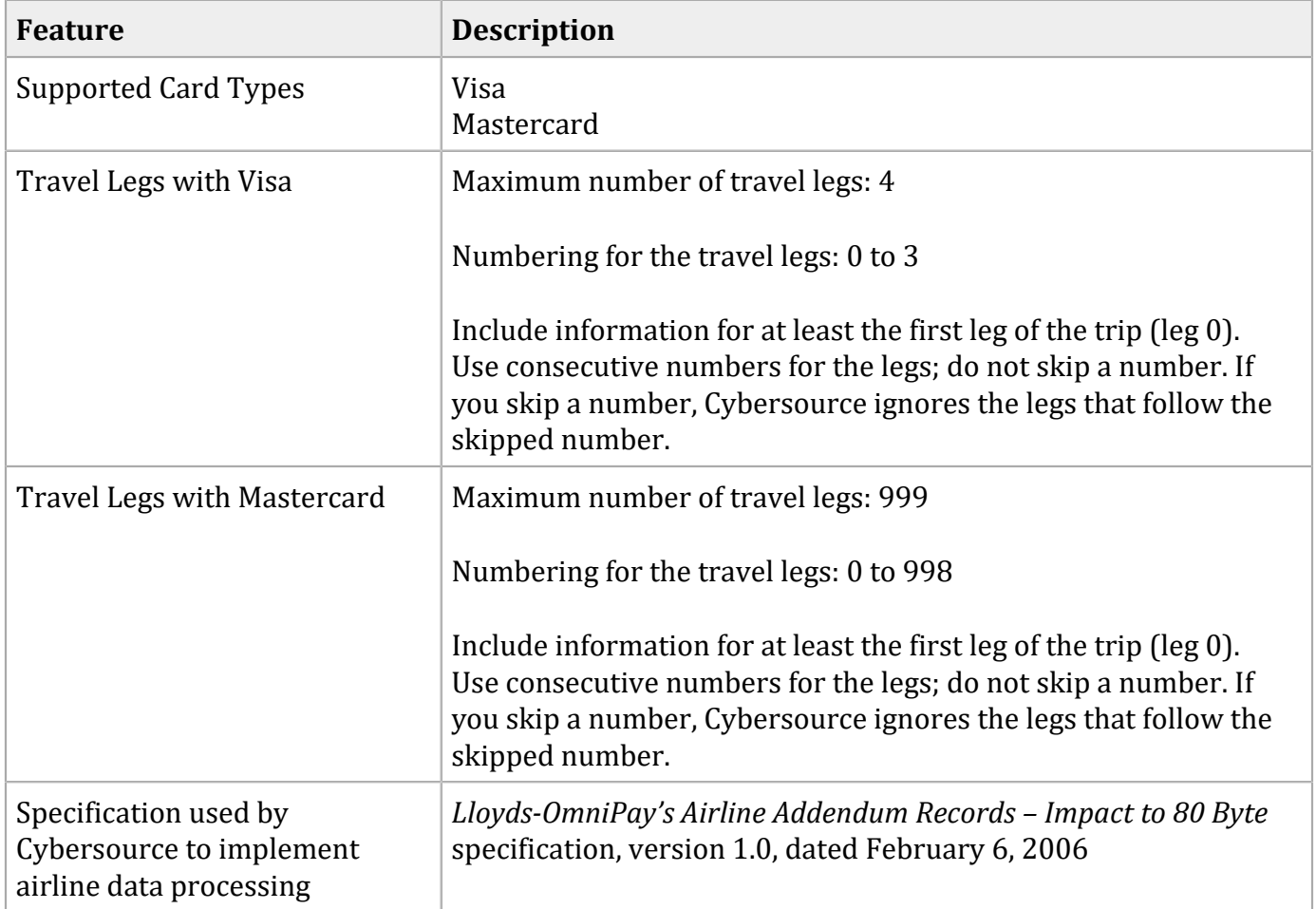

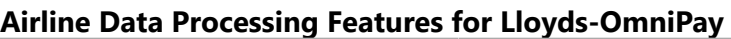

# **Lloyds-OmniPayRequest Fields**

The tables in this section describe the airline request fields to use with a capture or credit request.

0 **Important:** When you send a capture or credit request with airline data, you must include the basic fields required for every capture or credit request. For information about the nonairline-data fields required for capture and credit requests, see Credit Card [Services](http://apps.cybersource.com/library/documentation/dev_guides/CC_Svcs_SO_API/Credit_Cards_SO_API.pdf) Using the [Simple](http://apps.cybersource.com/library/documentation/dev_guides/CC_Svcs_SO_API/Credit_Cards_SO_API.pdf) Order API.

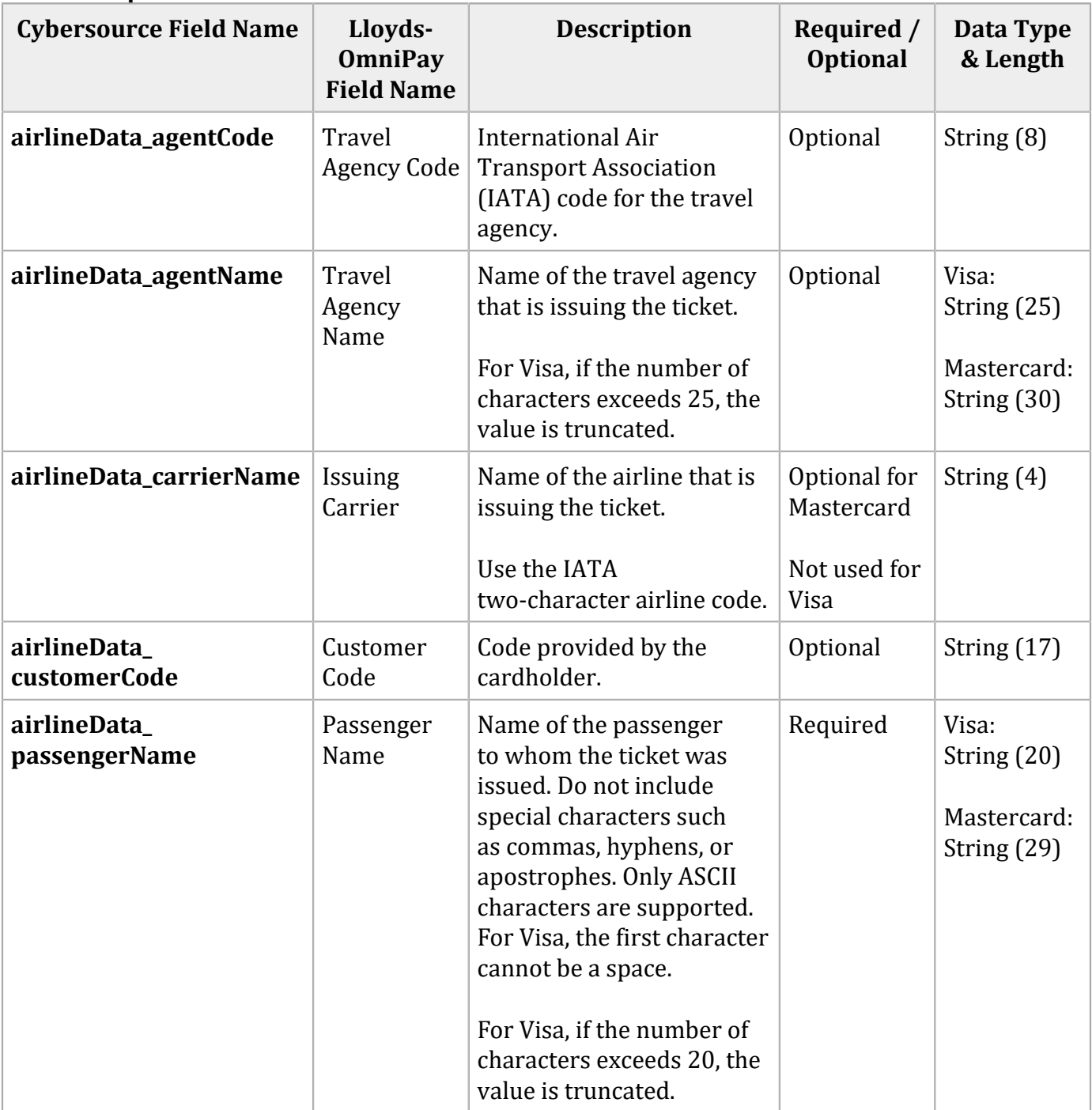

#### **General Request Fields**

### **General Request Fields (continued)**

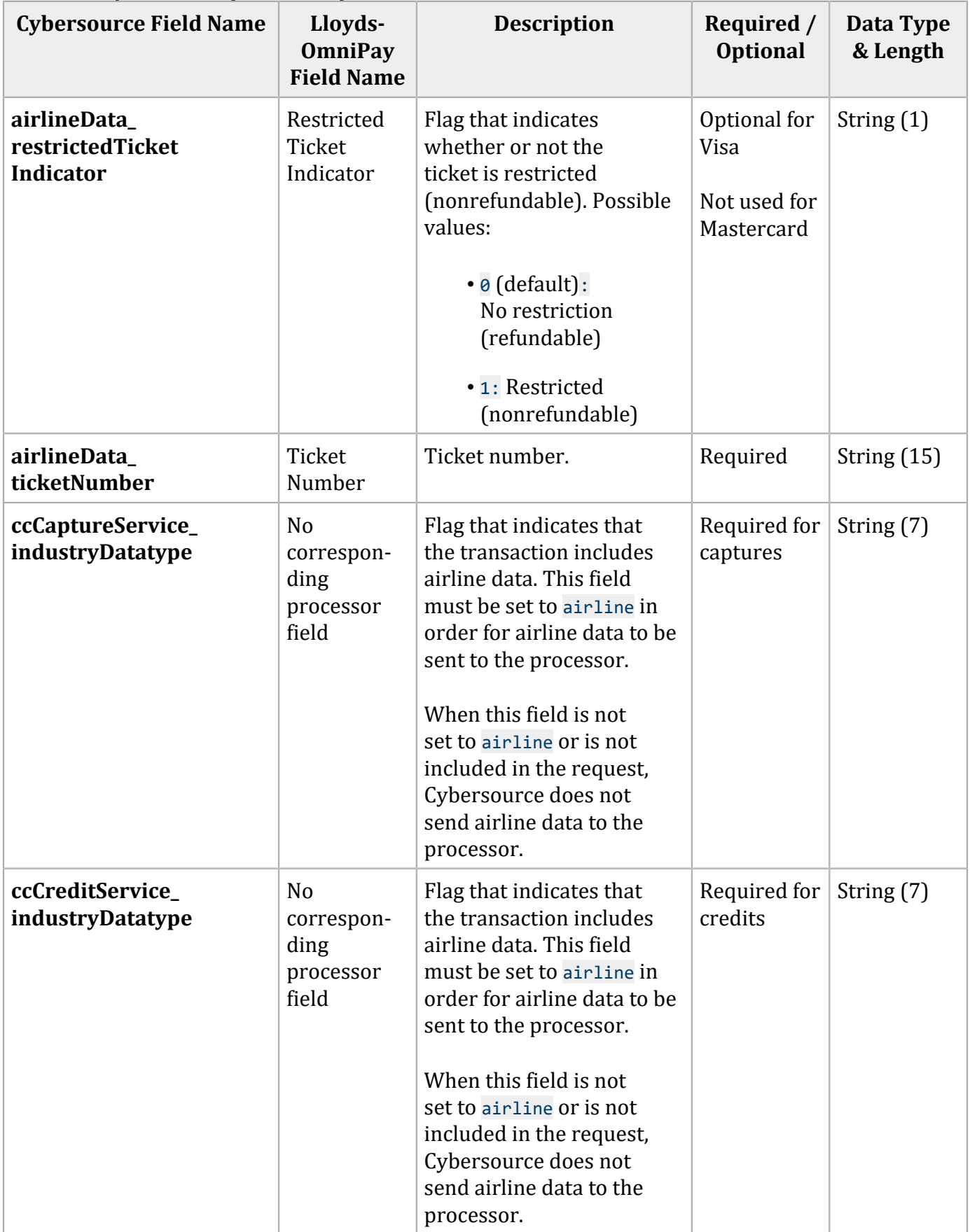

You must include information for at least the first leg of the trip (leg 0). You must use consecutive numbers for the legs; do not skip a number. If you skip a number, Cybersource ignores the legs that follow the skipped number.

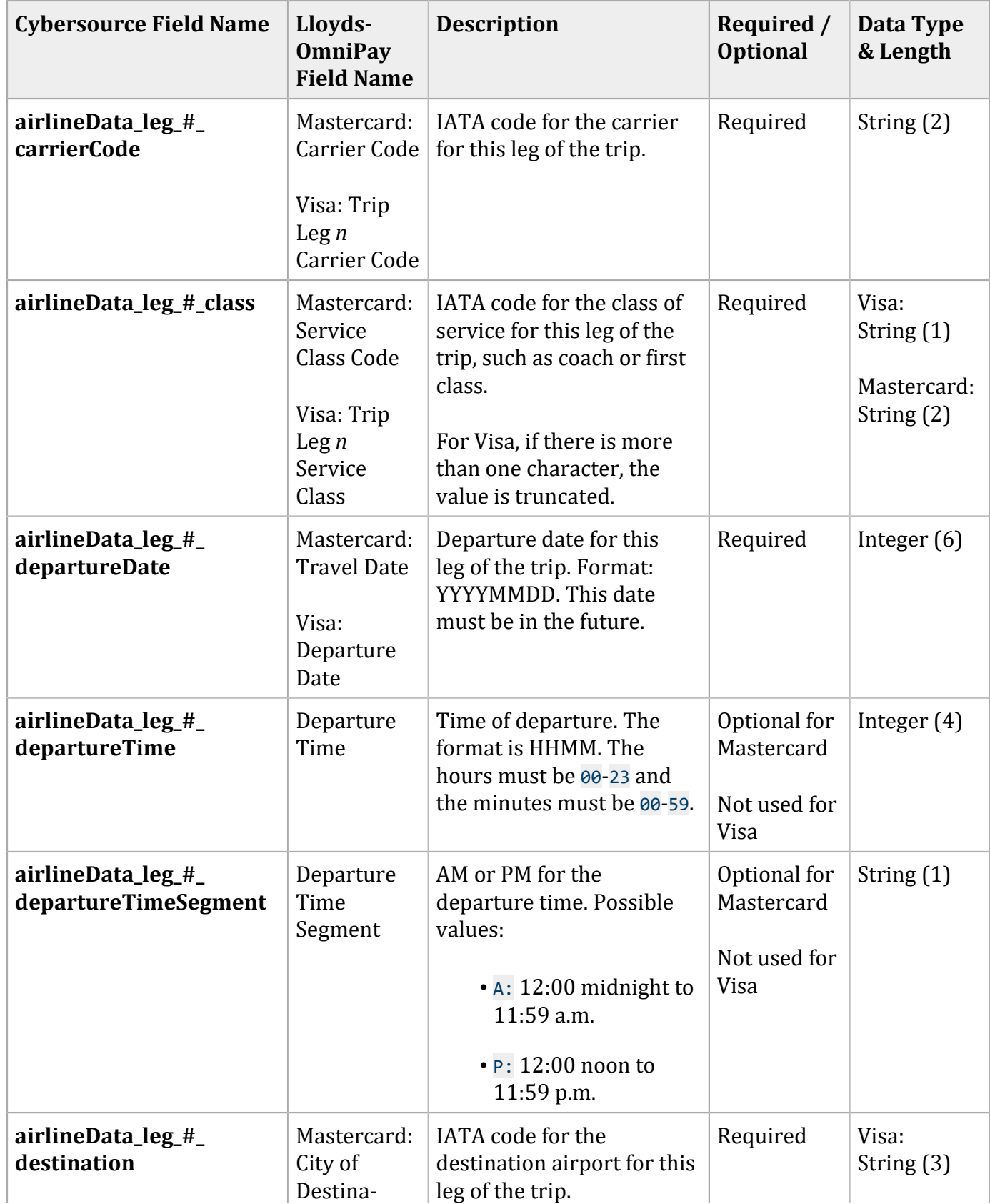

#### **Request Fields for Travel Legs**

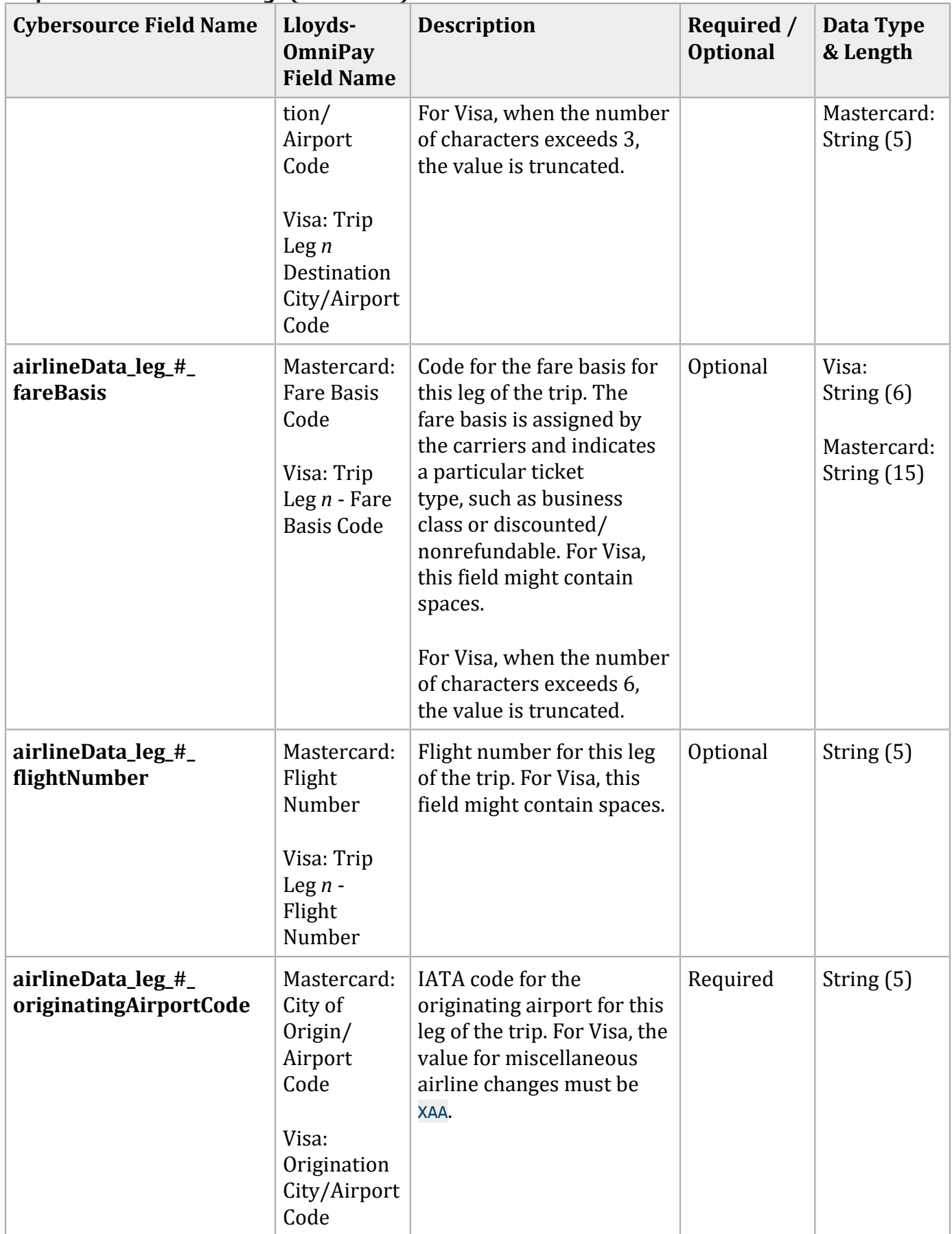

#### **Cybersource Field Name | Lloyds-OmniPay Field Name Description Required** / **Optional Data Type & Length airlineData\_leg\_#\_ stopoverCode** Mastercard: Stopover Code Visa: Trip Leg *n*  Stopover Code Code that indicates whether a stopover is allowed on this leg of the trip. Possible values: • <sup>O</sup>(capital letter "O") (default): Stopover allowed • <sup>X</sup>(capital letter "X"): Stopover not allowed Required  $\left|\right. \text{String (1)}\right|$

#### **Request Fields for Travel Legs (continued)**

## **Examples**

### **Name-Value Pair Examples**

Capture Request

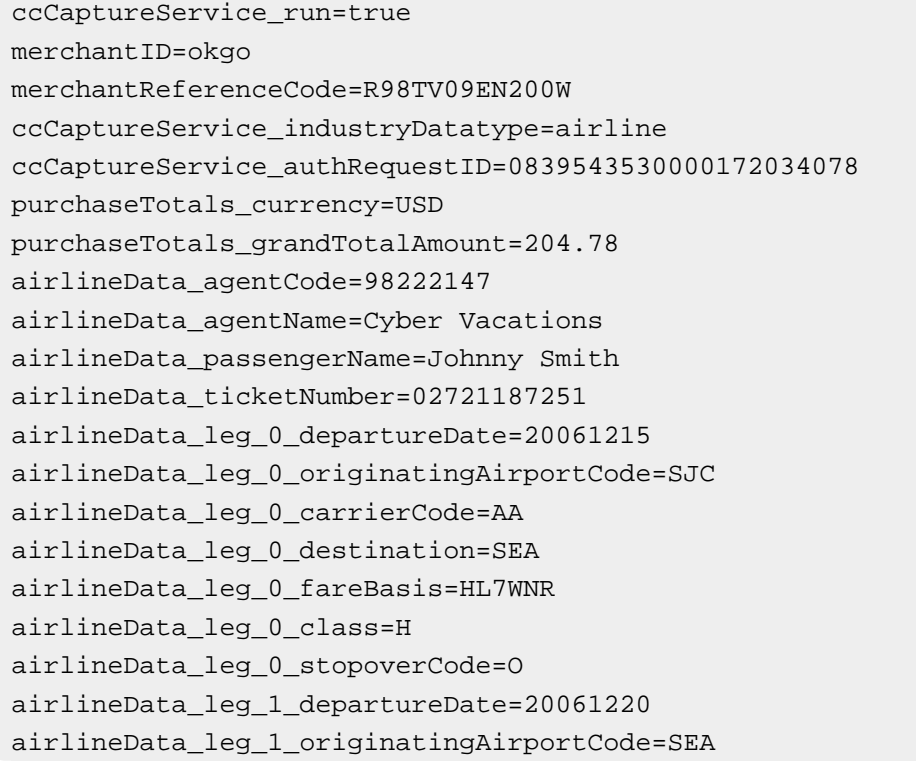

```
airlineData_leg_1_carrierCode=AA
airlineData_leg_1_destination=SJC
airlineData_leg_1_fareBasis=HL7WNR
airlineData_leg_1_class=H
airlineData_leg_1_stopoverCode=O
```
#### Capture Reply

```
requestID=0305782650000167905080
decision=ACCEPT
reasonCode=100
merchantReferenceCode=R98TV09EN200W
purchaseTotals_currency=USD
ccCaptureReply_reasonCode=100
ccCaptureReply_amount=204.78
ccCaptureReply_reconciliationID=1094820975023470
ccCaptureReply_enhancedDataEnabled=y
```
### **XML Examples**

#### Capture Request

```
<requestMessage xmlns="urn:schemas-cybersource-com:transaction-data-1.23">
    <merchantID>okgo</merchantID>
    <merchantReferenceCode>R98TV09EN200W</merchantReferenceCode>
    <ccCaptureService run="true">
       <industryDatatype>airline</industryDatatype>
       <authRequestID>0839543530000172034078</authRequestID>
    </ccCaptureService>
    <purchaseTotals>
       <currency>USD</currency>
       <grandTotalAmount>204.78</grandTotalAmount>
    </purchaseTotals>
    <airlineData>
       <agentCode>98222147</agentCode>
       <agentName>Cyber Vacations</agentName>
       <passengerName>Johnny Smith</passengerName>
       <ticketNumber>02721187251</ticketNumber>
       <leg id="0">
          <departureDate>20061215</departureDate>
          <originatingAirportCode>SJC</originatingAirportCode>
          <carrierCode>AA</carrierCode>
          <destination>SEA</destination>
          <fareBasis>HL7WNR</fareBasis>
```

```
 <class>H</class>
          <stopoverCode>O</stopoverCode>
       </leg>
       <leg id="1">
          <departureDate>20061220</departureDate>
          <originatingAirportCode>SEA</originatingAirportCode>
          <carrierCode>AA</carrierCode>
          <destination>SJC</destination>
          <fareBasis>HL7WNR</fareBasis>
          <class>H</class>
          <stopoverCode>O</stopoverCode>
       </leg>
    </airlineData>
</requestMessage>
```
#### Capture Reply

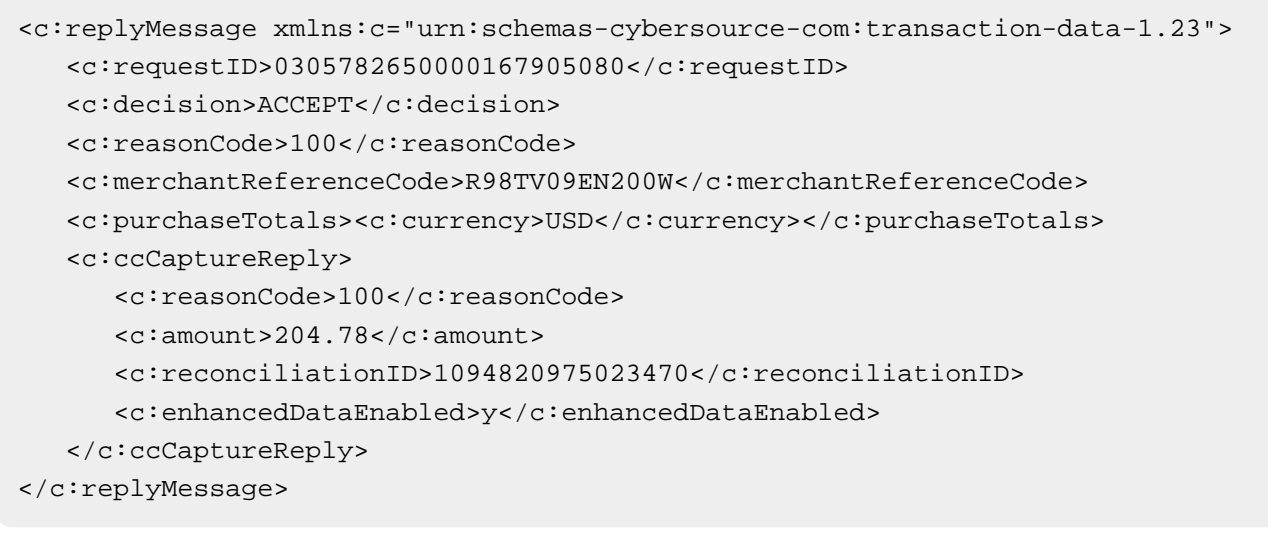

# OmniPay Direct Airline Data

# **Airline Data Processing**

The following table describes various features for airline data processing with OmniPay Direct.

| <b>Feature</b>                               | <b>Description</b>                                                                                                    |
|----------------------------------------------|----------------------------------------------------------------------------------------------------|
| <b>Ancillary Services</b>                    | Ticket upgrades, baggage fees, food and beverage purchases,<br>cancellation charges, partial airline ticket refunds, and ancillary<br>fee cancellations                                                                     |
| Supported Acquirers and Card<br><b>Types</b> | Bank of America Merchant Services: Visa, Mastercard                                                                                                    |
|                                              | Cardnet International: Visa, Mastercard, Maestro (UK Domestic),<br>Maestro (International)                                                                                                    |
|                                              | First Data Merchant Solutions (Europe): Visa, Mastercard,<br>Discover, Diners Club                                                                                                    |
|                                              | Global Payments International Acquiring: Visa, Mastercard                                                                                                    |
| Travel Legs with Visa                        | Maximum number of travel legs: 4                                                                                                    |
|                                              | Numbering for the travel legs: 0 to 3                                                                                                    |
|                                              | Include information for at least the first leg of the trip (leg 0).<br>Use consecutive numbers for the legs; do not skip a number. If<br>you skip a number, Cybersource ignores the legs that follow the<br>skipped number. |
| Travel Legs with Mastercard                  | Maximum number of travel legs: 999                                                                                                    |
|                                              | Numbering for the travel legs: 0 to 998                                                                                                    |
|                                              | Include information for at least the first leg of the trip (leg 0).<br>Use consecutive numbers for the legs; do not skip a number. If<br>you skip a number, Cybersource ignores the legs that follow the<br>skipped number. |
| <b>Travel Legs with Discover</b>             | Maximum number of travel legs: 999                                                                                                    |
|                                              | Numbering for the travel legs: 0 to 998                                                                                                    |

**Airline Data Processing Features for OmniPay Direct**

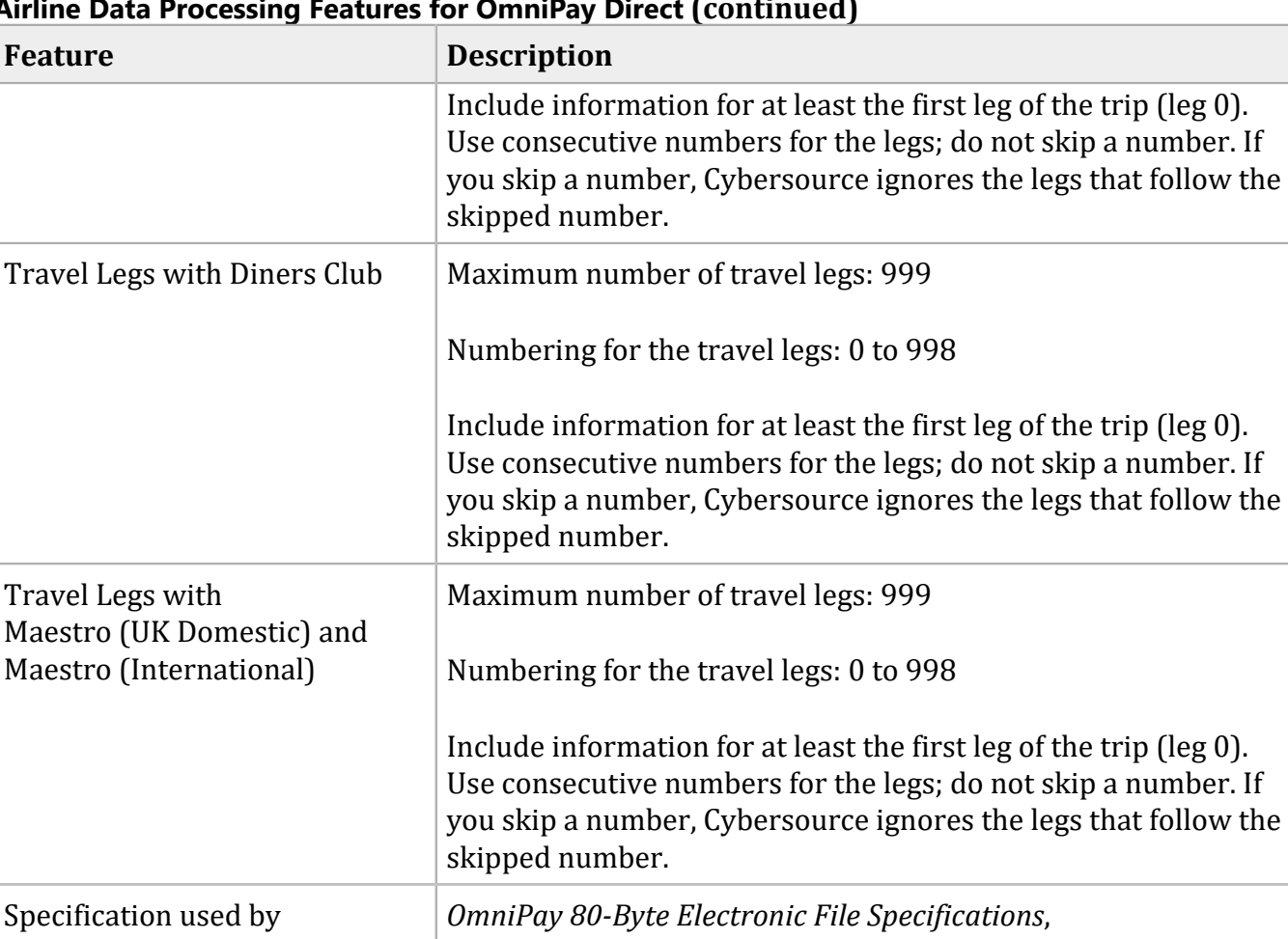

#### **Airline Data Processing Features for OmniPay Direct (continued)**

## **OmniPay Direct Request Fields**

Cybersource to implement airline data processing

The tables in this section describe the airline request fields to use with a capture or credit request.

Dated September 2015, Version 4.9

When you send a capture or credit request with airline data, you must include the basic fields required for every capture or credit request. For information about the non-airline-data fields required for capture and credit requests, see Credit Card [Services](https://docs.cybersource.com/en/payments-tech-docs/credit-card.html) Using the Simple Order API. You can also include fields for card-present transactions. See [Card-Present](http://apps.cybersource.com/library/documentation/dev_guides/Retail_SO_API/Retail_SO_API.pdf) Processing Using the Simple [Order](http://apps.cybersource.com/library/documentation/dev_guides/Retail_SO_API/Retail_SO_API.pdf) API.

Submit ancillary data in a separate request. Do not combine ancillary data and airline data in the same request. When you include ancillary data in a request with airline data, OmniPay Direct ignores the ancillary data.

**Important:** If you are using the Simple Order API in XML format, you must use version 1.124 or later of the XML schema to implement airline data in capture and credit requests for OmniPay Direct.

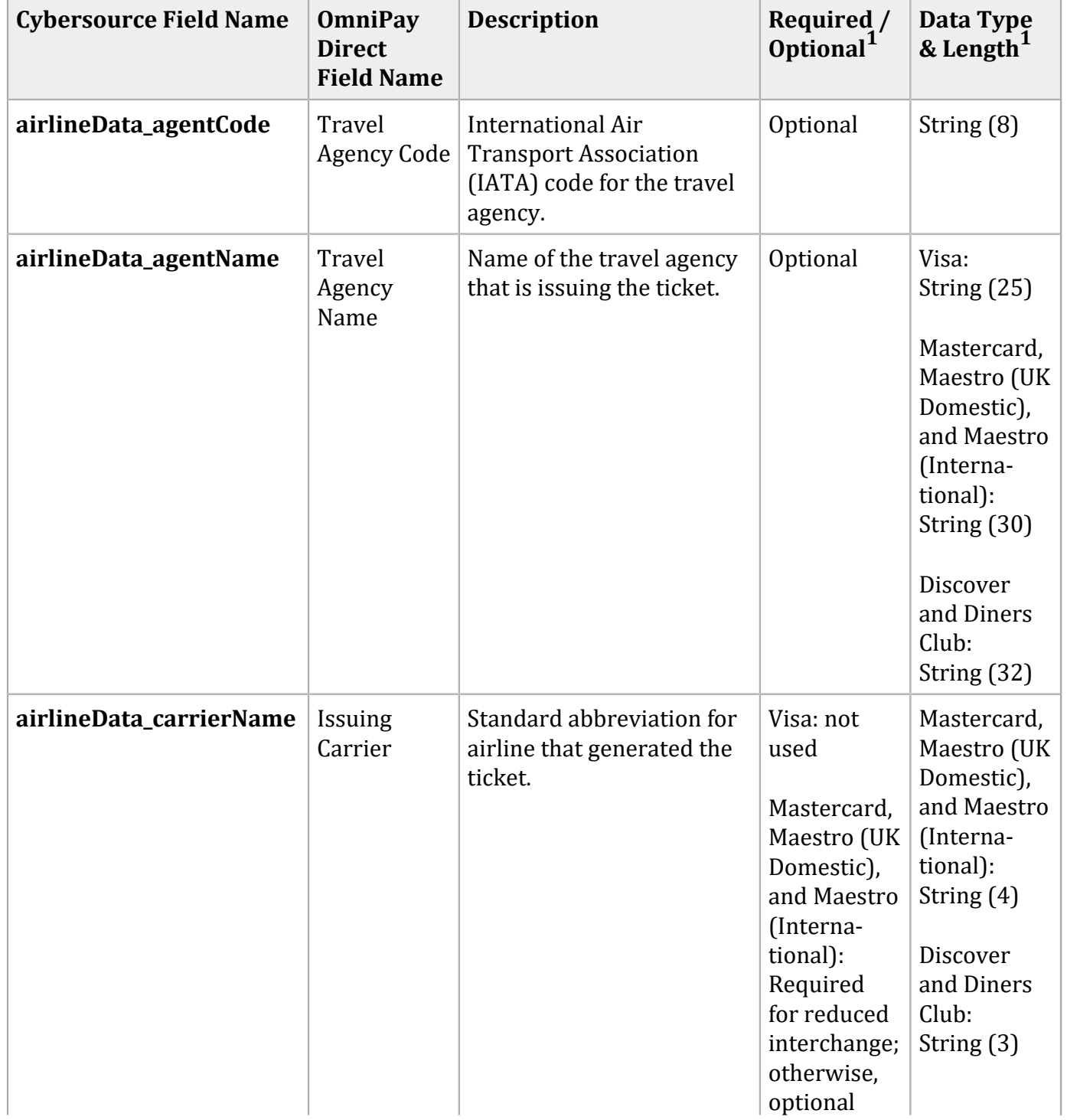

#### **General Request Fields**

### **General Request Fields (continued)**

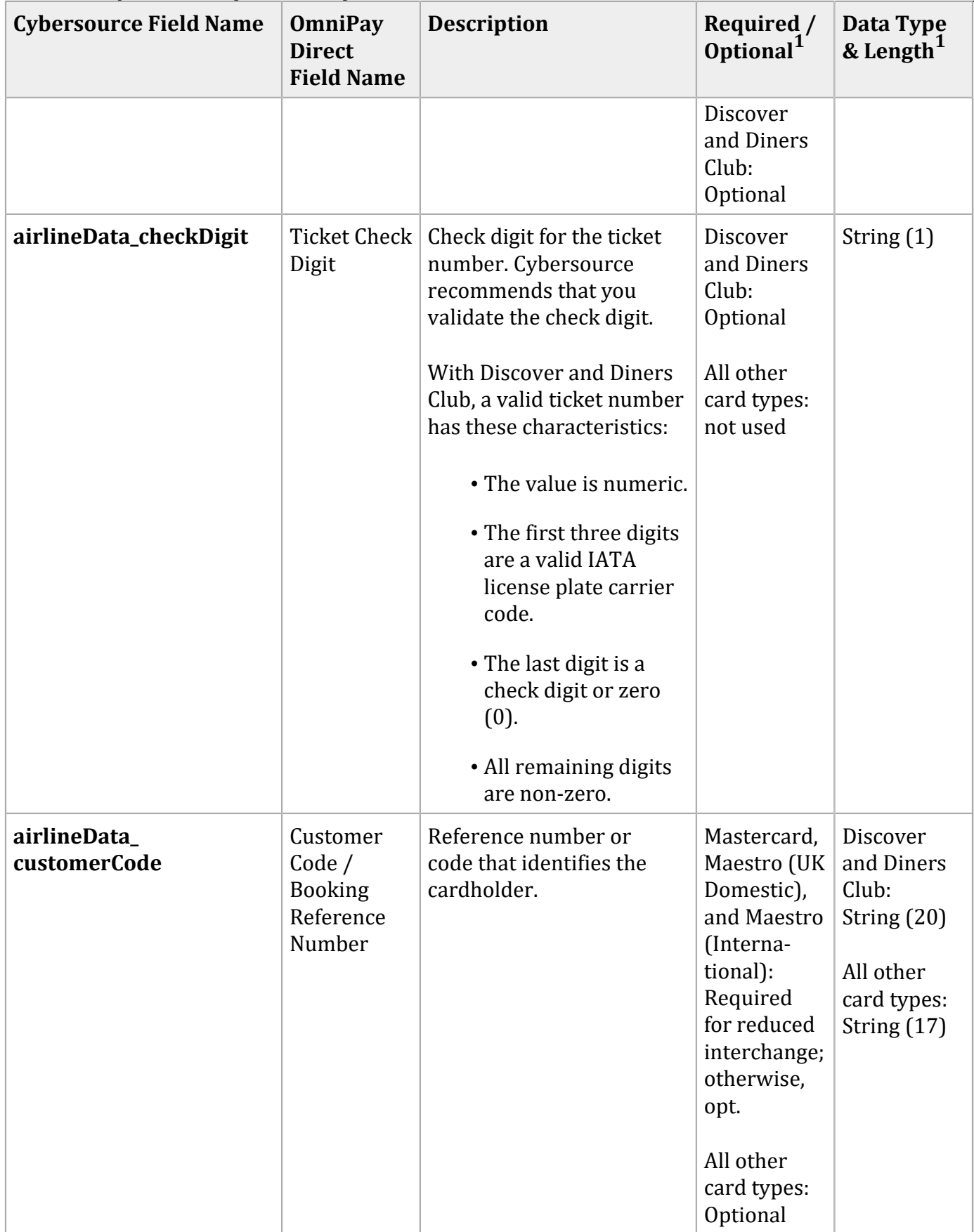

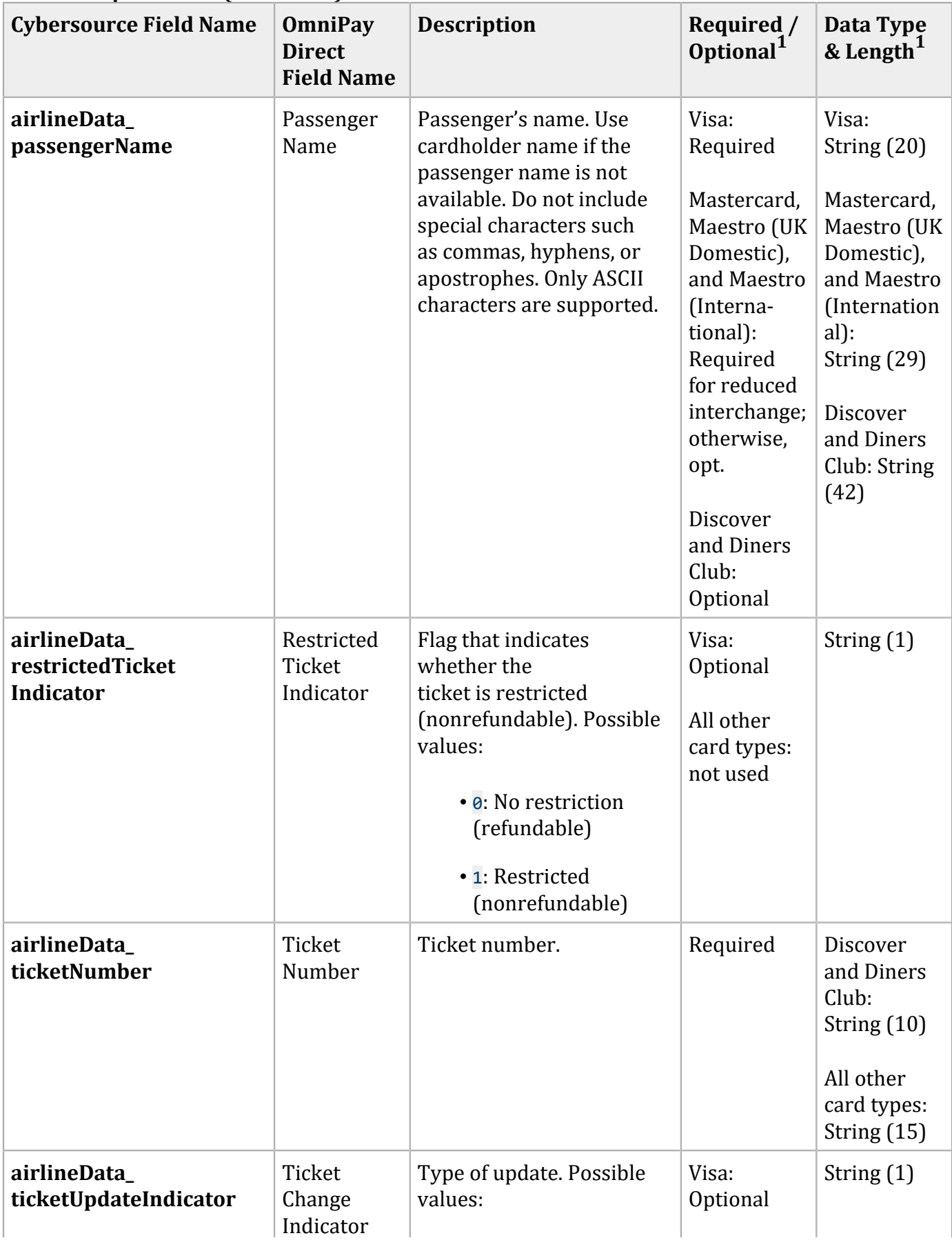

#### **General Request Fields (continued)**
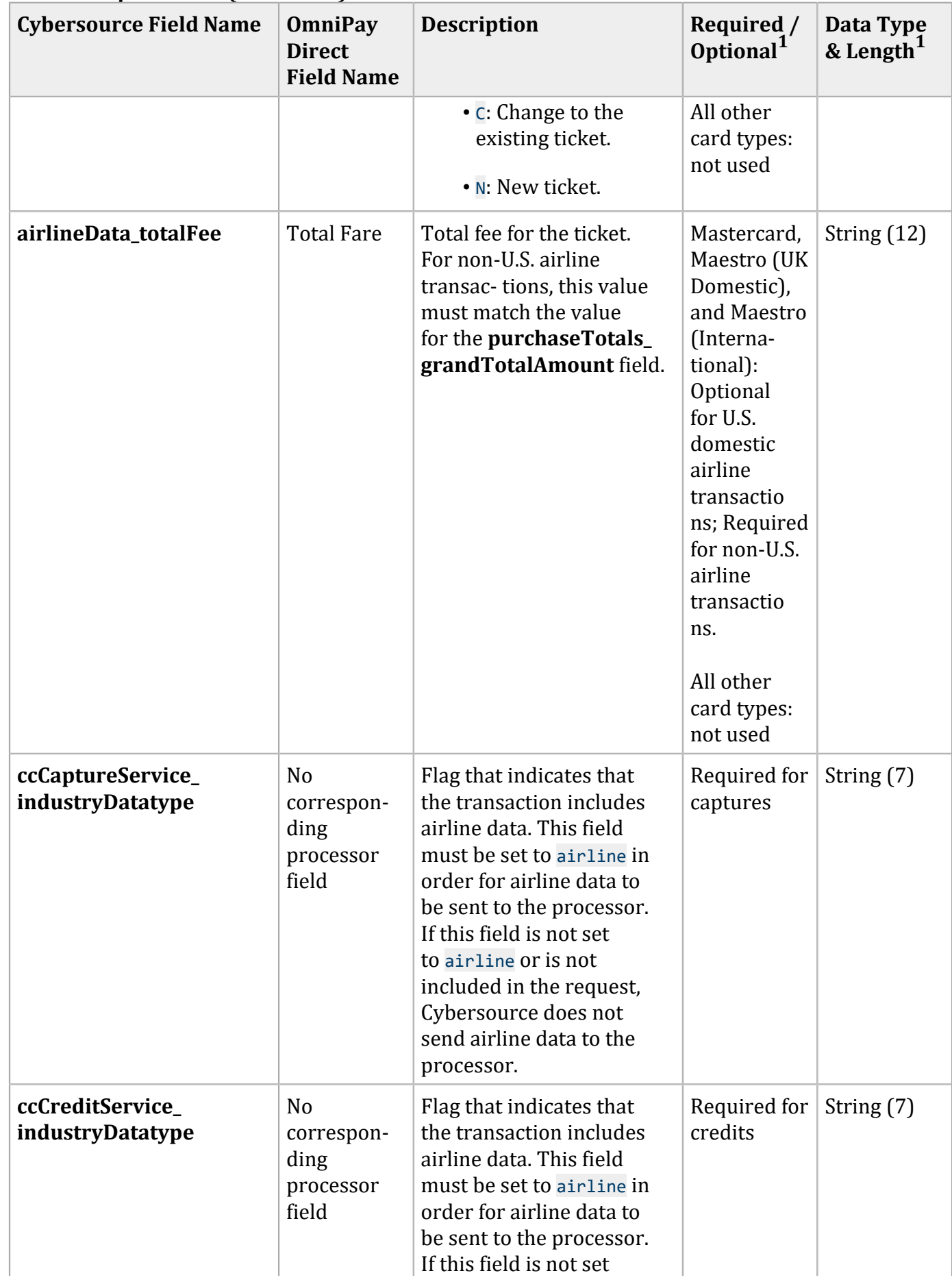

### **General Request Fields (continued)**

### **General Request Fields (continued)**

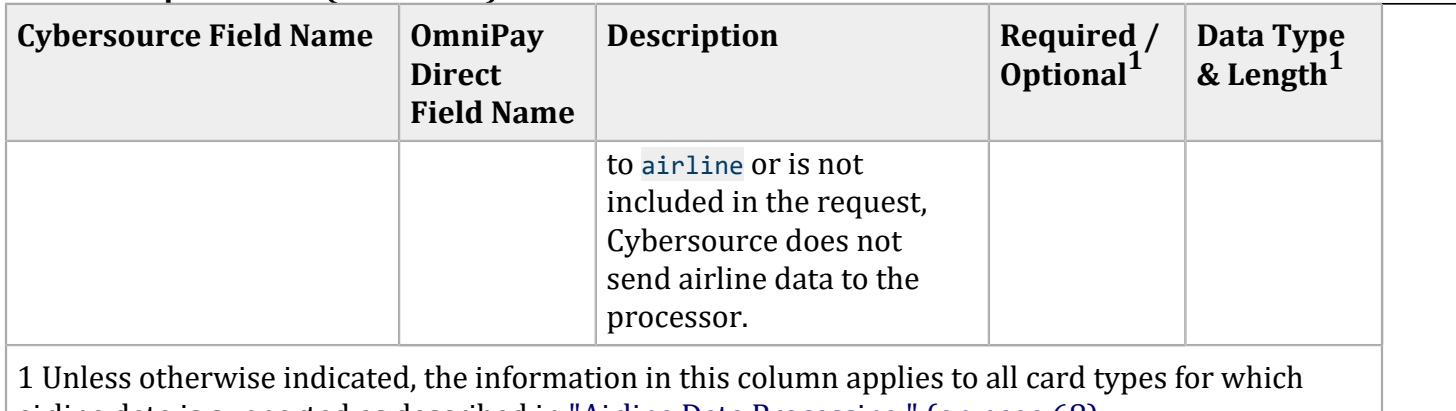

airline data is supported as described in ["Airline Data Processing." \(on page 68\)](#page-67-0)

### **Request Fields for Travel Legs**

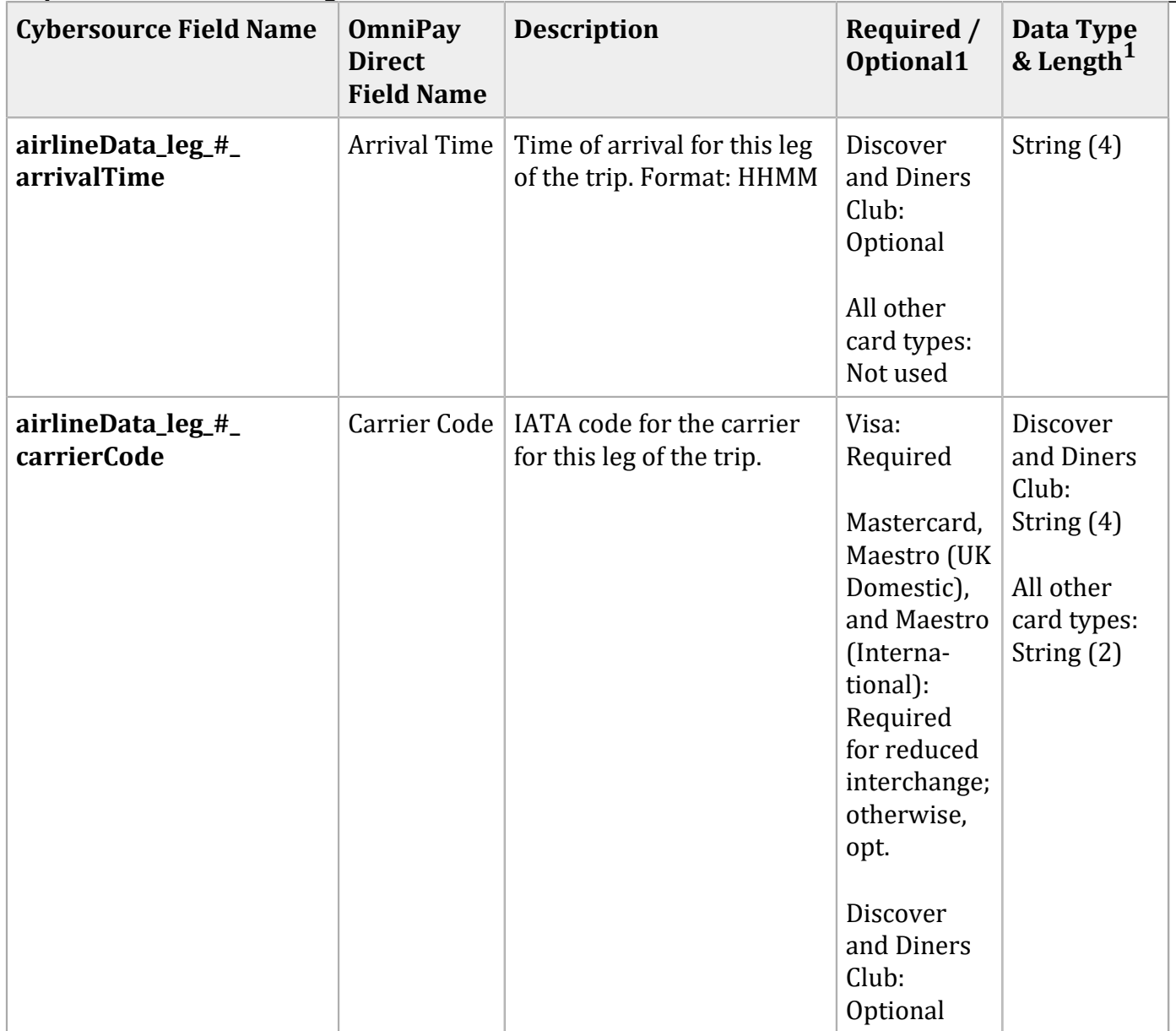

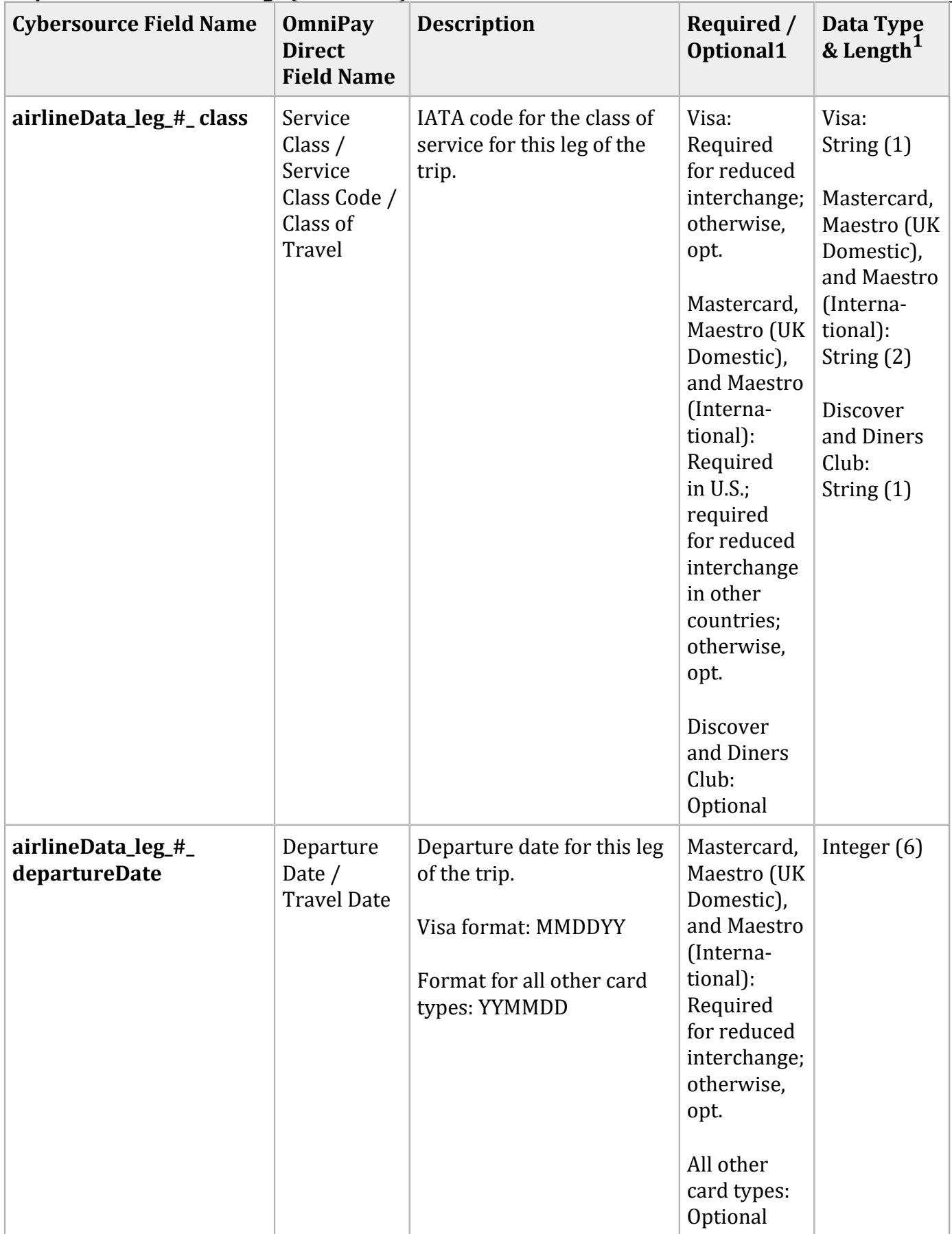

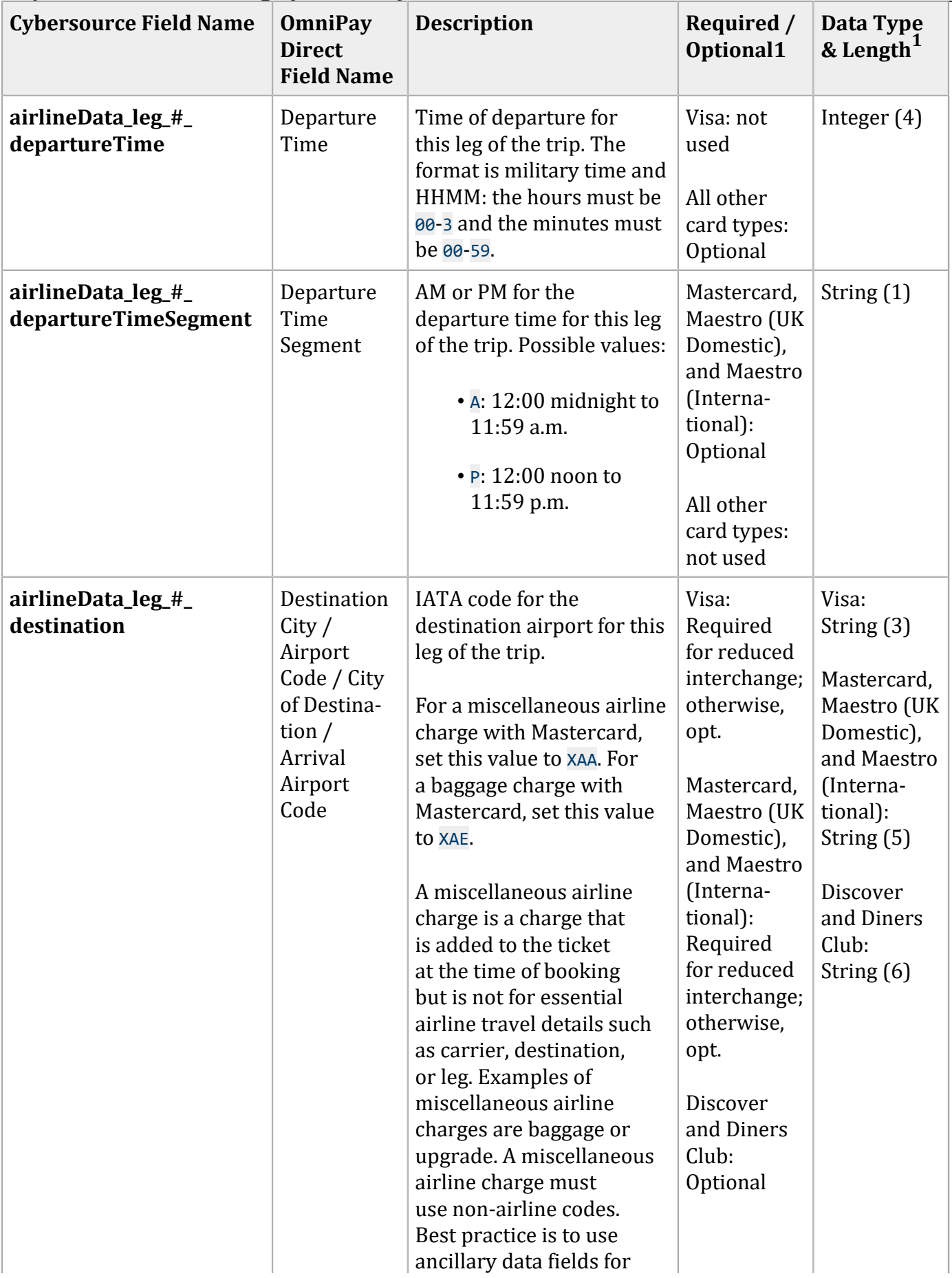

#### **Cybersource Field Name** | **OmniPay Direct Field Name Description Required** / **Optional1 Data Type & Length<sup>1</sup>** miscellaneous airline charges when using a Visa card. **airlineData\_leg\_#\_fare** | Fare Amount Total fare for this leg of the trip. Discover and Diners Club: Optional All other card types: Not used String (15) **airlineData\_leg\_#\_ fareBasis** Fare Basis / Fare Basis Code Code for the fare basis for this leg of the trip. The fare basis is assigned by the carriers and indicates a particular ticket type, such as business class or discounted/ nonrefundable. Optional Visa: String (6) All other card types: String (15) **airlineData\_leg\_#\_ flightNumber** Flight Number Flight number for this leg of the trip. Optional Discover and Diners Club: String (4) All other card types: String (5) **airlineData\_leg\_#\_ originatingAirportCode Origination** City / Airport Code / City of Origin / Departure Airport Code IATA code for the originating airport for this leg of the trip. For a miscellaneous airline charge with Mastercard, set this value to XAA. For a baggage charge with Mastercard, set this value to XAE. A miscellaneous airline charge is a charge that is added to the ticket at the time of booking Mastercard, Maestro (UK Domestic), and Maestro (International): Required for reduced interchange; otherwise, opt. All other card types: Optional Visa: String (3) Mastercard, Maestro (UK Domestic), and Maestro (International): String (5) Discover and Diners Club: String (6)

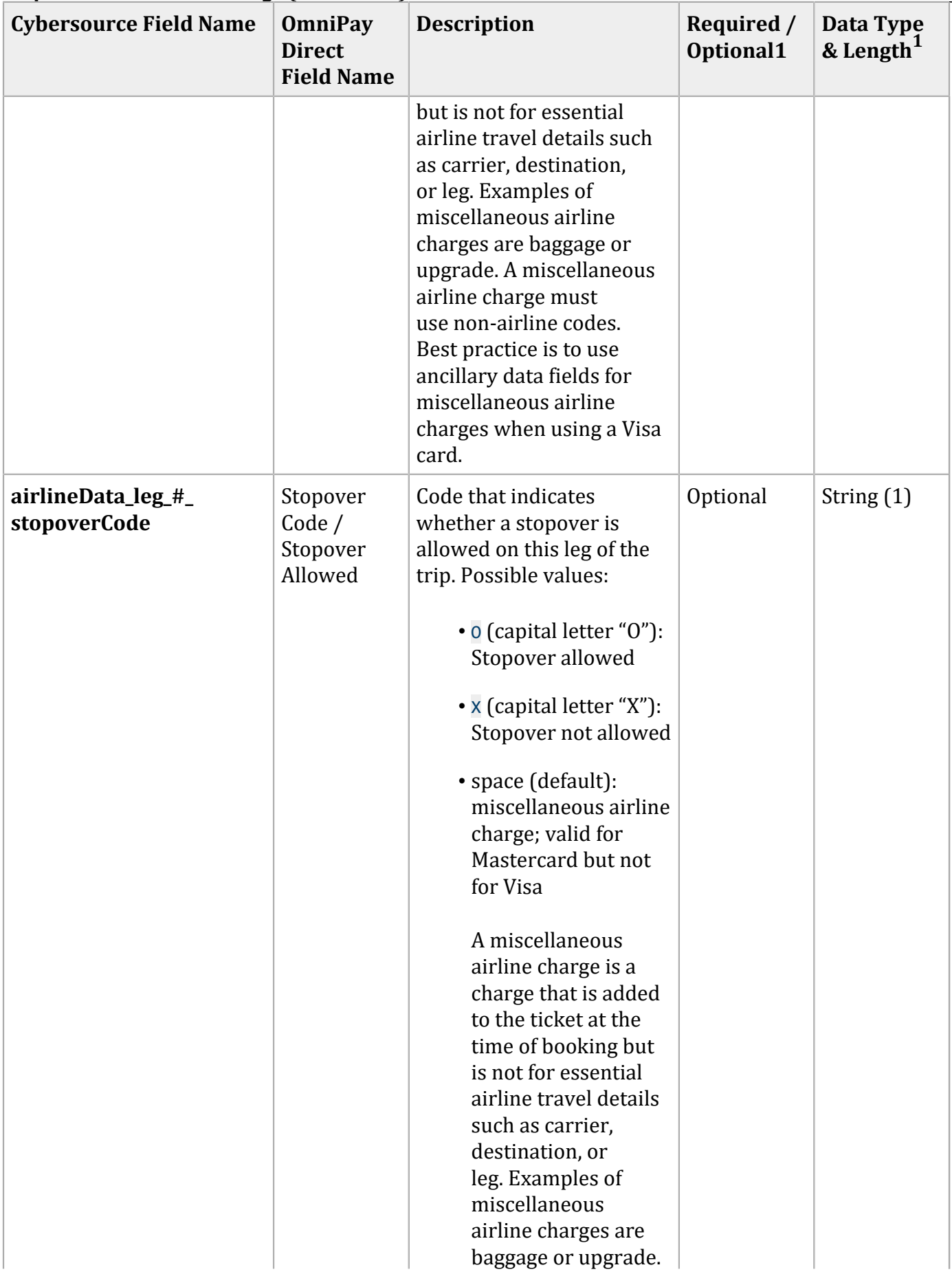

### **Request Fields for Travel Legs (continued)**

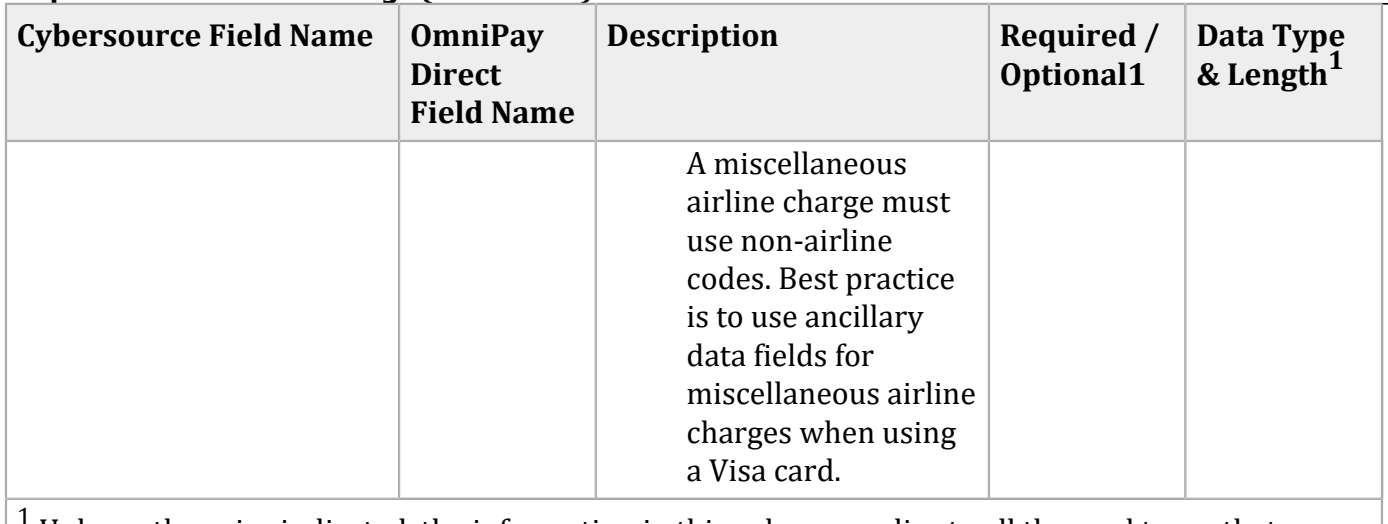

 $1$  Unless otherwise indicated, the information in this column applies to all the card types that support airline data as described in ["Airline Data Processing." \(on page 68\)](#page-67-0)

**Important:** Submit ancillary data in a separate request. Do not combine ancillary data and airline data in the same request. When you include ancillary data in a request with airline data, OmniPay Direct ignores the ancillary data.

### **Ancillary Request Fields**

D

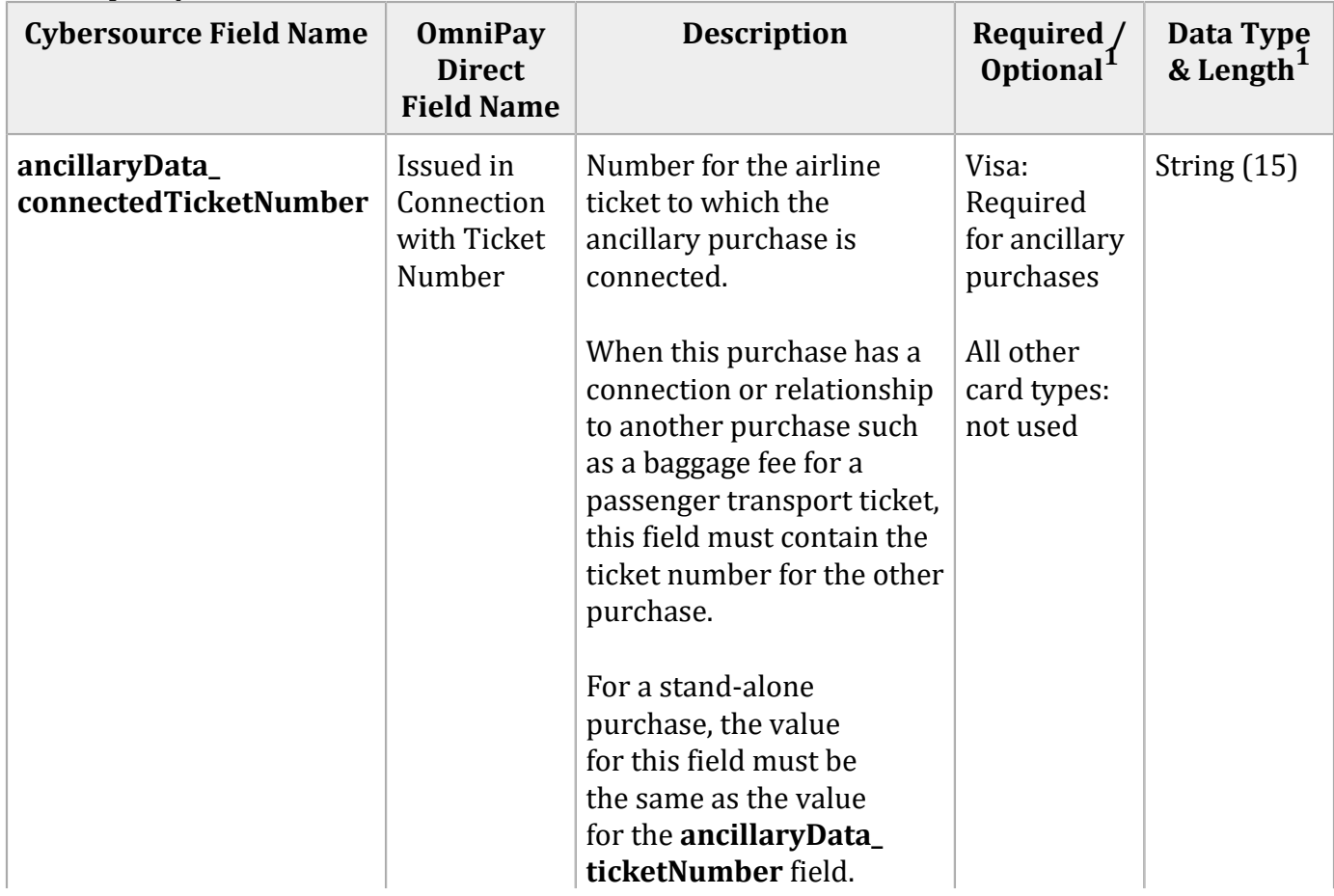

### **Ancillary Request Fields (continued)**

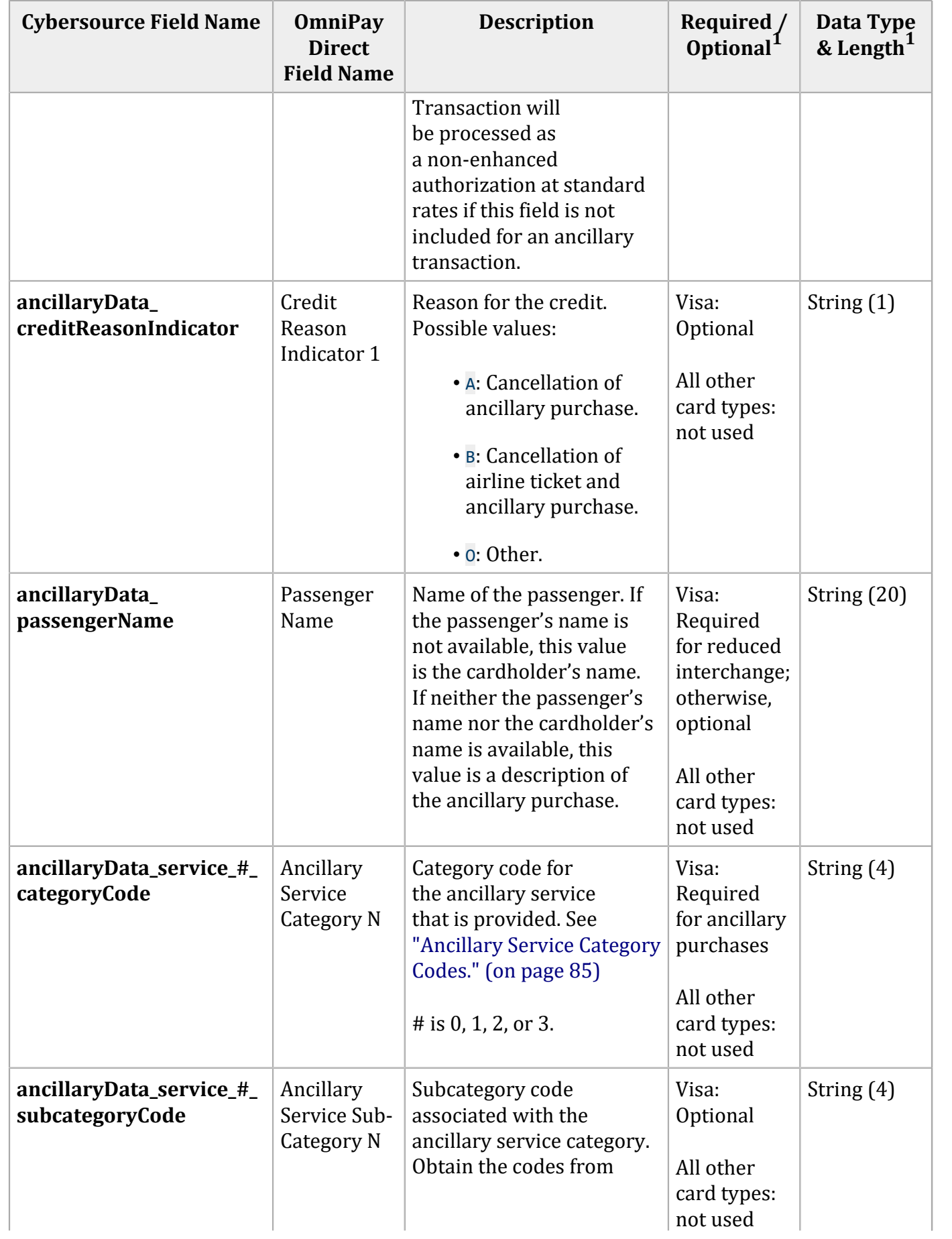

### **Ancillary Request Fields (continued)**

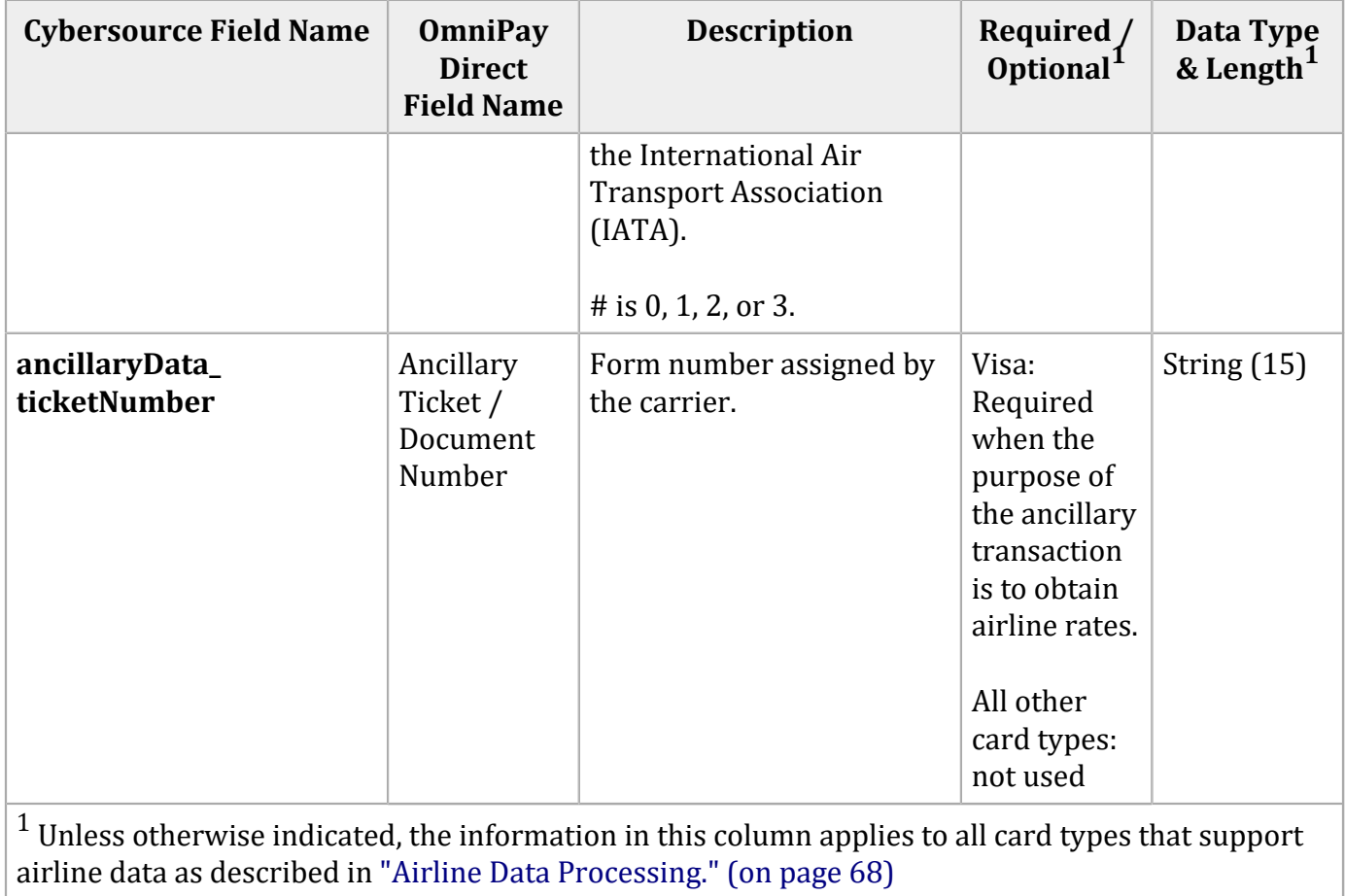

## **Examples**

## **Name-Value Pair Examples**

### Capture Request with Airline Data

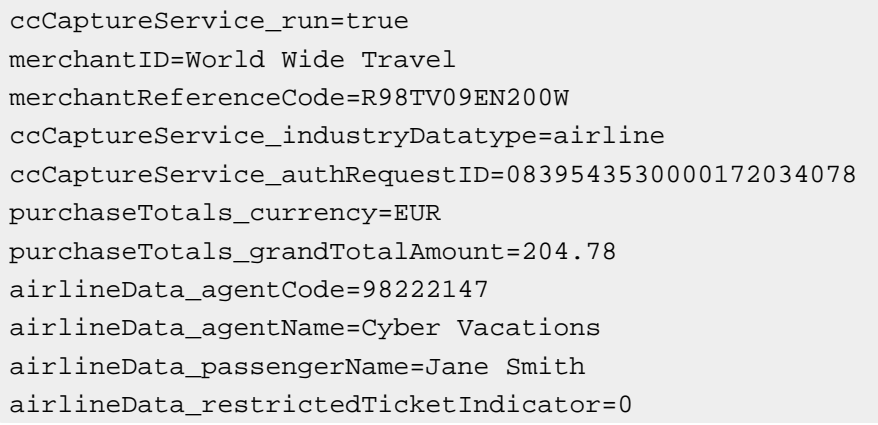

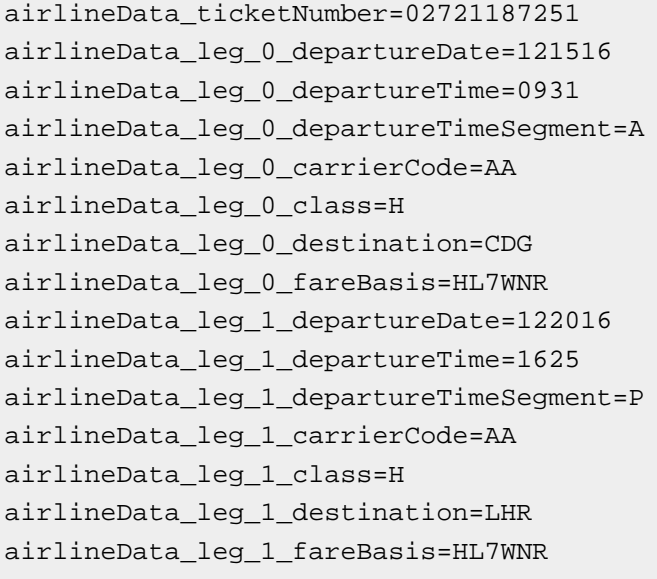

### Capture Reply with Airline Data

```
requestID=0305782650000167905080
decision=ACCEPT
reasonCode=100
merchantReferenceCode=R98TV09EN200W
purchaseTotals_currency=EUR
ccCaptureReply_reasonCode=100
ccCaptureReply_amount=204.78
ccCaptureReply_reconciliationID=1094820975023470
```
### ccCaptureReply\_enhancedDataEnabled=y

### Capture Request with Ancillary Data

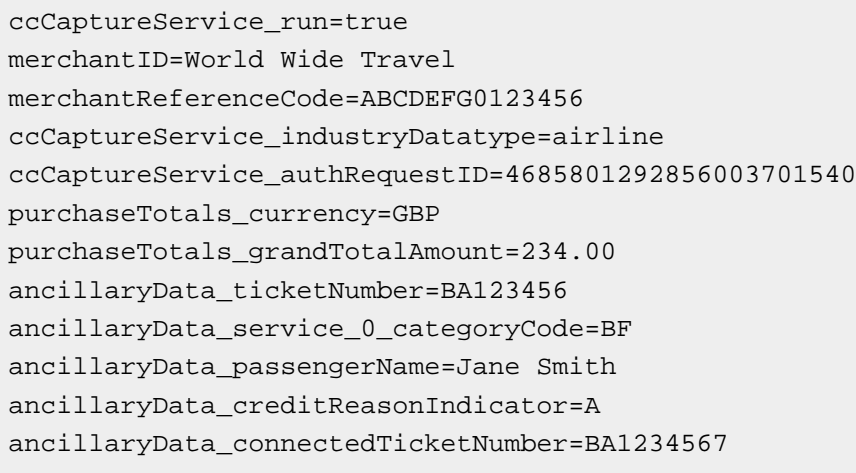

### Capture Reply with Ancillary Data

```
requestID=4685801292856003701540
decision=ACCEPT
reasonCode=100
merchantReferenceCode=ABCDEFG0123456
purchaseTotals_currency=GBP
ccCaptureReply_reasonCode=100
ccCaptureReply_amount=234.00
ccCaptureReply_reconciliationID=5406772989
ccCaptureReply_enhancedDataEnabled=y
```
### **XML Examples**

### Capture Request with Airline Data

```
<requestMessage xmlns="urn:schemas-cybersource-com:transaction-data-1.124">
    <merchantID>World Wide Travel</merchantID>
    <merchantReferenceCode>R98TV09EN200W</merchantReferenceCode>
    <ccCaptureService run="true">
       <industryDatatype>airline</industryDatatype>
       <authRequestID>0839543530000172034078</authRequestID>
    </ccCaptureService>
    <purchaseTotals>
       <currency>EUR</currency>
       <grandTotalAmount>204.78</grandTotalAmount>
    </purchaseTotals>
    <airlineData>
       <agentCode>98222147</agentCode>
       <agentName>Cyber Vacations</agentName>
       <passengerName>Jane Smith</passengerName>
       <restrictedTicketIndicator>0</restrictedTicketIndicator>
       <ticketNumber>02721187251</ticketNumber>
       <leg id="0">
          <class>H</class>
          <departureDate>121516</departureDate>
          <departureTime>0931</departureTime>
          <departureTimeSegment>A</departureTimeSegment>
          <carrierCode>AA</carrierCode>
          <destination>CDG</destination>
          <fareBasis>HL7WNR</fareBasis>
       </leg>
       <leg id="1">
          <class>H</class>
          <departureDate>122016</departureDate>
          <departureTime>1625</departureTime>
          <departureTimeSegment>P</departureTimeSegment>
          <carrierCode>AA</carrierCode>
```

```
 <destination>LHR</destination>
          <fareBasis>HL7WNR</fareBasis>
       </leg>
    </airlineData>
</requestMessage>
```
### Capture Reply with Airline Data

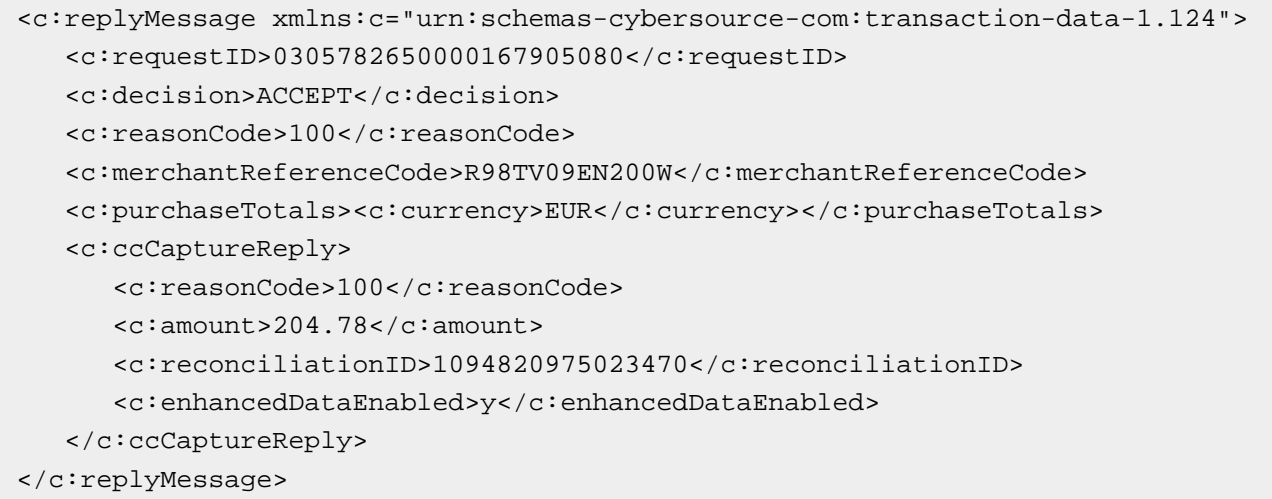

### Capture Request with Ancillary Data

```
<requestMessage xmlns="urn:schemas-cybersource-com:transaction-data-1.124">
    <merchantID>World Wide Travel</merchantID>
    <merchantReferenceCode>ABCDEFG0123456</merchantReferenceCode>
    <ccCaptureService run="true">
       <industryDatatype>airline</industryDatatype>
       <authRequestID>4685801292856003701540</authRequestID>
    </ccCaptureService>
    <purchaseTotals>
       <currency>GBP</currency>
       <grandTotalAmount>234.00</grandTotalAmount>
    </purchaseTotals>
    <ancillaryData>
       <ticketNumber>BA123456</ticketNumber>
       <service id="0">
          <categoryCode>BF</categoryCode>
       </service>
       <passengerName>Jane Smith</passengerName>
       <creditReasonIndicator>A</creditReasonIndicator>
       <connectedTicketNumber>BA1234567</connectedTicketNumber>
    </ancillaryData>
</requestMessage>
```
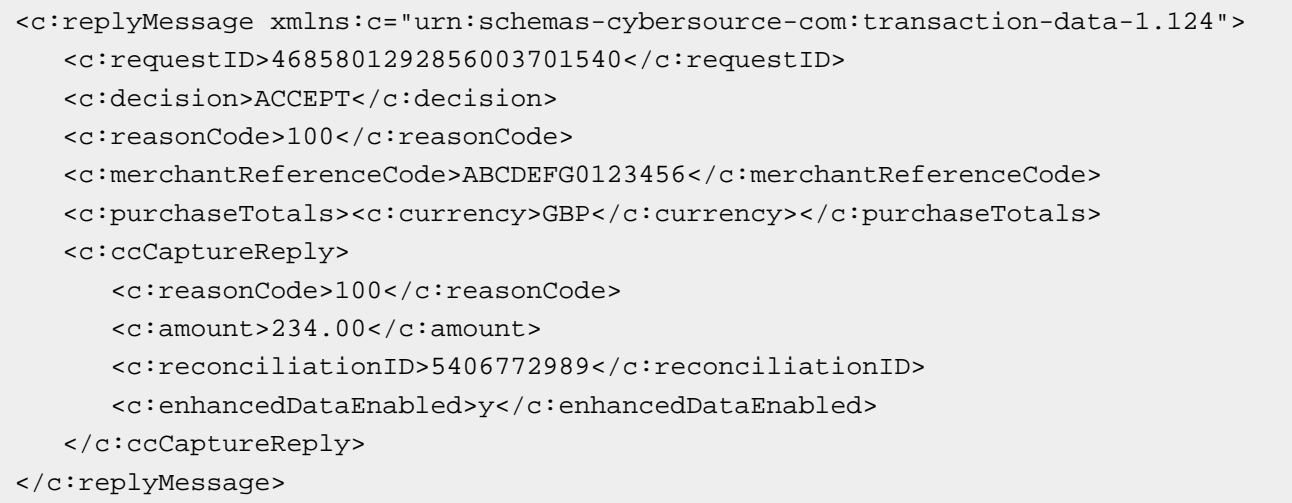

## <span id="page-84-0"></span>**Ancillary Service Category Codes**

### **Ancillary Service Category Codes**

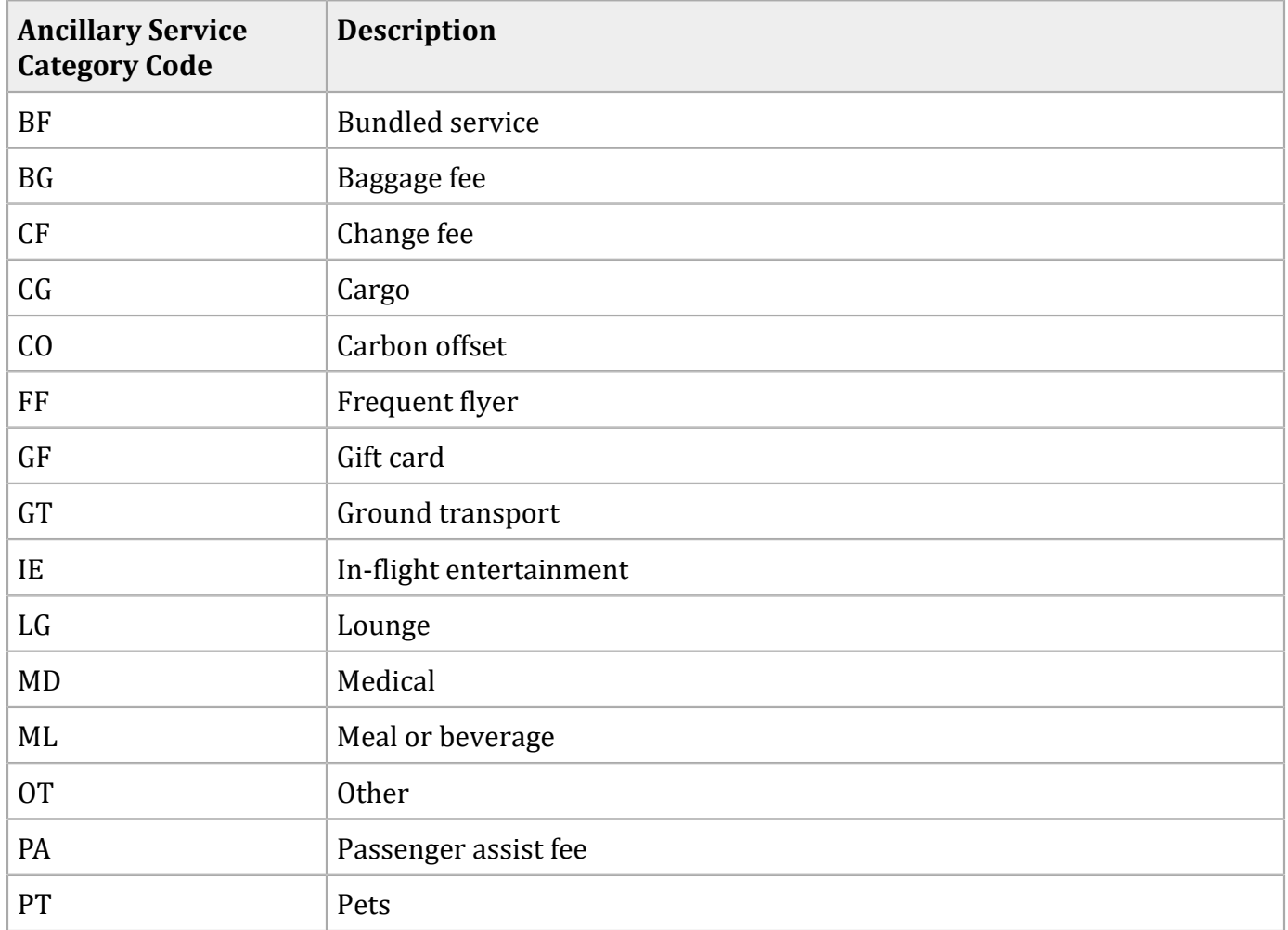

### **Ancillary Service Category Codes (continued)**

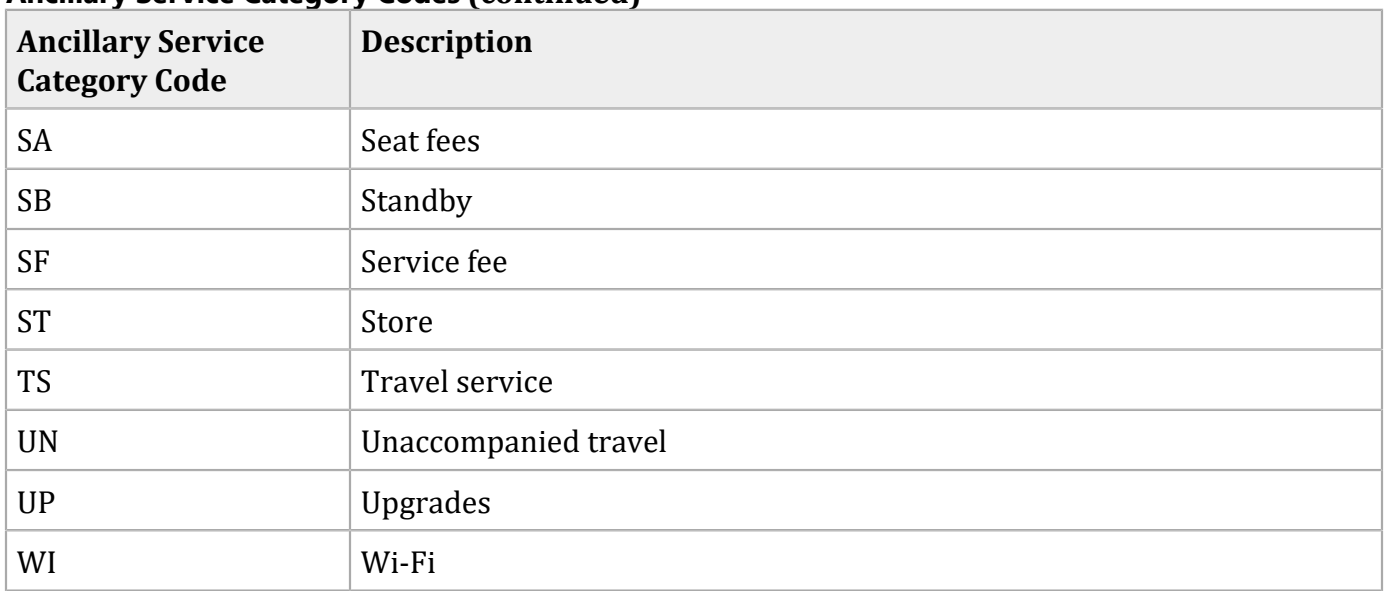

## Streamline Airline Data

## **Airline Data Processing**

This table describes various features for airline data processing with Streamline.

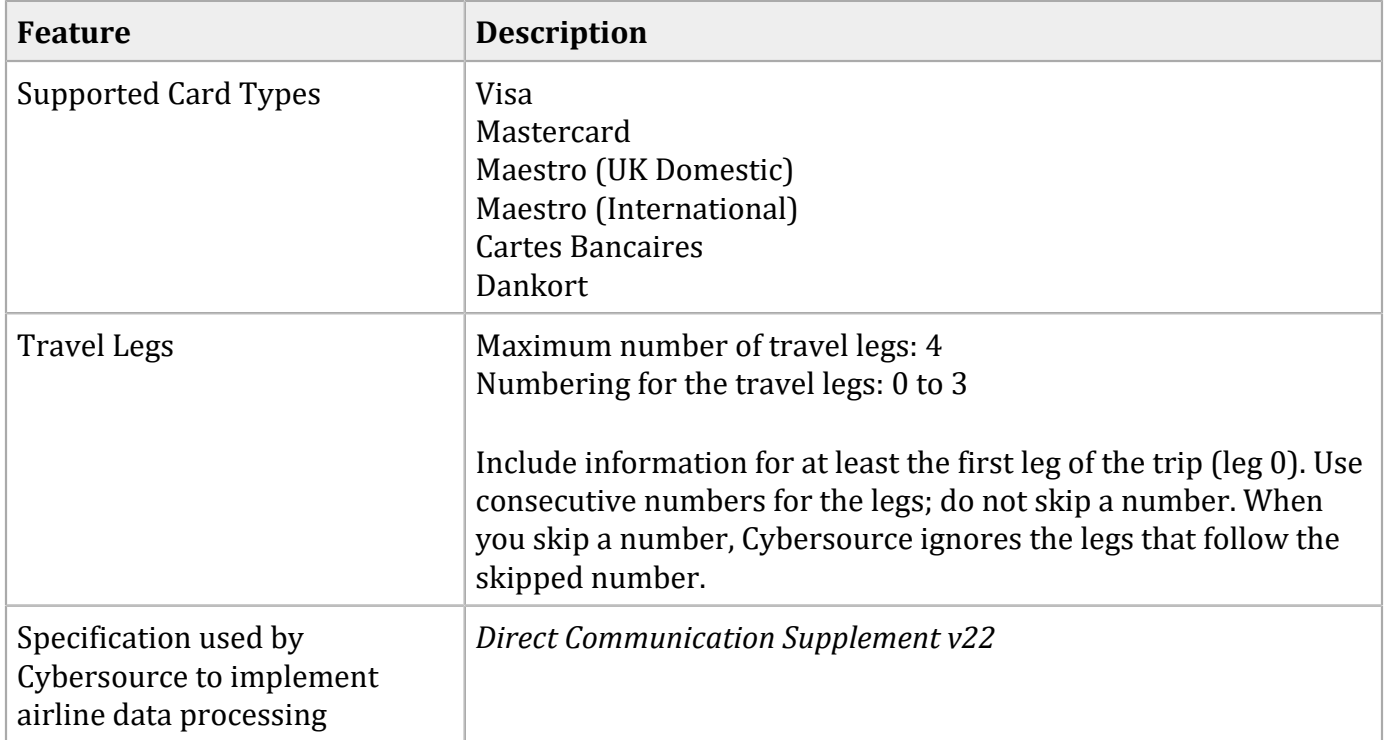

### **Airline Data Processing Features for Streamline**

## **Miscellaneous Charge Orders (MCOs)**

An MCO is an airline transaction for a non-ticket purchase, such as an insurance payment or an excess baggage fee. An MCO must be a separate airline transaction; do not include MCO information and flight leg information in the same transaction.

Include the following values in an MCO request:

- **airlineData\_leg\_0\_originatingAirportCode**=XAA
- **airlineData\_leg\_0\_destination**=XAO

Do not include any other fields for travel legs in an MCO request:

- Do not include any other fields for leg 0.
- Do not include any fields for legs 1, 2, or 3.

## **Request Fields**

The tables in this section describe the airline request fields to use with a capture or credit request.

O **Important:** When you send a capture or credit request with airline data, you must include the basic fields required for every capture or credit request. For information about the nonairline-data fields required for capture and credit requests, see Credit Card [Services](http://apps.cybersource.com/library/documentation/dev_guides/CC_Svcs_SO_API/Credit_Cards_SO_API.pdf) Using the [Simple](http://apps.cybersource.com/library/documentation/dev_guides/CC_Svcs_SO_API/Credit_Cards_SO_API.pdf) Order API.

### **General Request Fields**

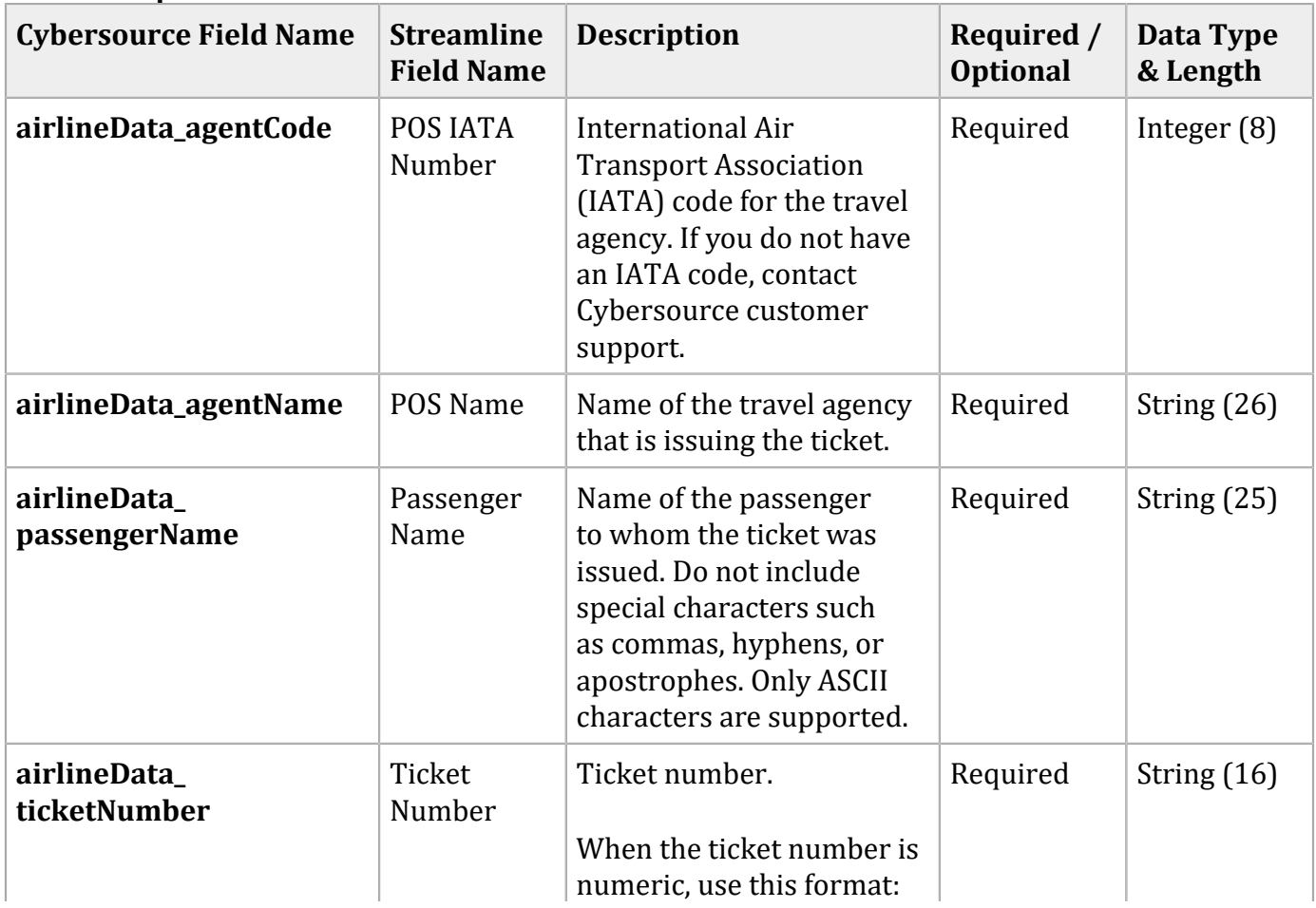

### **General Request Fields (continued)**

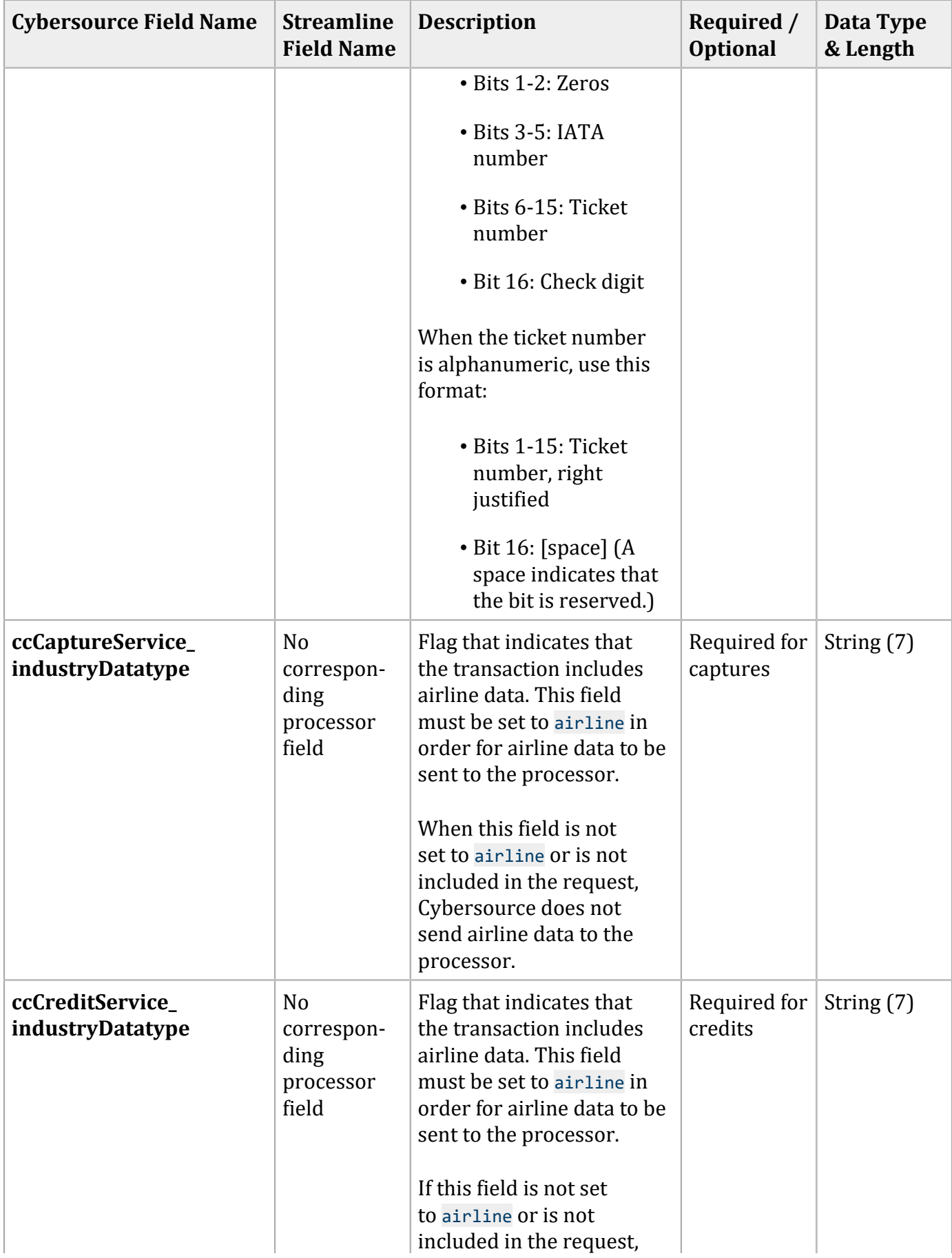

### **General Request Fields (continued)**

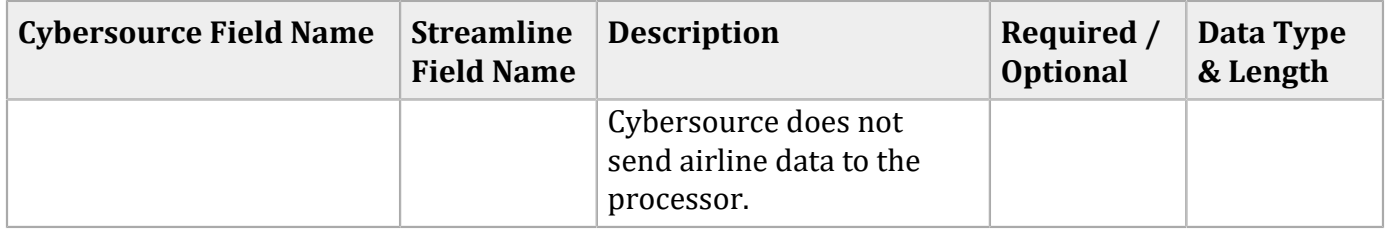

You must include information for at least the first leg of the trip (leg 0). You must use consecutive numbers for the legs; do not skip a number. If you skip a number, Cybersource ignores the legs that follow the skipped number.

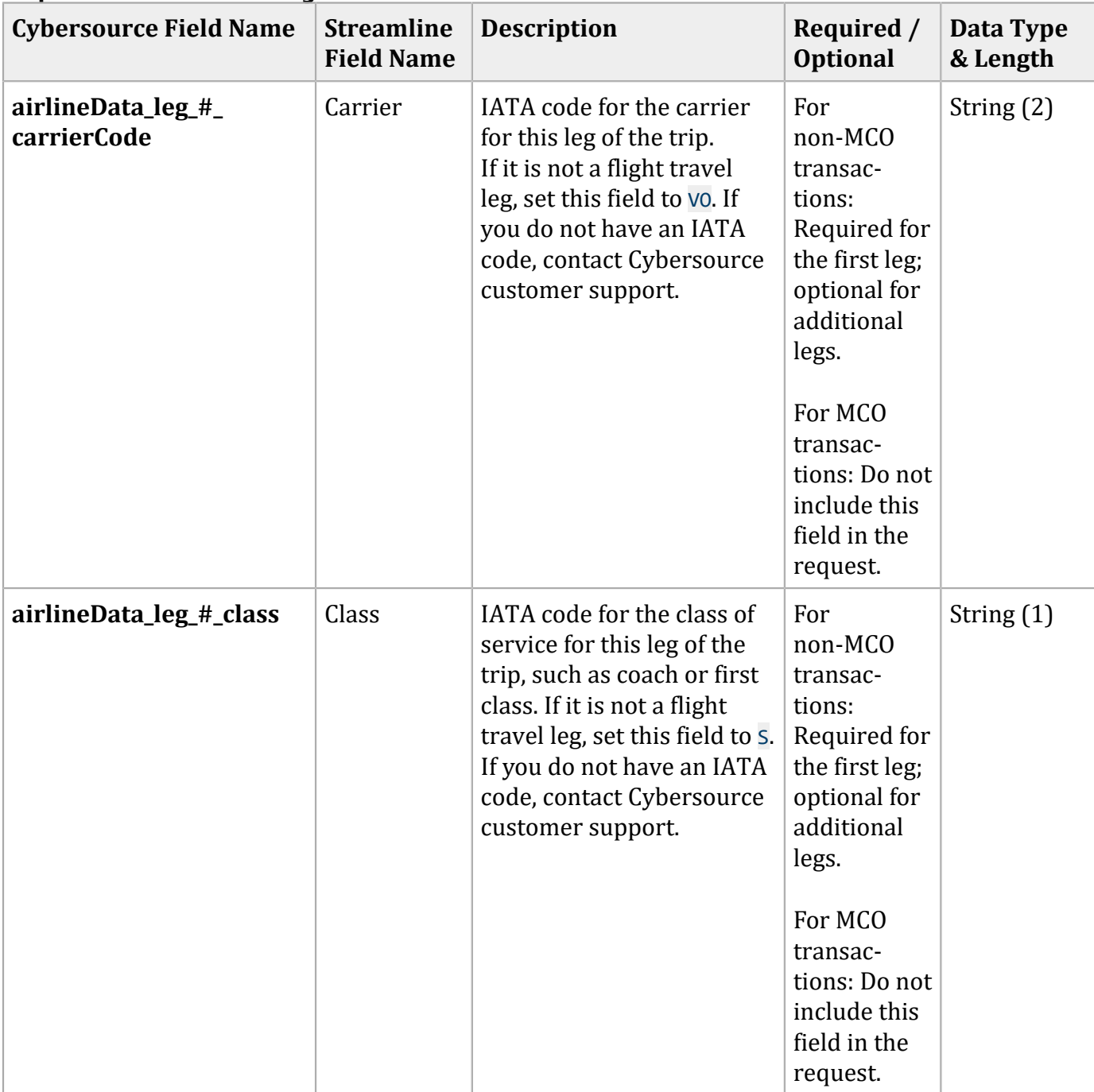

### **Request Fields for Travel Legs**

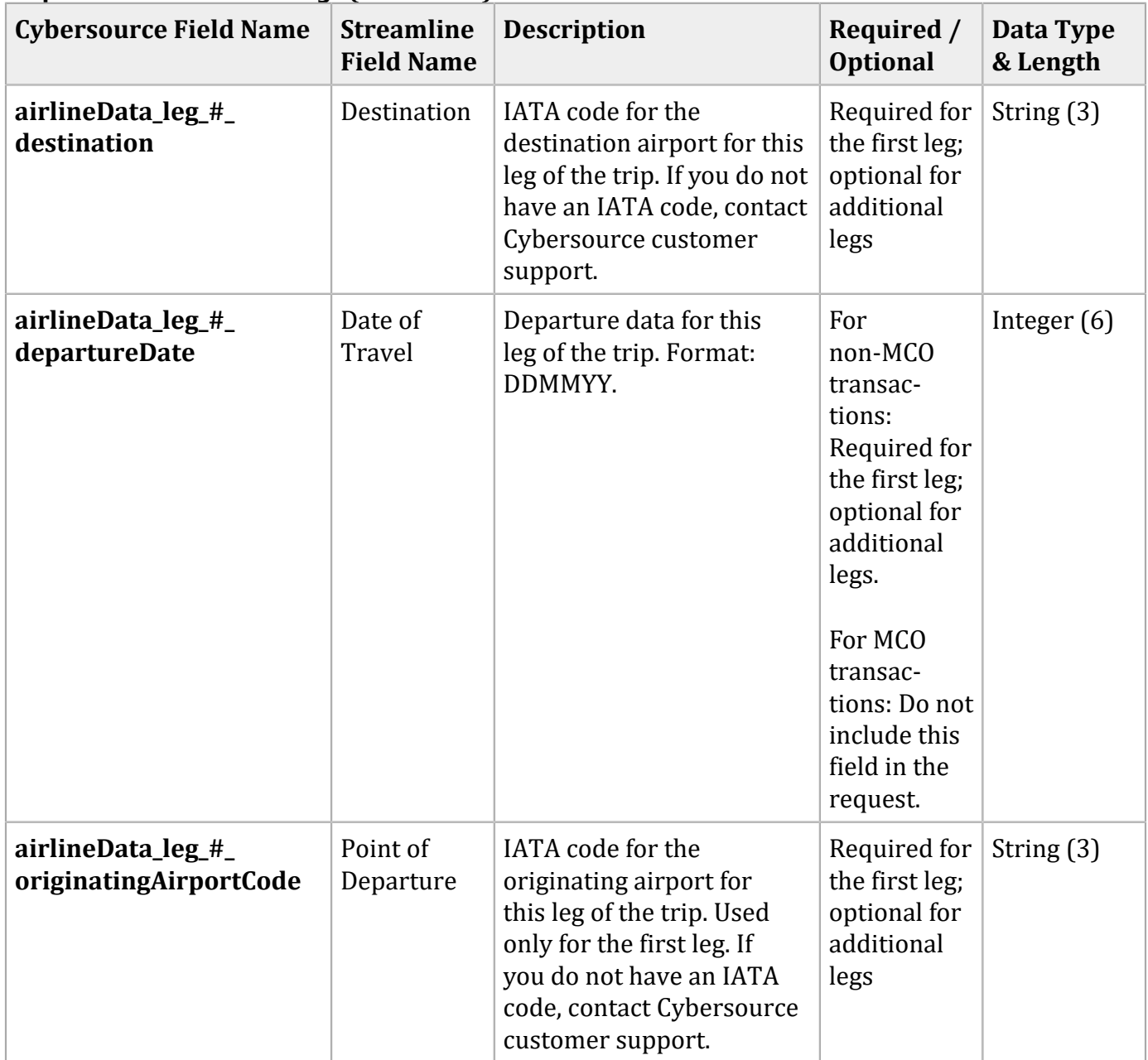

### **Request Fields for Travel Legs (continued)**

## **Examples**

Capture Request Using Name-Value Pairs

```
merchantID=regenttravel
ccCaptureService_run=true
ccCaptureService_industryDatatype=airline
merchantReferenceCode=R98TV09EN200W
ccCaptureService_authRequestID=0839543530000172034078
purchaseTotals_currency=GBP
```
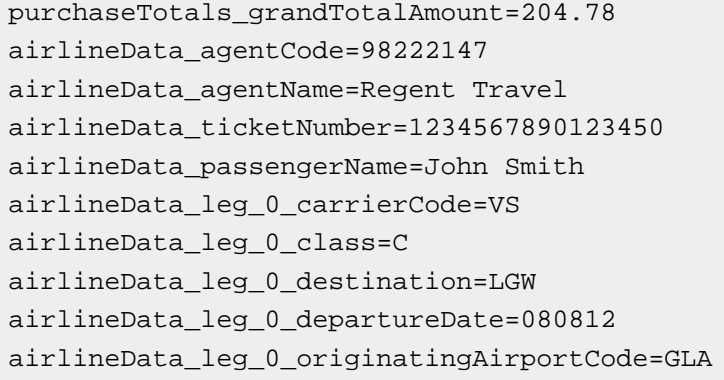

### Capture Request Using XML

```
<requestMessage xmlns="urn:schemas-cybersource-com:transaction-data-1.11">
    <merchantID>regenttravel</merchantID>
    <merchantReferenceCode>R98TV09EN200W</merchantReferenceCode>
    <purchaseTotals>
       <currency>GBP</currency>
       <grandTotalAmount>204.78</grandTotalAmount>
    </purchaseTotals>
    <ccCaptureService run="true">
       <authRequestID>0839543530000172034078</authRequestID>
       <industryDatatype>airline</industryDatatype>
    </ccCaptureService>
    <airlineData>
       <agentCode>98222147<agentCode>
       <agentName>Regent Travel</agentName>
       <ticketNumber>1234567890123450</ticketNumber>
       <passengerName>John Smith</passengerName>
       <leg id="0">
          <carrierCode>VS</carrierCode>
          <originatingAirportCode>GLA</originatingAirportCode>
          <class>C</class>
          <departureDate>080812</departureDate>
          <destination>LGW</destination>
       </leg>
    </airlineData>
</requestMessage>
```
# TSYS Acquiring Solutions Airline Data

## **Airline Data Processing**

This table describes various features for airline data processing with TSYS Acquiring Solutions.

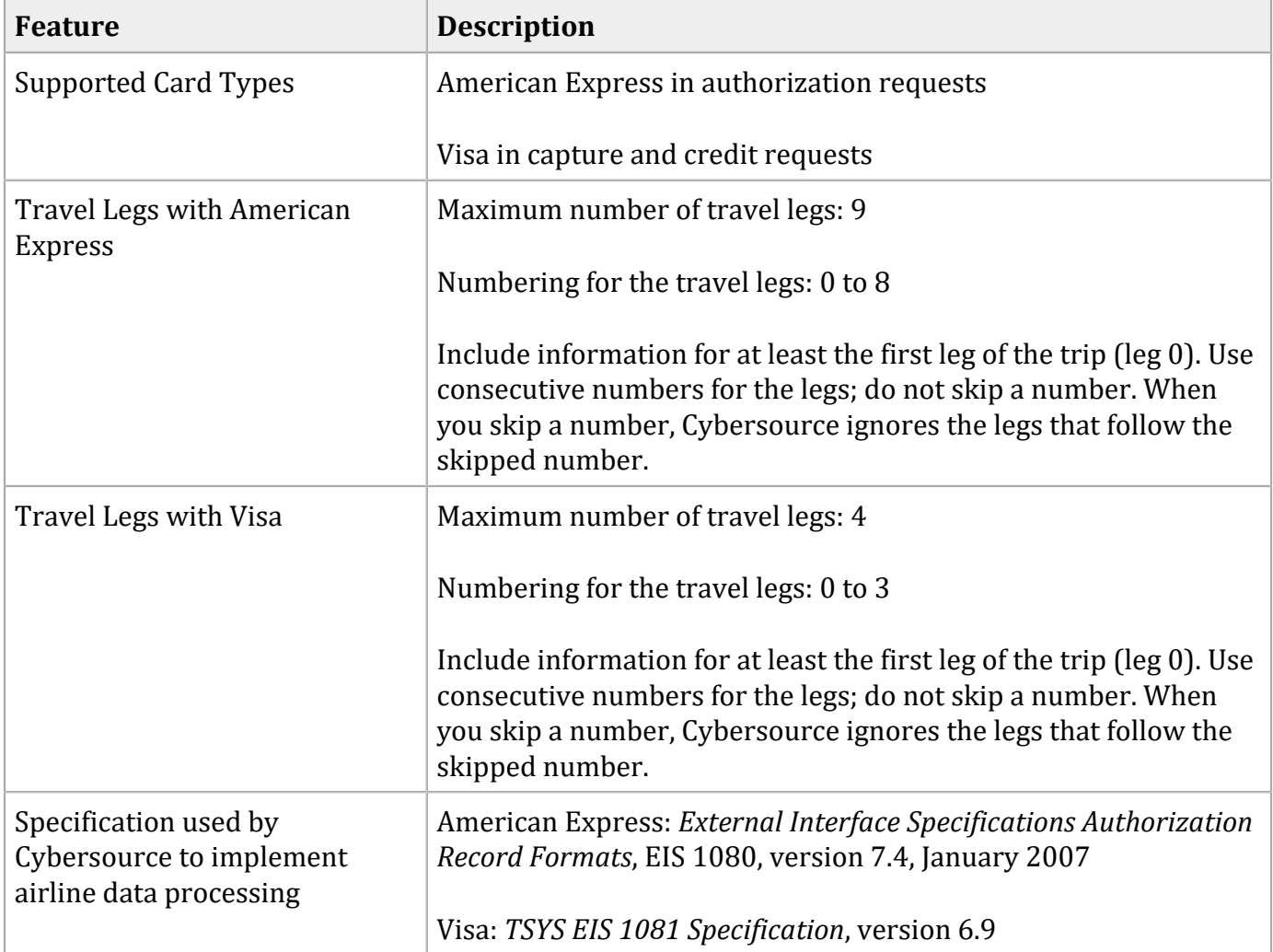

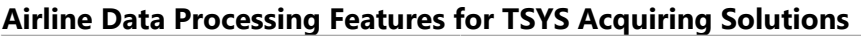

D **Important:** Cybersource forwards airline data for Mastercard and Discover to TSYS Acquiring Solutions, but TSYS Acquiring Solutions drops the airline data for these card types when forwarding the settlement information. Therefore, only American Express and Visa transactions qualify for the airline interchange rate.

## **Multiple Captures**

On TSYS Acquiring Solutions, you can request multiple partial captures for one authorization. You must ensure that the total amount for all captures does not exceed the authorized amount. For airline transactions, this functionality is available only with the Visa card type. You must include the following fields in each capture request when you are requesting multiple partial captures for an airline transaction:

- **airlineData\_clearingCount**
- **airlineData\_clearingSequence**
- **ccCaptureService\_sequence**
- **ccCaptureService\_totalCount**

For information about **airlineData\_clearingCount** and **airlineData\_clearingSequence**, see Table 47, "General Request Fields for Capture and Credit [Requests." \(on page 97\).](#page-96-0) For information about **ccCaptureService\_sequence** and **ccCaptureService\_totalCount**, see Credit Card [Services](https://docs.cybersource.com/en/payments-tech-docs/credit-card.html) Using the [Simple](https://docs.cybersource.com/en/payments-tech-docs/credit-card.html) Order API.

## **Request Fields for Authorization Requests**

The tables in this section describe the airline request fields to use with an authorization request.

D **Important:** When you send an authorization request with airline data, you must include the basic fields required for every authorization request. For information about the non-airlinedata fields required for authorization requests, see Credit Card [Services](http://apps.cybersource.com/library/documentation/dev_guides/CC_Svcs_SO_API/Credit_Cards_SO_API.pdf) Using the Simple [Order](http://apps.cybersource.com/library/documentation/dev_guides/CC_Svcs_SO_API/Credit_Cards_SO_API.pdf) API.

### **General Request Fields for Authorization Requests**

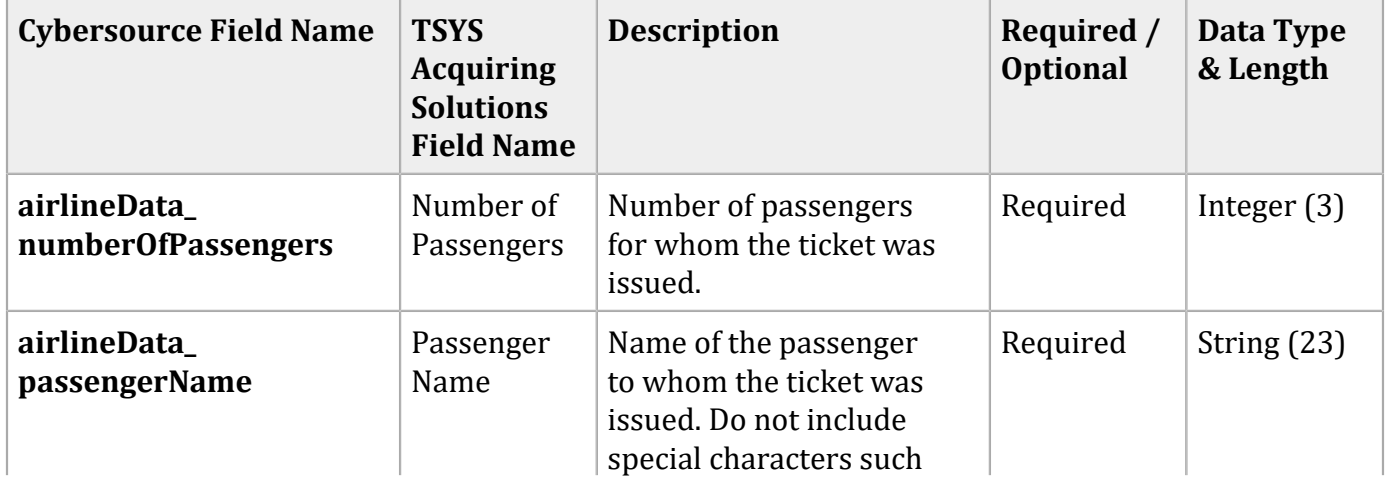

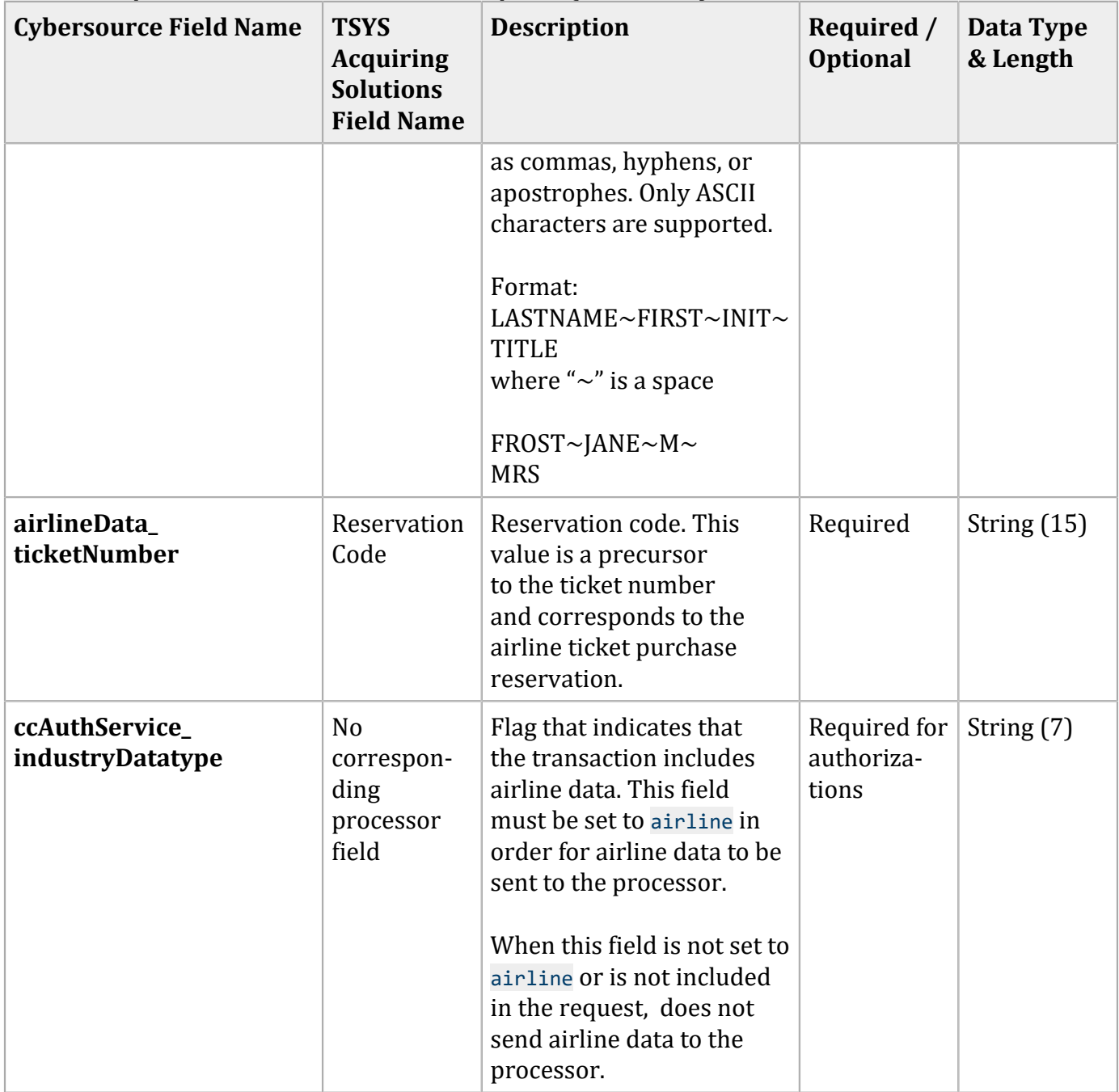

### **General Request Fields for Authorization Requests (continued)**

You must include information for at least the first leg of the trip (leg 0). You must use consecutive numbers for the legs; do not skip a number. If you skip a number, Cybersource ignores the legs that follow the skipped number.

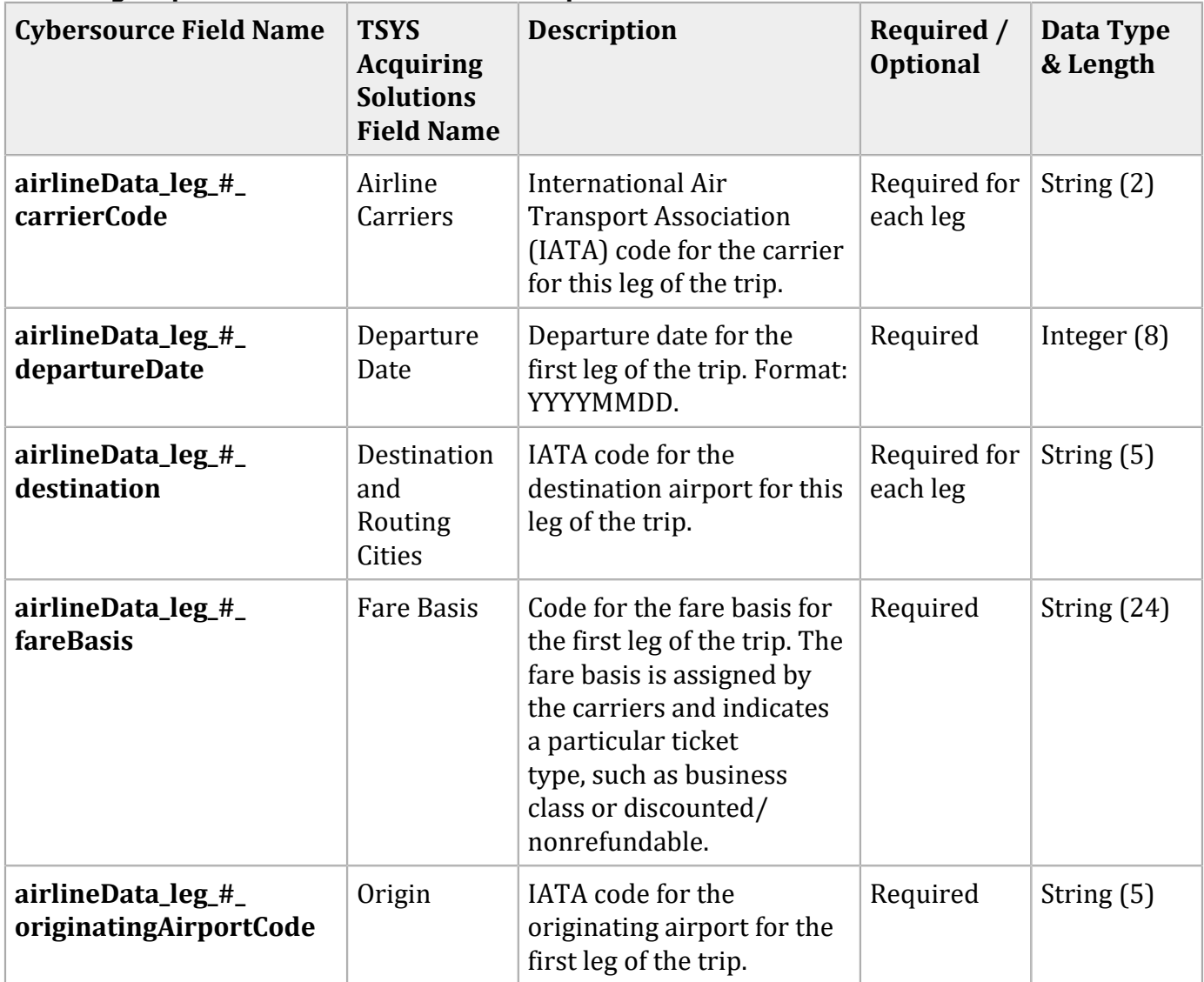

### **Travel Leg Request Fields for Authorization Requests**

## **Request Fields for Capture and Credit Requests**

The tables in this section describe the airline request fields to use with a capture or credit request.

**Important:** When you send a capture or credit request with airline data, you must include the basic fields required for every capture or credit request. For information about the nonairline-data fields required for capture and credit requests, see Credit Card [Services](http://apps.cybersource.com/library/documentation/dev_guides/CC_Svcs_SO_API/Credit_Cards_SO_API.pdf) Using the [Simple](http://apps.cybersource.com/library/documentation/dev_guides/CC_Svcs_SO_API/Credit_Cards_SO_API.pdf) Order API.

<span id="page-96-0"></span>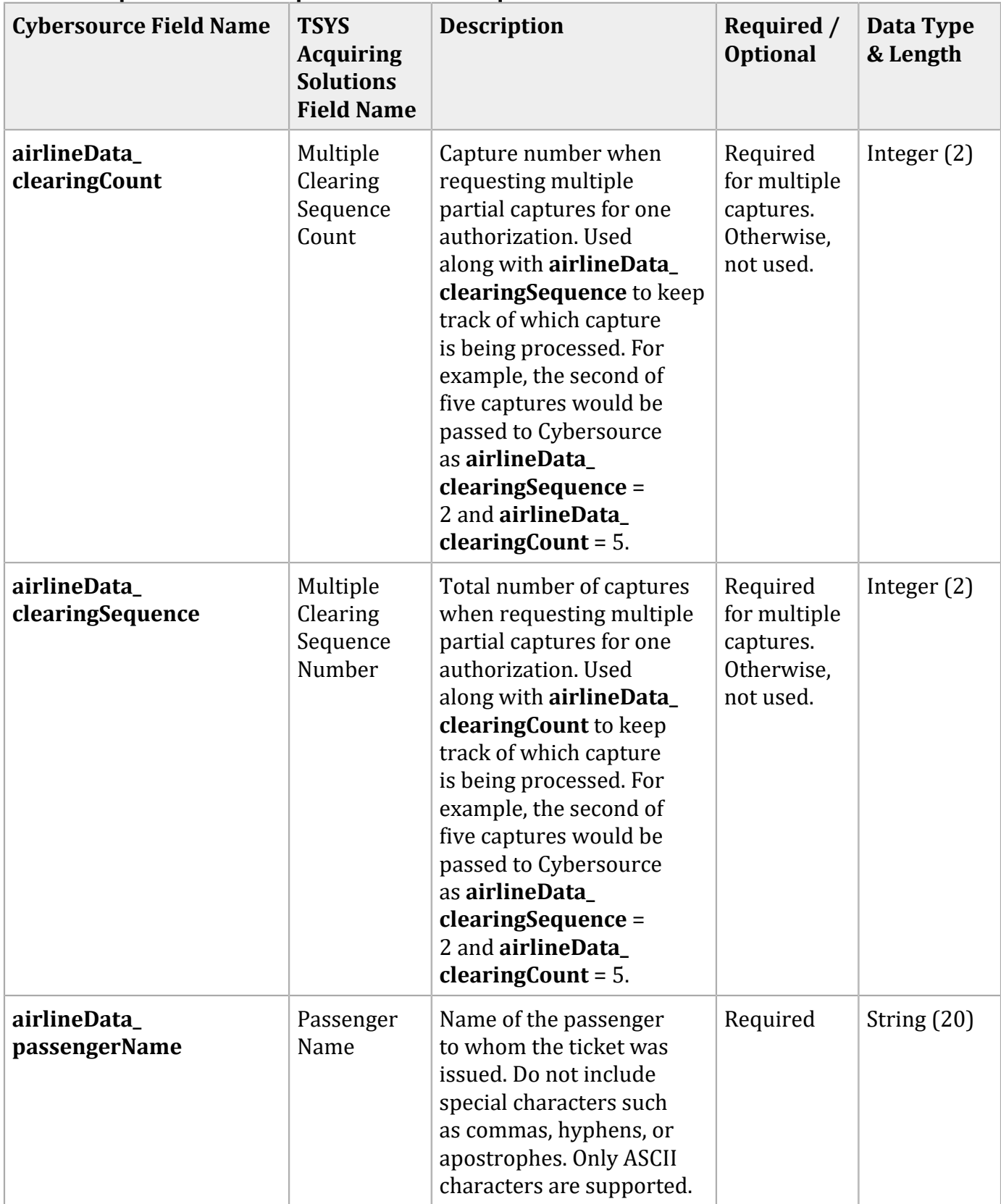

### **General Request Fields for Capture and Credit Requests**

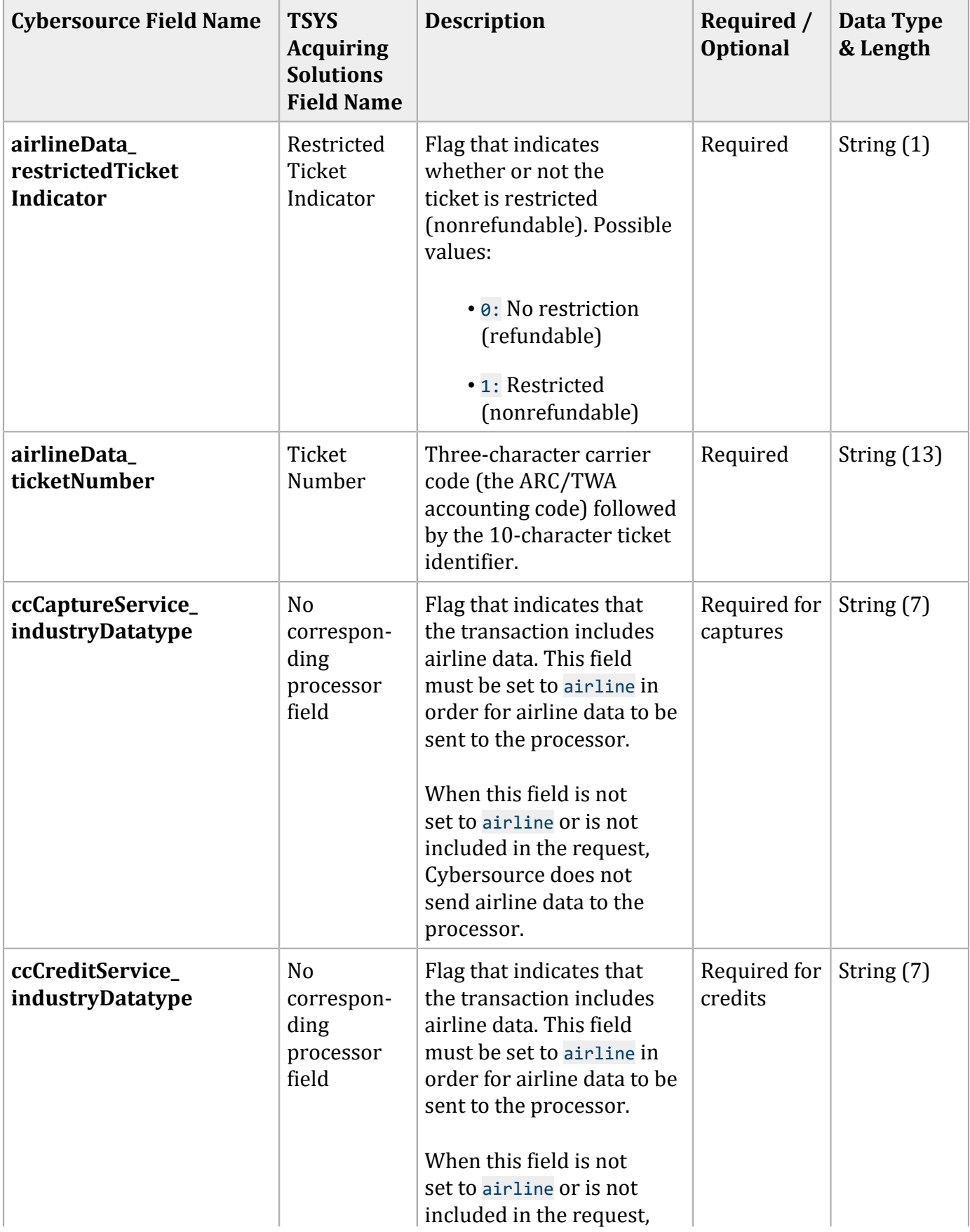

### **General Request Fields for Capture and Credit Requests (continued)**

### **General Request Fields for Capture and Credit Requests (continued)**

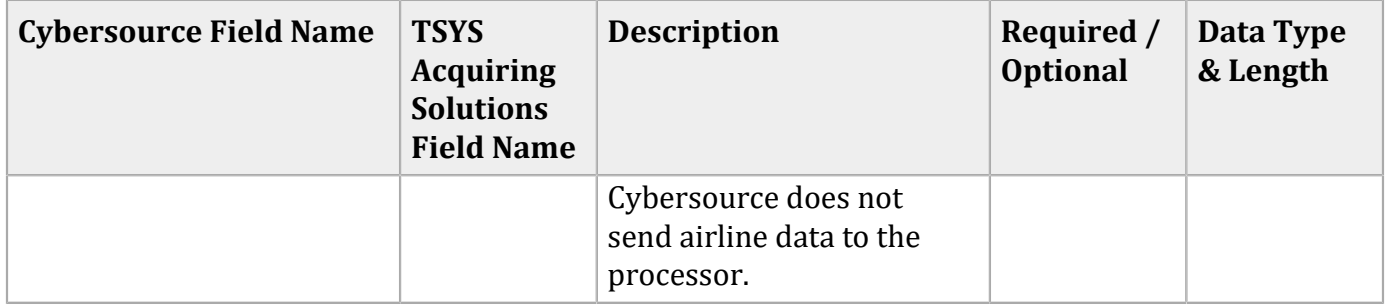

You must include information for at least the first leg of the trip (leg 0). You must use consecutive numbers for the legs; do not skip a number. If you skip a number, Cybersource ignores the legs that follow the skipped number.

### **Travel Leg Request Fields for Capture and Credit Requests**

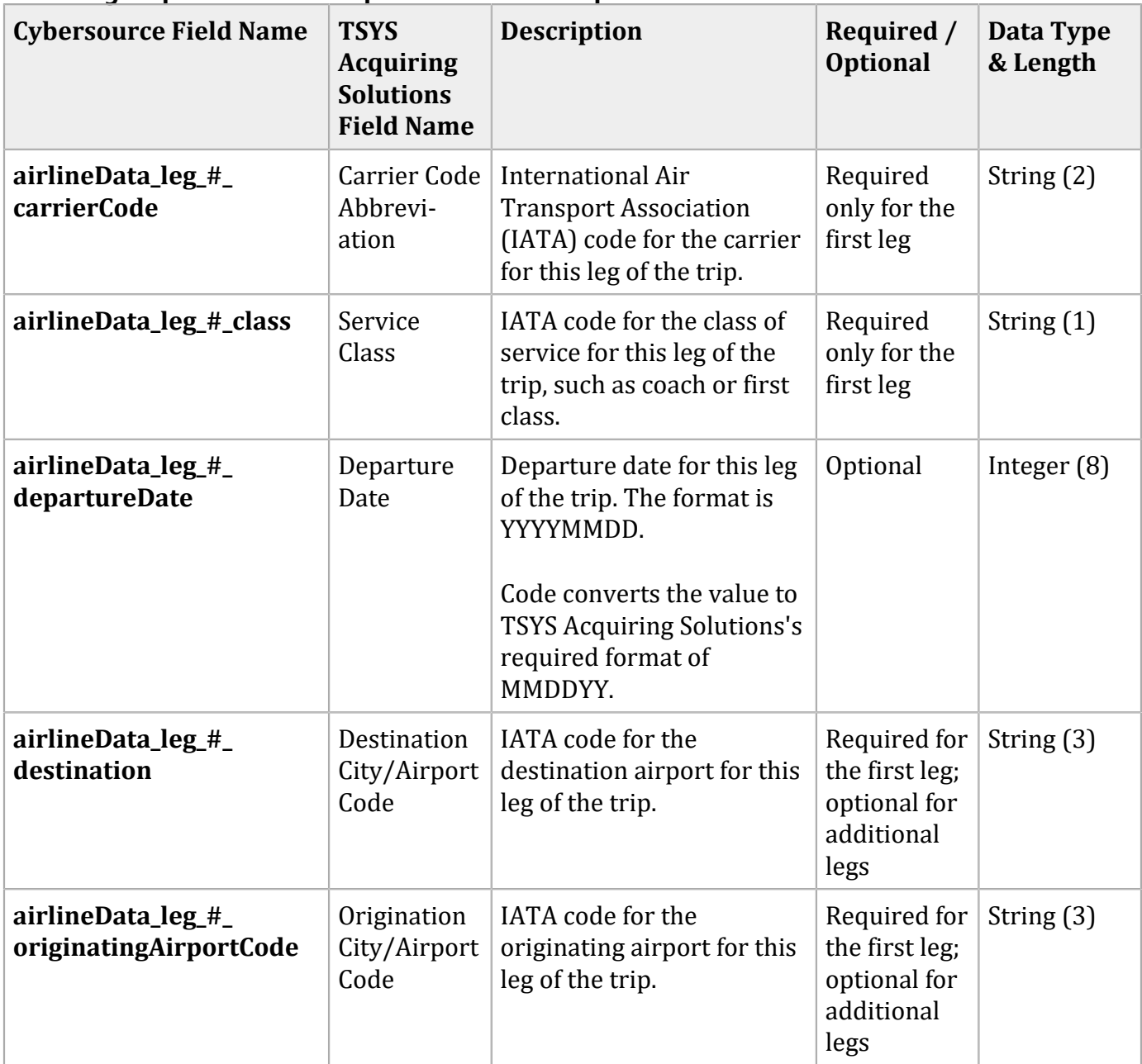

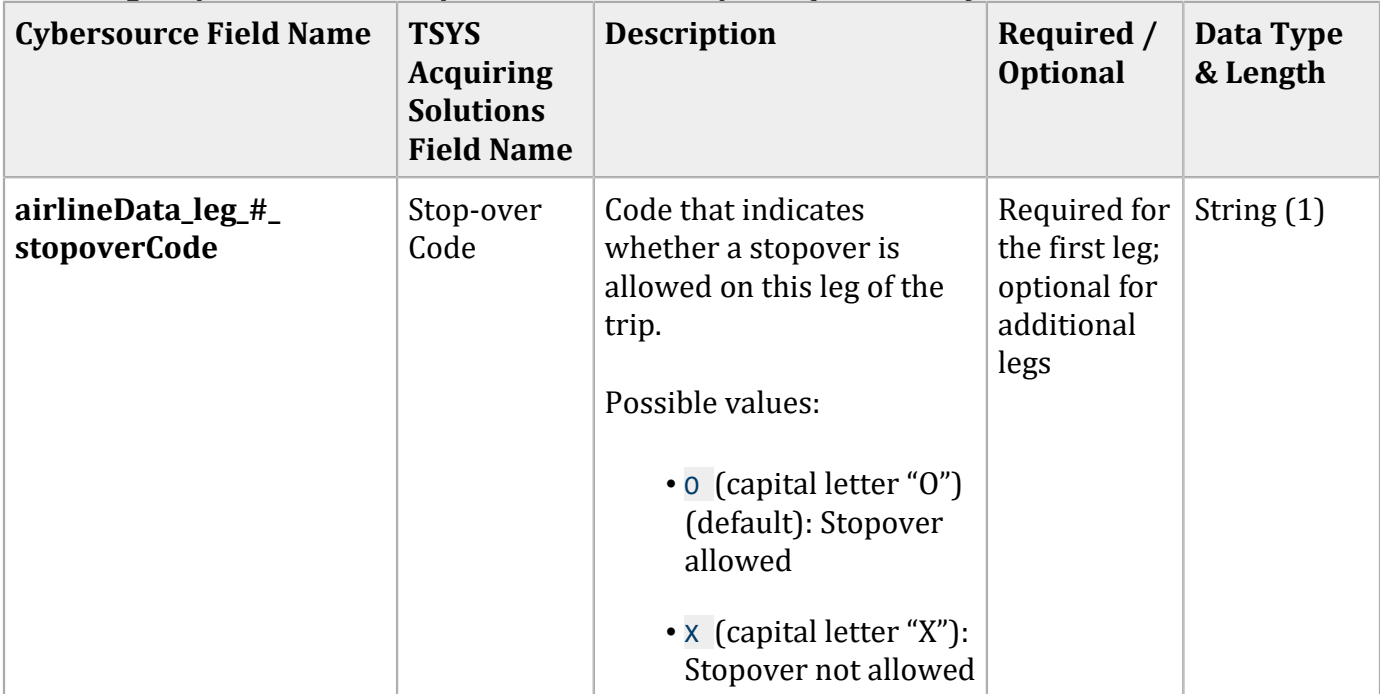

### **Travel Leg Request Fields for Capture and Credit Requests (continued)**

## **Examples**

## **Name-Value Pair Examples**

### Authorization Request

```
ccAuthService_run=true
merchantID=okgo
merchantReferenceCode=R98TV09EN200W
ccAuthService_industryDatatype=airline
billTo_firstName=Jane
billTo_lastName=Smith
billTo_street1=1295 Charleston Rd.
billTo_city=Mountain View
billTo_state=CA
billTo_postalCode=94043
billTo_country=US
billTo_phoneNumber=650-965-6000
billTo_email=jsmith@example.com
card_accountNumber=4111111111111111
card_cardType=Visa
card_expirationMonth=09
card_expirationYear=2011
```

```
purchaseTotals_currency=USD
purchaseTotals_grandTotalAmount=204.78
airlineData_numberOfPassengers=1
airlineData_passengerName=Jane Smith
airlineData_ticketNumber=02721187251
airlineData_leg_0_carrierCode=AA
airlineData_leg_0_departureDate=20070711
airlineData_leg_0_originatingAirportCode=SJC
airlineData_leg_0_destination=SEA
airlineData_leg_0_fareBasis=HL7WNR
airlineData_leg_1_carrierCode=AA
airlineData_leg_1_destination=SJC
```
### Authorization Reply

```
requestID=0305782650000167905080
decision=ACCEPT
reasonCode=100
merchantReferenceCode=R98TV09EN200W
purchaseTotals_currency=USD
ccAuthReply_reasonCode=100
ccAuthReply_amount=204.78
ccAuthReply_authorizationCode=123456
ccAuthReply_avsCode=Y
ccAuthReply_processorResponse=A
ccAuthReply_enhancedDataEnabled=y
```
### Capture Request

```
ccCaptureService_run=true
merchantID=okgo
merchantReferenceCode=R98TV09EN200W
ccCaptureService_industryDatatype=airline
ccCaptureService_authRequestID=0839543530000172034078
purchaseTotals_currency=USD
purchaseTotals_grandTotalAmount=204.78
airlineData_passengerName=Johnny Smith
airlineData_restrictedTicketIndicator=1
airlineData_ticketNumber=02721187251
airlineData_leg_0_departureDate=20061215
airlineData_leg_0_originatingAirportCode=SJC
airlineData_leg_0_carrierCode=AA
airlineData_leg_0_destination=SEA
airlineData_leg_0_class=H
airlineData_leg_0_stopoverCode=X
```
### Capture Reply

```
requestID=0305782650000167905080
decision=ACCEPT
reasonCode=100
merchantReferenceCode=R98TV09EN200W
purchaseTotals_currency=USD
ccCaptureReply_reasonCode=100
ccCaptureReply_amount=204.78
ccCaptureReply_reconciliationID=1094820975023470
ccCaptureReply_enhancedDataEnabled=y
```
### **XML Examples**

### Authorization Request

```
<requestMessage xmlns="urn:schemas-cybersource-com:transaction-data-1.28">
    <merchantID>okgo</merchantID>
    <merchantReferenceCode>R98TV09EN200W</merchantReferenceCode>
    <ccAuthService run="true">
       <industryDatatype>airline</industryDatatype>
    </ccAuthService>
    <billTo>
       <firstName>Jane</firstName>
       <lastName>Smith</lastName>
       <street1>1295 Charleston Rd.</street1>
       <city>Mountain View</city>
       <state>CA</state>
       <postalCode>94043</postalCode>
       <country>US</country>
       <phoneNumber>650-965-6000</phoneNumber>
       <email>jsmith@example.com</email>
    </billTo>
    <card>
       <accountNumber>4111111111111111</accountNumber>
       <cardType>Visa</cardType>
       <expirationMonth>09</expirationMonth>
       <expirationYear>2011</expirationYear>
    </card>
    <purchaseTotals>
       <currency>USD</currency>
       <grandTotalAmount>204.78</grandTotalAmount>
    </purchaseTotals>
    <airlineData>
       <numberOfPassengers>1</numberOfPassengers>
       <passengerName>Jane Smith</passengerName>
```

```
 <ticketNumber>02721187251</ticketNumber>
       <leg id="0">
          <carrierCode>AA</carrierCode>
          <departureDate>20070711</departureDate>
          <originatingAirportCode>SJC</originatingAirportCode>
          <destination>SEA</destination>
          <fareBasis>HL7WNR></fareBasis>
       </leg>
       <leg id="1">
          <carrierCode>AA</carrierCode>
          <destination>SJC</destination>
       </leg>
    </airlineData>
</requestMessage>
```
### Authorization Reply

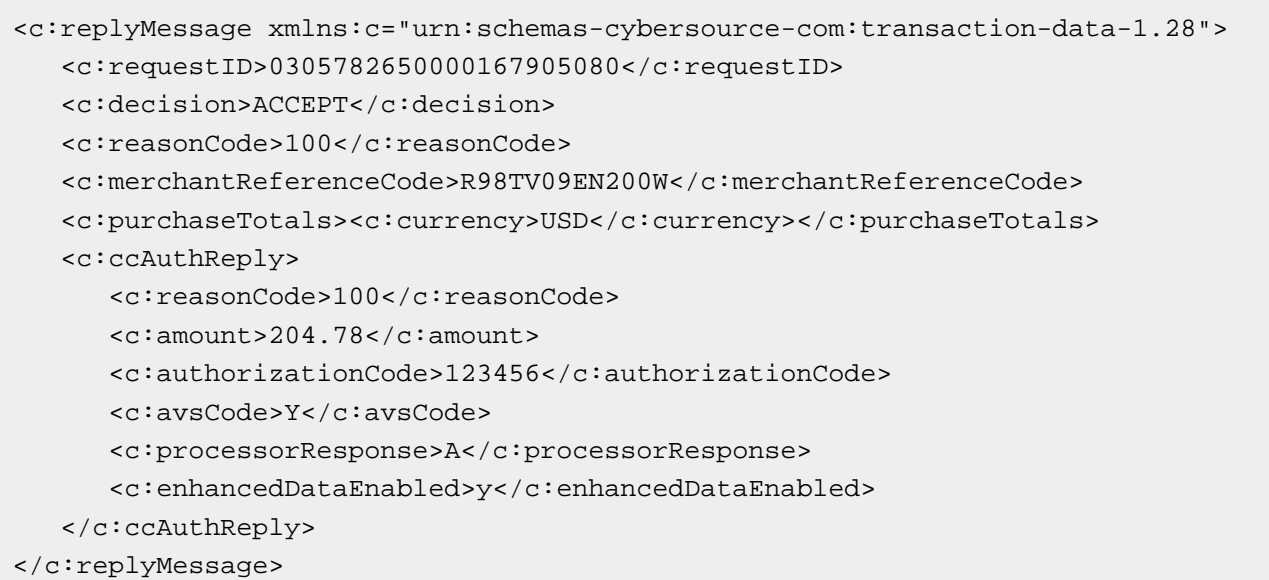

### Capture Request

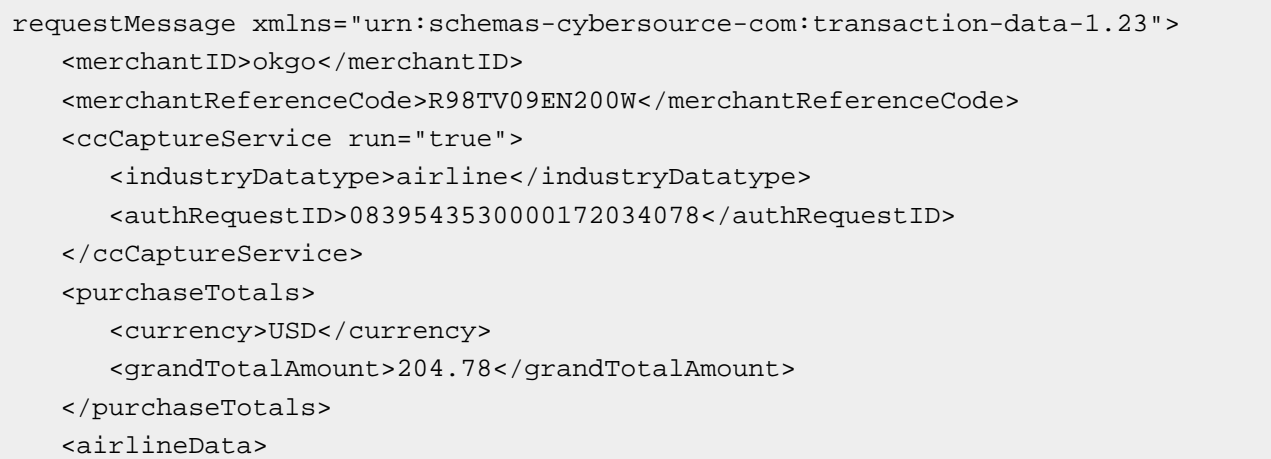

```
 <passengerName>Johnny Smith</passengerName>
       <restrictedTicketNumber>1</restrictedTicketNumber>
       <ticketNumber>02721187251</ticketNumber>
       <leg id="0">
          <departureDate>20061215</departureDate>
          <originatingAirportCode>SJC</originatingAirportCode>
          <carrierCode>AA</carrierCode>
          <destination>SEA</destination>
          <class>H</class>
          <stopoverCode>X</stopoverCode>
       </leg>
    </airlineData>
</requestMessage>
```
### Capture Reply

<c:replyMessage xmlns:c="urn:schemas-cybersource-com:transaction-data-1.23"> <c:requestID>0305782650000167905080</c:requestID> <c:decision>ACCEPT</c:decision> <c:reasonCode>100</c:reasonCode> <c:merchantReferenceCode>R98TV09EN200W</c:merchantReferenceCode> <c:purchaseTotals><c:currency>USD</c:currency></c:purchaseTotals> <c:ccCaptureReply> <c:reasonCode>100</c:reasonCode> <c:amount>204.78</c:amount> <c:reconciliationID>1094820975023470</c:reconciliationID> <c:enhancedDataEnabled>y</c:enhancedDataEnabled> </c:ccCaptureReply> </c:replyMessage>

## UATP Airline Data

## **Airline Data Processing**

The following table describes various features for airline data processing with UATP.

| <b>Feature</b>                                                               | <b>Description</b>                                                                                                    |
|------------------------------------------------------------------------------|----------------------------------------------------------------------------------------------------|
| Supported Card Type                                                          | UATP in capture and credit requests                                                                                                    |
| <b>Travel Legs</b>                                                           | Maximum number of travel legs: 4<br>Numbering for the travel legs: 0 to 3<br>Include information for at least the first leg of the trip (leg 0).<br>Use consecutive numbers for the legs; do not skip a number. If |
|                                                                              | you skip a number, Cybersource ignores the legs that follow the<br>skipped number.                                                                                                    |
| Specification used by<br>Cybersource to implement<br>airline data processing | UATP's ATCAN Specification, version 2.30                                                                                                    |

**Airline Data Processing Features for UATP**

## <span id="page-104-0"></span>**Invoice Number**

To create the invoice number (INVN), Cybersource does the following:

Chooses a date to use. If the airline invoice date was sent in the request, Cybersource uses that date. Otherwise, Cybersource uses the creation date, which is the date that the batch file was generated. The field name for the airline invoice date is **airlineData\_invoiceDate** .

Concatenates the following 14 characters:

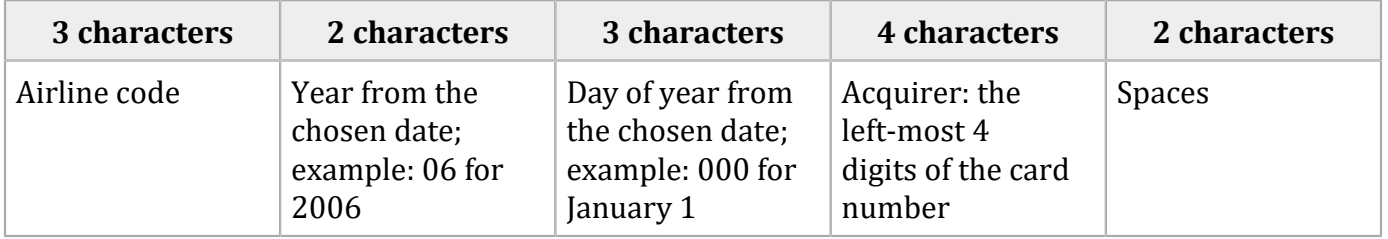

## **Request Fields**

The tables in this section describe the airline request fields to use with a capture or credit request.

O **Important:** When you send a capture or credit request with airline data, you must include the basic fields required for every capture or credit request. For information about the nonairline-data fields required for capture and credit requests, see Credit Card [Services](http://apps.cybersource.com/library/documentation/dev_guides/CC_Svcs_SO_API/Credit_Cards_SO_API.pdf) Using the [Simple](http://apps.cybersource.com/library/documentation/dev_guides/CC_Svcs_SO_API/Credit_Cards_SO_API.pdf) Order API.

### **General Request Fields**

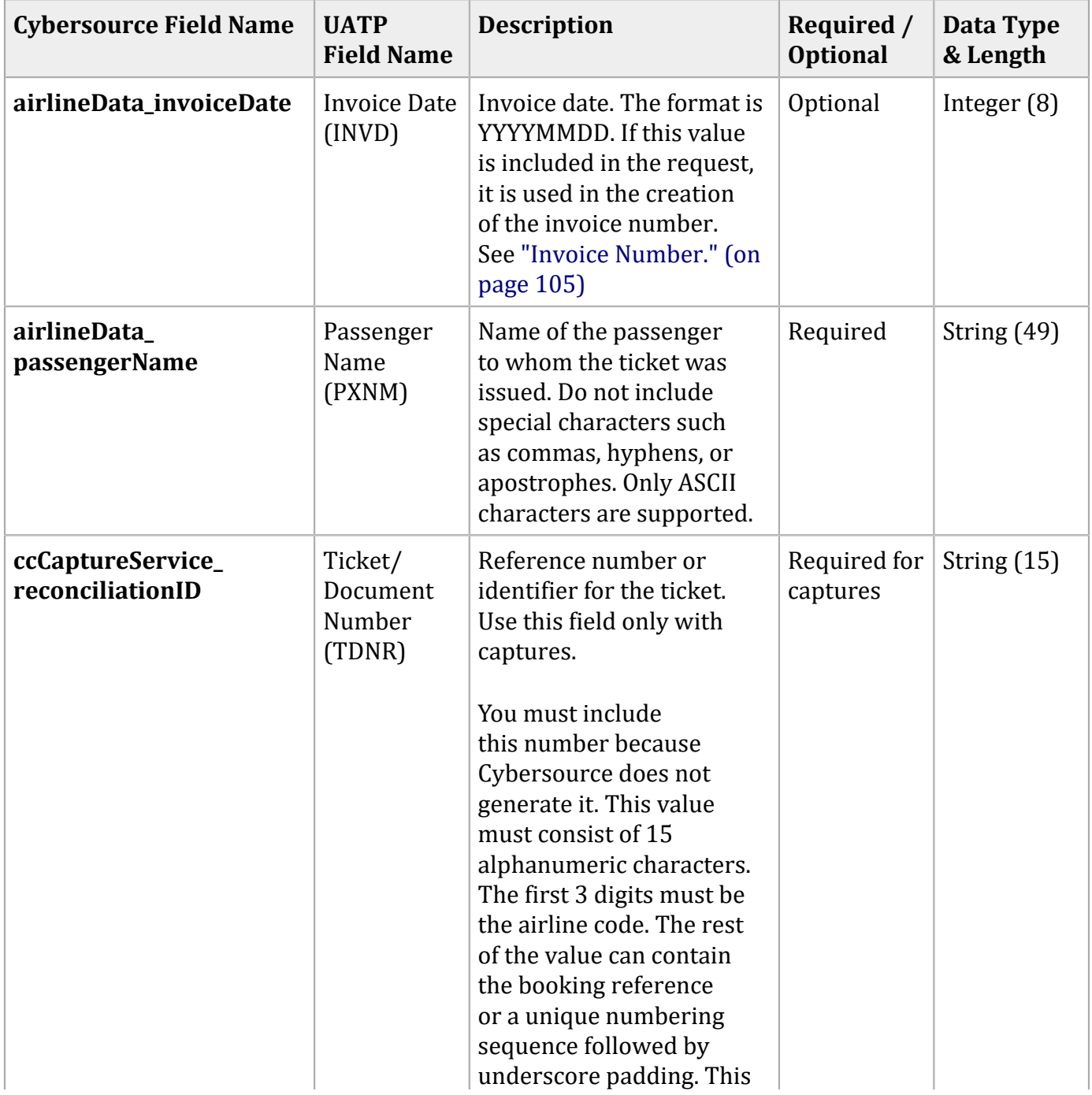

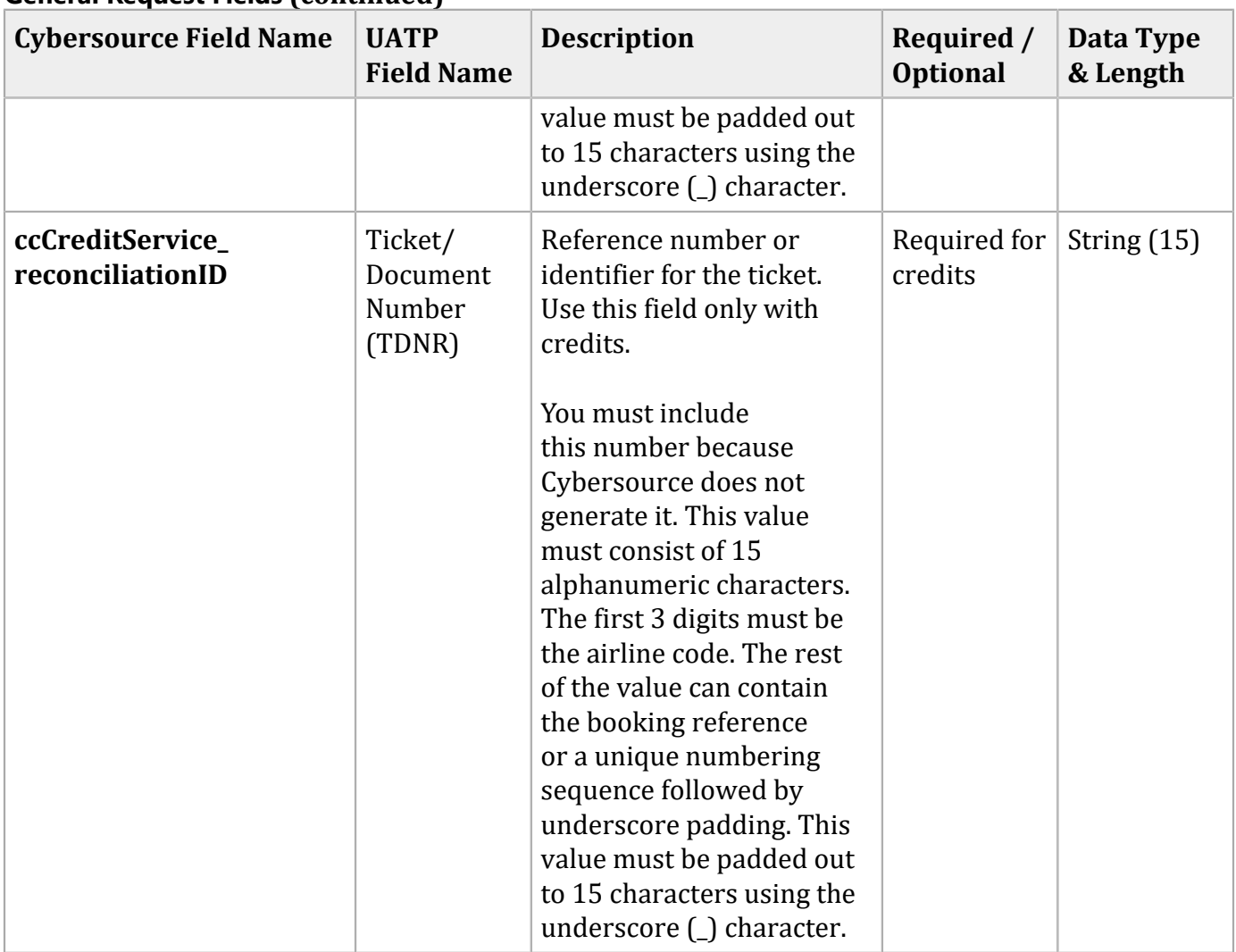

### **General Request Fields (continued)**

You must include information for at least the first leg of the trip (leg 0). You must use consecutive numbers for the legs; do not skip a number. If you skip a number, Cybersource ignores the legs that follow the skipped number.

### **Request Fields for Travel Legs**

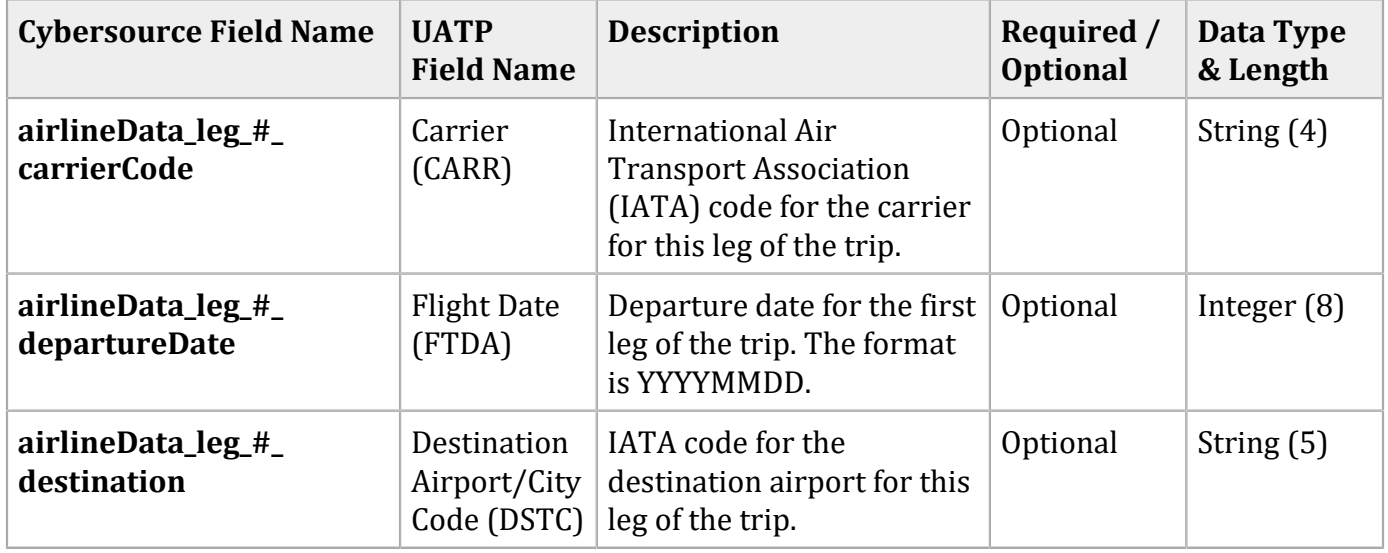

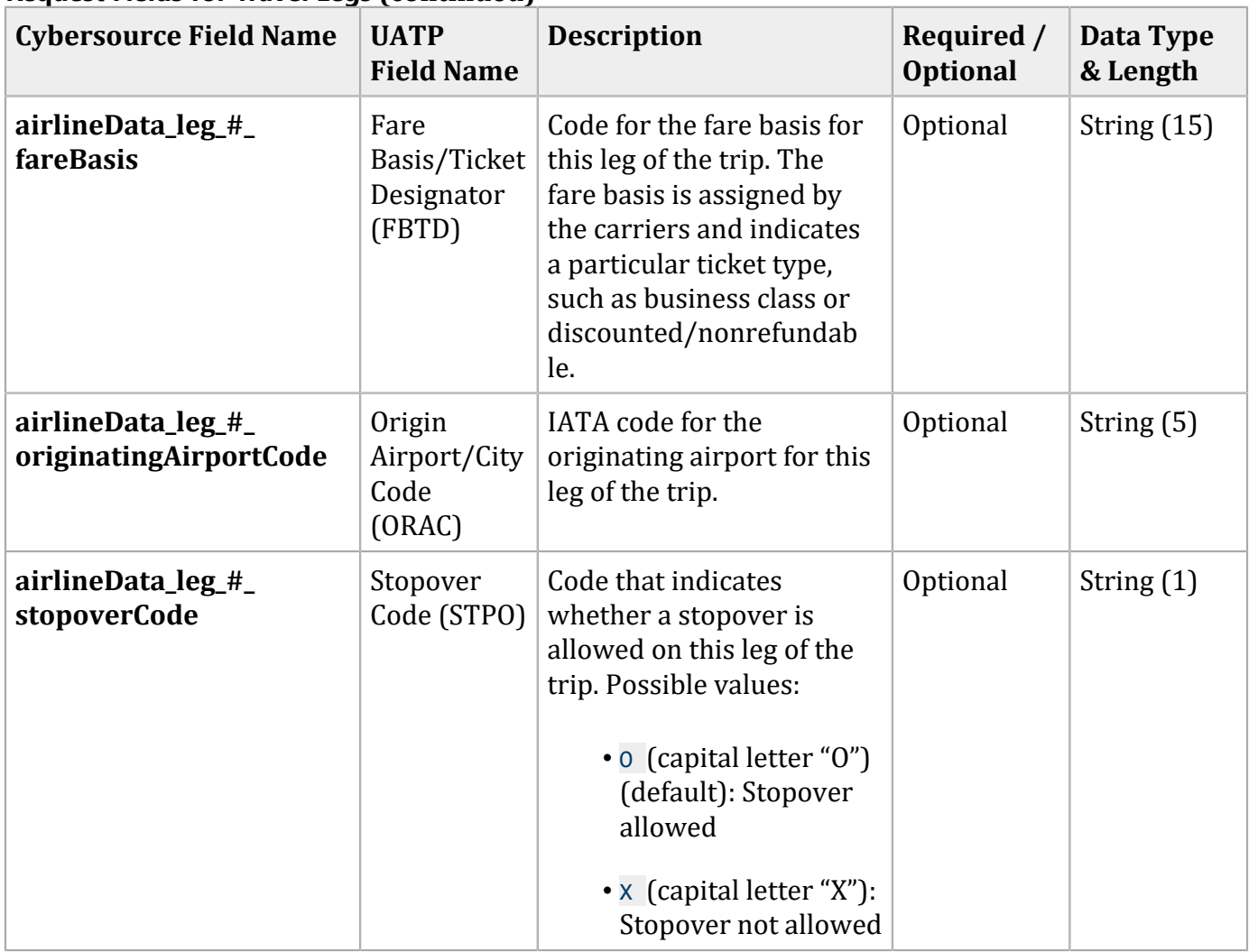
# **Examples**

## **Name-Value Pair Examples**

#### Capture Request

```
ccCaptureService_run=true
merchantID=okgo
merchantReferenceCode=R98TV09EN200W
ccCaptureService_authRequestID=0839543530000172034078
ccCaptureService_reconciliationID=98R33X7
purchaseTotals_currency=USD
purchaseTotals_grandTotalAmount=204.78
airlineData_passengerName=Johnny Smith
airlineData_leg_0_carrierCode=AA
airlineData_leg_0_departureDate=20061215
airlineData_leg_0_originatingAirportCode=SJC
airlineData_leg_0_destination=SEA
airlineData_leg_1_carrierCode=AA
airlineData_leg_1_destination=SJC
```
#### Capture Reply

```
requestID=0305782650000167905080
decision=ACCEPT
reasonCode=100
merchantReferenceCode=R98TV09EN200W
purchaseTotals_currency=USD
ccCaptureReply_reasonCode=100
ccCaptureReply_amount=204.78
ccCaptureReply_reconciliationID=1094820975023470
ccCaptureReply_enhancedDataEnabled=y
```
## **XML Examples**

#### Capture Request

```
<requestMessage xmlns="urn:schemas-cybersource-com:transaction-data-1.23">
    <merchantID>okgo</merchantID>
    <merchantReferenceCode>R98TV09EN200W</merchantReferenceCode>
    <ccCaptureService run="true">
       <authRequestID>0839543530000172034078</authRequestID>
```

```
 <reconciliationID>98R33X7</reconciliationID>
    </ccCaptureService>
    <purchaseTotals>
       <currency>USD</currency>
       <grandTotalAmount>204.78</grandTotalAmount>
    </purchaseTotals>
    <airlineData>
       <passengerName>Johnny Smith</passengerName>
       <leg id="0">
          <carrierCode>AA</carrierCode>
          <departureDate>20061215</departureDate>
          <originatingAirportCode>SJC</originatingAirportCode>
          <destination>SEA</destination>
       </leg>
       <leg id="1">
          <carrierCode>AA</carrierCode>
          <destination>SJC</destination>
       </leg>
    </airlineData>
</requestMessage>
```
#### Capture Reply

```
<c:replyMessage xmlns:c="urn:schemas-cybersource-com:transaction-data-1.23">
   <c:requestID>0305782650000167905080</c:requestID>
   <c:decision>ACCEPT</c:decision>
   <c:reasonCode>100</c:reasonCode>
   <c:merchantReferenceCode>R98TV09EN200W</c:merchantReferenceCode>
   <c:purchaseTotals><c:currency>USD</c:currency></c:purchaseTotals>
   <c:ccCaptureReply>
       <c:reasonCode>100</c:reasonCode>
       <c:amount>204.78</c:amount>
       <c:reconciliationID>1094820975023470</c:reconciliationID>
       <c:enhancedDataEnabled>y</c:enhancedDataEnabled>
    </c:ccCaptureReply>
</c:replyMessage>
```
# Visa Platform Connect Airline Data

## **Requirements**

D **Important:** When you are ready to go live with airline data processing, contact Cybersource customer support to have your account configured to process airline data. If your account is not enabled, and you try to send airline transactions, you will receive an error for invalid data.

**Important:** Values for all airline fields must consist of English characters.

# **Supported Acquirers**

These Visa Platform Connect acquirers are supported for airline data processing:

- Agricultural Bank of China (ABC)
- Ahli United Bank in Bahrain
- Arab African International Bank (AAIB)
- Asia Commercial Bank (ACB)
- Auckland Savings Bank (ASB)
- Axis Bank Ltd. of India
- Bangkok Bank Ltd.
- Bank Muscat of Oman
- Bank of Ayudhya (BAY)
- Bank of China (BOC)
- Bank of Communications
- Bank Sinarmas (Omise Ltd.)
- Banque Pour Le Commerce Exterieur Lao (BCEL)
- Barclays Bank Mauritius Ltd.
- Barclays Bank Botswana
- Barclays Bank of Ghana Ltd., Barclays Bank of Tanzania Ltd., and Barclays Bank of Uganda Ltd.
- Barclays Bank of Kenya
- Barclays Bank of Zambia
- Barclays Bank Seychelles
- BC Card Co., Ltd.
- BLOM Bank
- Cathay United Bank (CUB)
- Citibank Hongkong and Macau
- Citibank Singapore Ltd.
- Commercial Bank of Qatar
- CrediMax (Bahrain)
- CTBC Bank Ltd.
- FirstRand Bank
- Global Payments Asia Pacific
- Habib Bank Ltd. (HBL)
- HDFC Bank Ltd. of India
- I&M Bank
- ICICI of India
- Korea Exchange Bank (KEB)
- Mashreq
- National Bank of Abu Dhabi (NBAD)
- National Bank of Kuwait (NBK)
- National Commercial Bank
- Network International
- Overseas Chinese Banking Corp (OCBC)
- Promerica in Honduras and Nicaragua
- Qatar National Bank (QNB Group)
- Raiffeisenbank
- Rosbank
- Taishin Bank Ltd.
- United Overseas Bank (UOB) in Singapore and Vietnam
- United Overseas Bank (UOB) in Thailand
- Vietcombank
- VTB24
- Wing Lung Bank

# **Airline Data Processing**

This table describes various features for airline data processing with Visa Platform Connect.

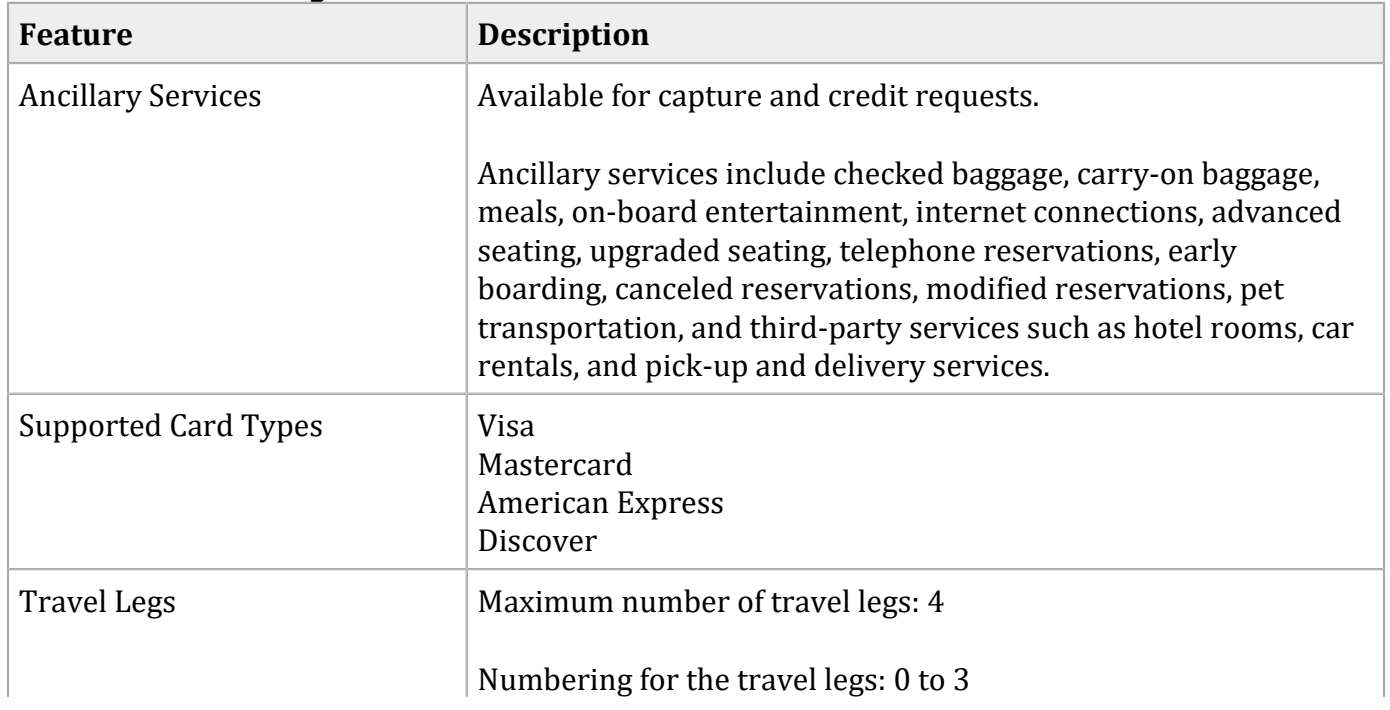

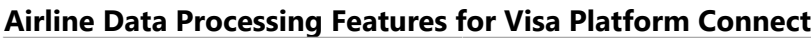

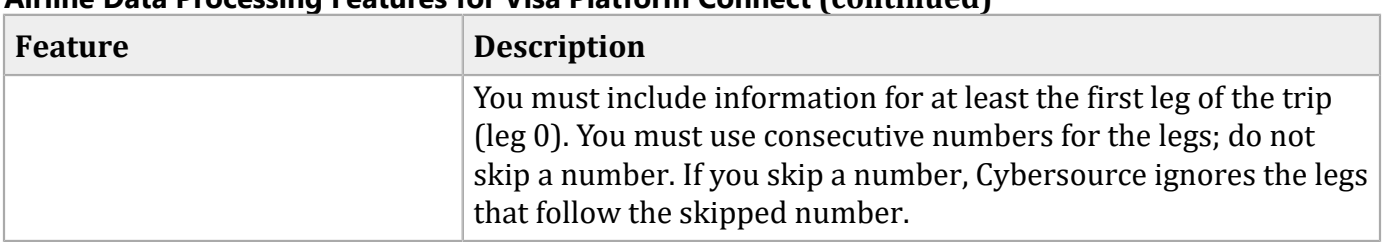

#### **Airline Data Processing Features for Visa Platform Connect (continued)**

# **Special Data Type for Visa Platform Connect**

Normally, the string data type indicates a sequence of letters, numbers, spaces, and special characters, such as @ and #. Visa Platform Connect also supports a restricted string data type that indicates a sequence of letters, numbers, and spaces; special characters are not included.

# **Examples**

### **Name-Value Pair Examples**

Capture Request with Airline Data

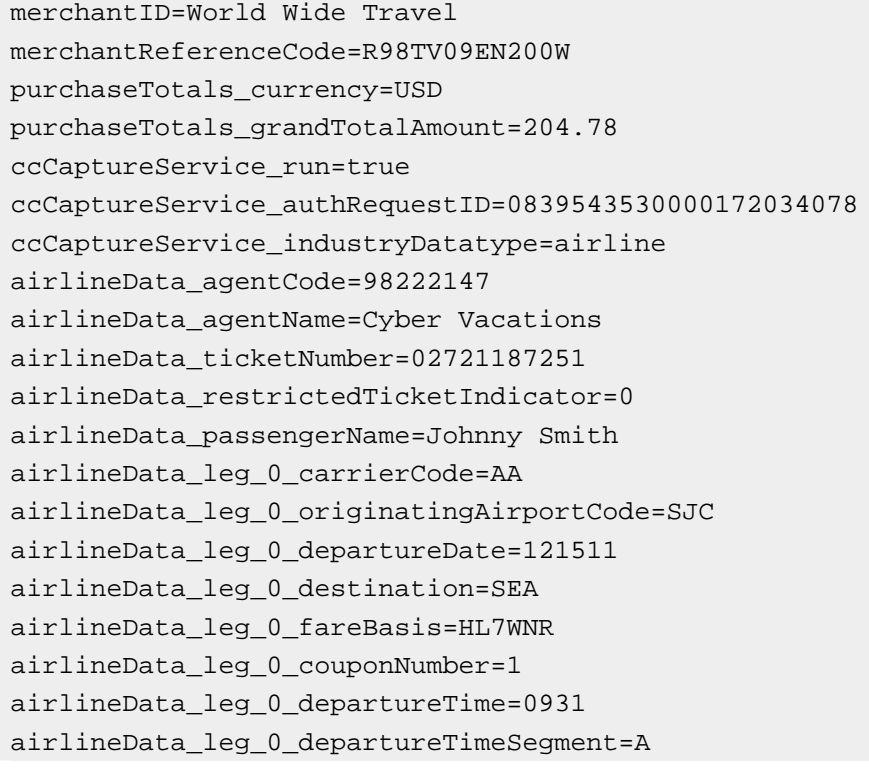

```
airlineData_leg_0_arrivalTime=1131
airlineData_leg_0_arrivalTimeSegment=A
airlineData_leg_1_carrierCode=AA
airlineData_leg_1_originatingAirportCode=SEA
airlineData_leg_1_departureDate=122011
airlineData_leg_1_destination=SJC
airlineData_leg_1_fareBasis=HL7WNR
airlineData_leg_1_couponNumber=2
airlineData_leg_1_departureTime=1625
airlineData_leg_1_departureTimeSegment=P
airlineData_leg_1_arrivalTime=1837
airlineData_leg_1_arrivalTimeSegment=P
```
#### Capture Reply with Airline Data

```
merchantReferenceCode=R98TV09EN200W
requestID=0305782650000167905080
decision=ACCEPT
reasonCode=100
purchaseTotals_currency=USD
ccCaptureReply_reasonCode=100
ccCaptureReply_amount=204.78
ccCaptureReply_reconciliationID=1094820975023470
ccCaptureReply_enhancedDataEnabled=y
```
#### Capture Request with Ancillary Data

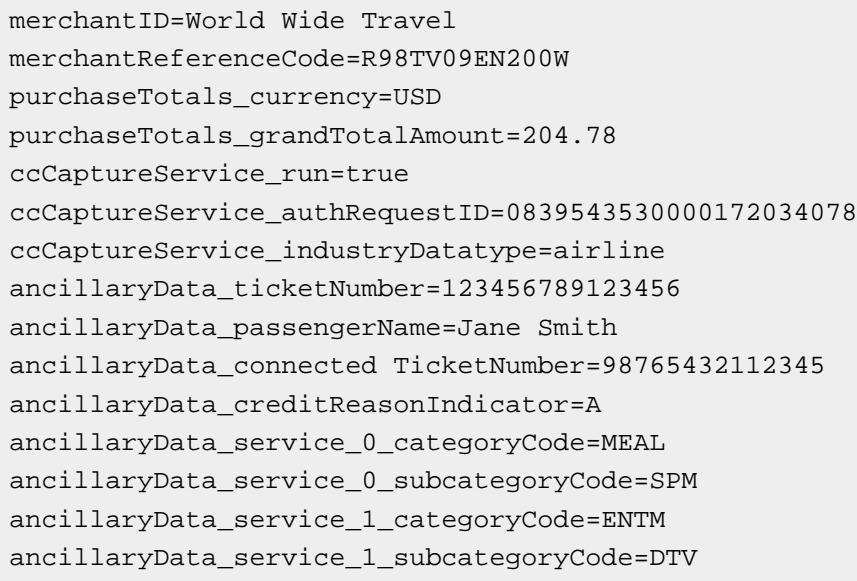

#### Capture Reply with Ancillary Data

```
request_id=4250238442125000001540
decision=ACCEPT
reasonCode=100
merchantReferenceCode=R98TV09EN200W
purchaseTotals_currency=USD
ccCaptureReply_reasonCode=100
ccCaptureReply_amount=204.78
ccCaptureReply_reconciliationID=4250238432115000001540
ccCaptureReply_enhancedDataEnabled=y
```
### **XML Examples**

#### Capture Request with Airline Data

```
<requestMessage xmlns="urn:schemas-cybersource-com:transaction-data-1.60">
    <merchantID>World Wide Travel</merchantID>
    <merchantReferenceCode>R98TV09EN200W</merchantReferenceCode>
    <purchaseTotals>
       <currency>USD</currency>
       <grandTotalAmount>204.78</grandTotalAmount>
    </purchaseTotals>
    <ccCaptureService run="true">
       <authRequestID>0839543530000172034078</authRequestID>
       <industryDatatype>airline</industryDatatype>
    </ccCaptureService>
    <airlineData>
       <agentCode>98222147</agentCode>
       <agentName>Cyber Vacations</agentName>
       <ticketNumber>02721187251</ticketNumber>
       <restrictedTicketIndicator>0</restrictedTicketIndicator>
       <passengerName>Johnny Smith</passengerName>
       <leg id="0">
          <carrierCode>AA</carrierCode>
          <originatingAirportCode>SJC</originatingAirportCode>
          <departureDate>121511</departureDate>
          <destination>SEA</destination>
          <fareBasis>HL7WNR</fareBasis>
          <couponNumber>1</couponNumber>
          <departureTime>0931</departureTime>
          <departureTimeSegment>A</departureTimeSegment>
          <arrivalTime>1131</arrivalTime>
          <arrivalTimeSegment>A</arrivalTimeSegment>
       </leg>
       <leg id="1">
          <carrierCode>AA</carrierCode>
          <originatingAirportCode>SEA</originatingAirportCode>
```

```
 <departureDate>122011</departureDate>
       <destination>SJC</destination>
       <fareBasis>HL7WNR</fareBasis>
       <couponNumber>2</couponNumber>
       <departureTime>1625</departureTime>
       <departureTimeSegment>P</departureTimeSegment>
       <arrivalTime>1837</arrivalTime>
       <arrivalTimeSegment>P</arrivalTimeSegment>
    </leg>
 </airlineData>
```
#### </requestMessage>

#### Capture Reply with Airline Data

```
<c:replyMessage xmlns:c="urn:schemas-cybersource-com:transaction-data-1.60">
    <c:merchantReferenceCode>R98TV09EN200W</c:merchantReferenceCode>
    <c:requestID>0305782650000167905080</c:requestID>
    <c:decision>ACCEPT</c:decision>
    <c:reasonCode>100</c:reasonCode>
    <c:purchaseTotals>
       <c:currency>USD</c:currency>
    </c:purchaseTotals>
    <c:ccCaptureReply>
       <c:reasonCode>100</c:reasonCode>
       <c:amount>204.78</c:amount>
       <c:reconciliationID>1094820975023470</c:reconciliationID>
       <c:enhancedDataEnabled>y</c:enhancedDataEnabled>
    </c:ccCaptureReply>
```
#### </c:replyMessage>

#### Capture Request with Ancillary Data

```
<requestMessage xmlns="urn:schemas-cybersource-com:transaction-data-1.60">
    <merchantID>World Wide Travel</merchantID>
    <merchantReferenceCode>R98TV09EN200W</merchantReferenceCode>
    <purchaseTotals>
       <currency>USD</currency>
       <grandTotalAmount>204.78</grandTotalAmount>
    </purchaseTotals>
    <ccCaptureService run="true">
       <authRequestID>0839543530000172034078</authRequestID>
       <industryDatatype>airline</industryDatatype>
    </ccCaptureService>
    <ancillaryData>
```

```
 <ticketNumber>123456789123456</ticketNumber>
       <passengerName>Jane Smith</passengerName>
       <connectedTicketNumber>98765432112345</connectedTicketNumber>
       <creditReasonIndicator>A</creditReasonIndicator>
       <service sequenceNumber="0">
          <categoryCode>MEAL</categoryCode>
         <subCategoryCode>SPM</subCategoryCode>
       </service>
       <service sequenceNumber="1">
          <categoryCode>ENTM</categoryCode>
          <subCategoryCode>DTV</subCategoryCode>
       </service>
    </ancillaryData>
</requestMessage>
```
#### Capture Reply with Ancillary Data

```
<c:replyMessage xmlns:c="urn:schemas-cybersource-com:transaction-data-1.60">
   <c:requestID>4250238442125000001540</c:requestID>
   <c:decision>ACCEPT</c:decision>
   <c:reasonCode>100</c:reasonCode>
   <c:merchantReferenceCode>R98TV09EN200W</c:merchantReferenceCode>
   <c:purchaseTotals>
       <c:currency>USD</c:currency>
   </c:purchaseTotals>
   <c:ccCaptureReply>
       <c:reasonCode>100</c:reasonCode>
       <c:amount>204.78</c:amount>
       <c:reconciliationID>1094820975023470</c:reconciliationID>
       <c:enhancedDataEnabled>y</c:enhancedDataEnabled>
    </c:ccCaptureReply>
</c:replyMessage>
```
# Airline Document Type Codes

#### **Airline Document Type Codes**

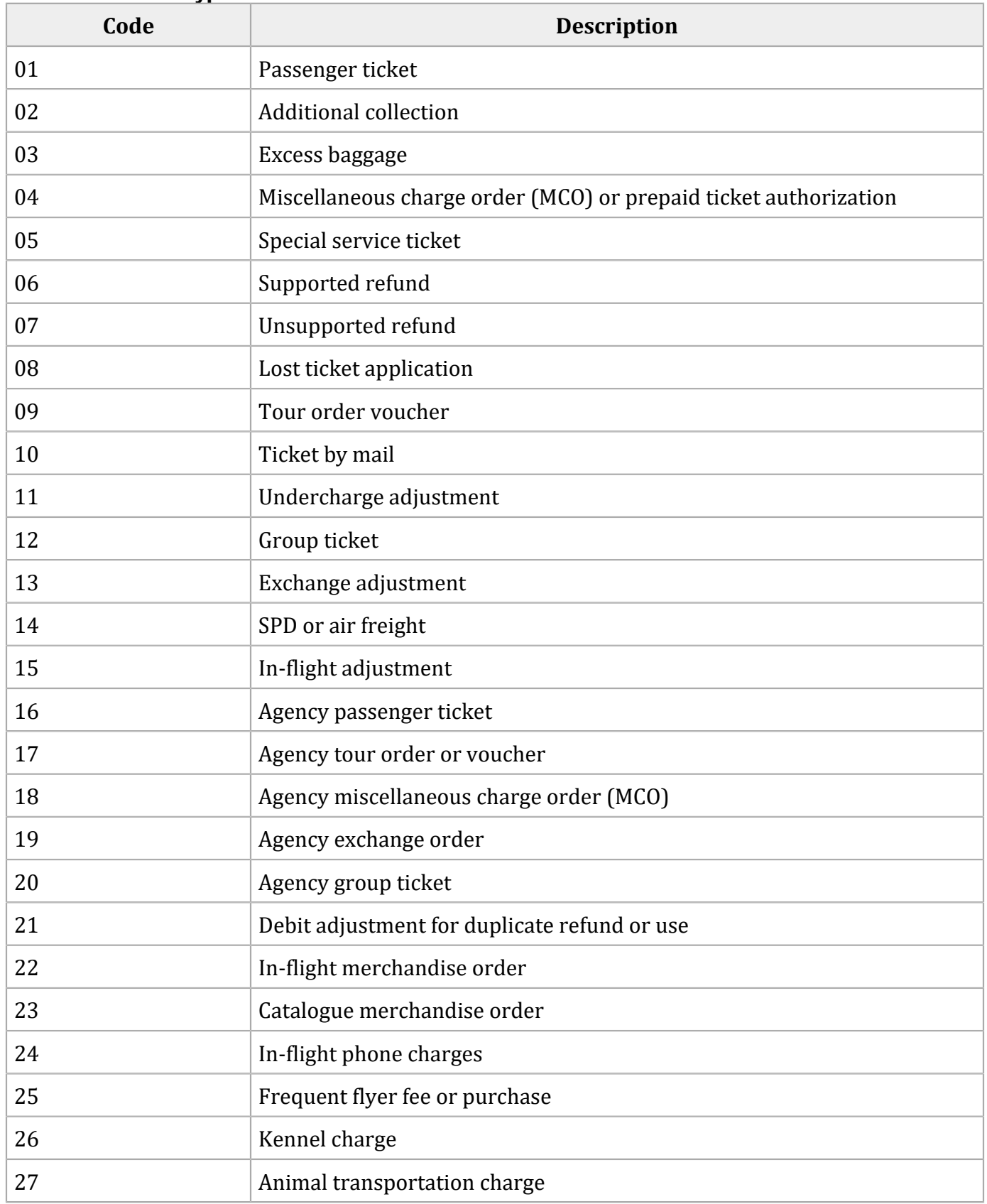

### **Airline Document Type Codes (continued)**

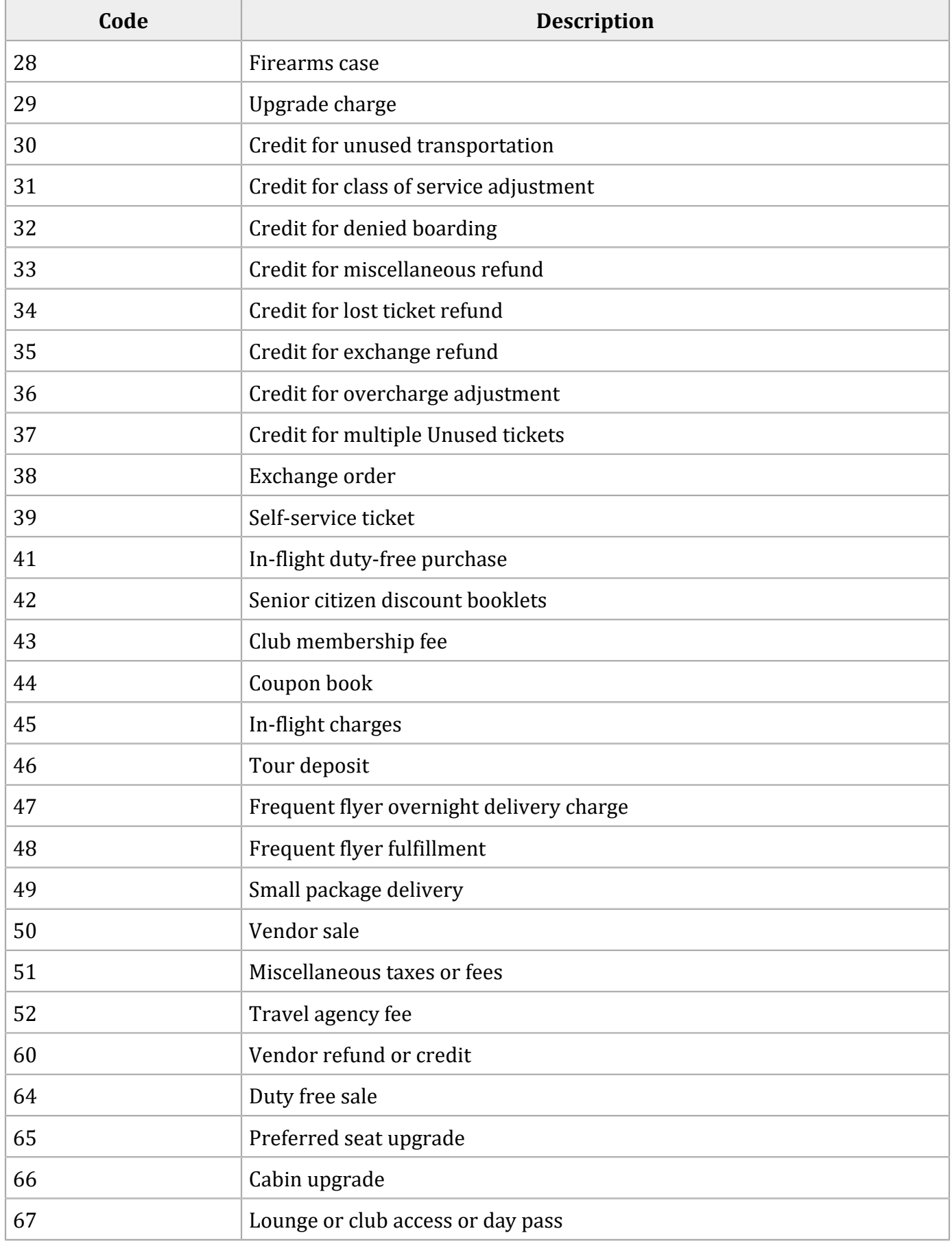

### **Airline Document Type Codes (continued)**

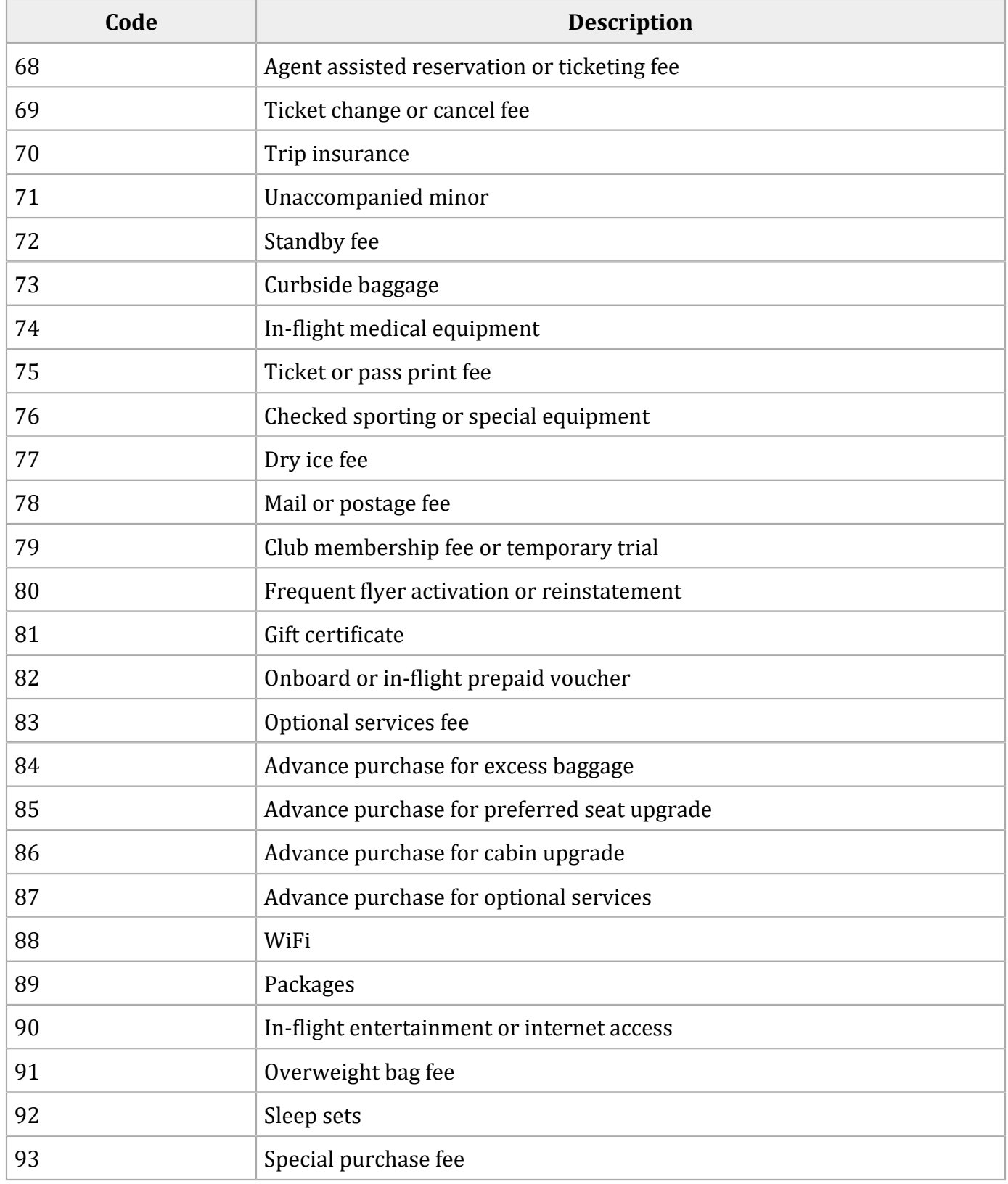